**الجمهوريـة الجزائـريـة الديمقراطيـة الشعبيـة République Algérienne Démocratique et Populaire وزارة التعليــم العالـي والبحـث العلمـي Ministère de l'Enseignement Supérieur et de la Recherche Scientifique**

**Centre Universitaire Abdelhafid Boussouf - Mila Institut des Sciences et de Technologie**

**Département de Sciences et Technologie**

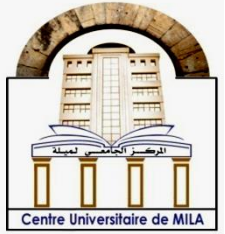

**N<sup>o</sup> Ref :……………**

**Projet de Fin d'Etude préparé En vue de l'obtention du diplôme de MASTER**

**Spécialité : Electromécanique**

# **L'apport de l'insertion d'une source éolienne dans un réseau électrique industriel sur la stabilité de la tension.**

**Réalisé par : - DJAMAA Selma - MESKINE Hassina**

**Soutenu devant le jury :** 

**M. R. BOUHANACHE Président M. M. TIAR Examinateur M. H. GUENTRI Promoteur** 

**Année universitaire : 2021/2022**

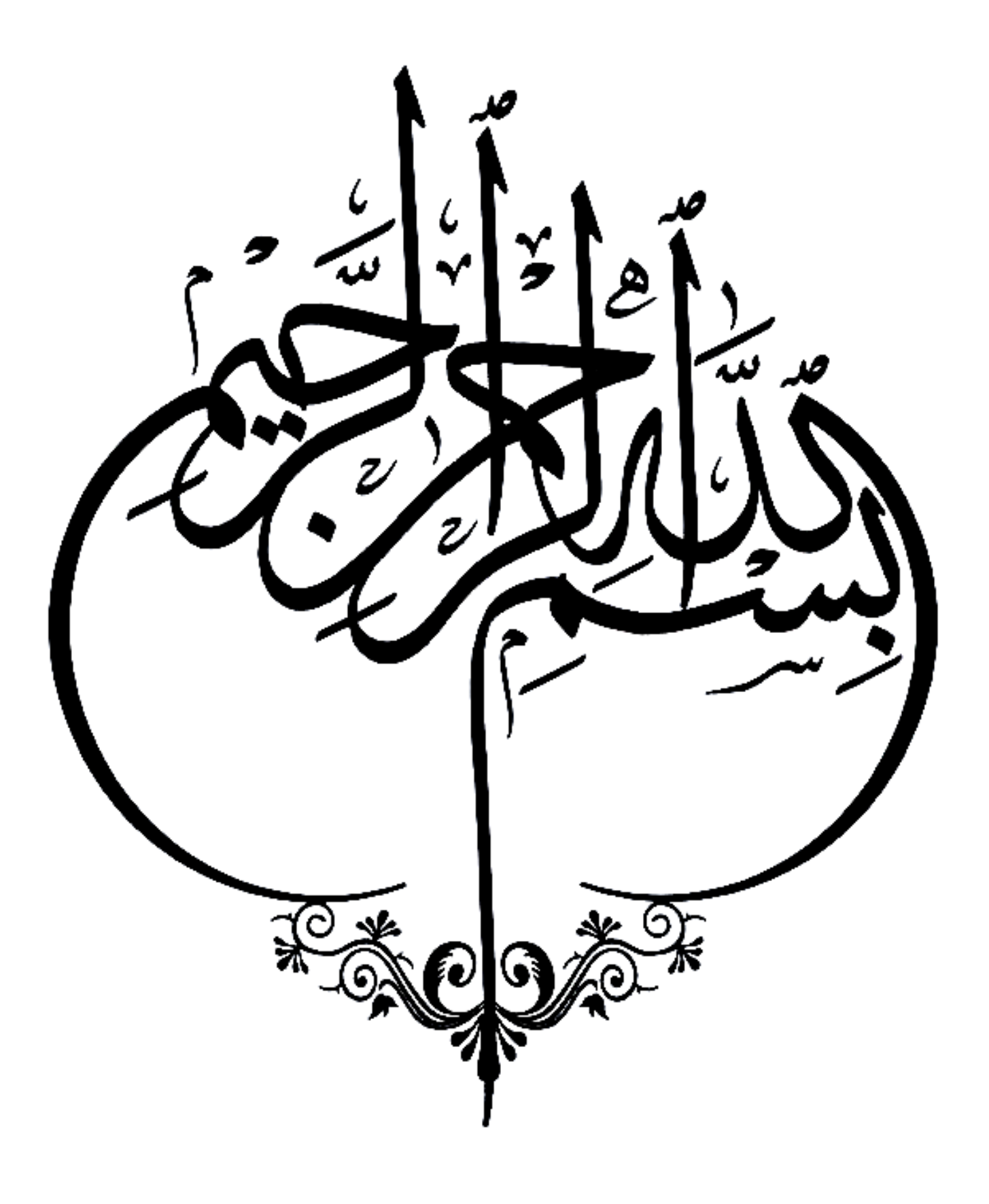

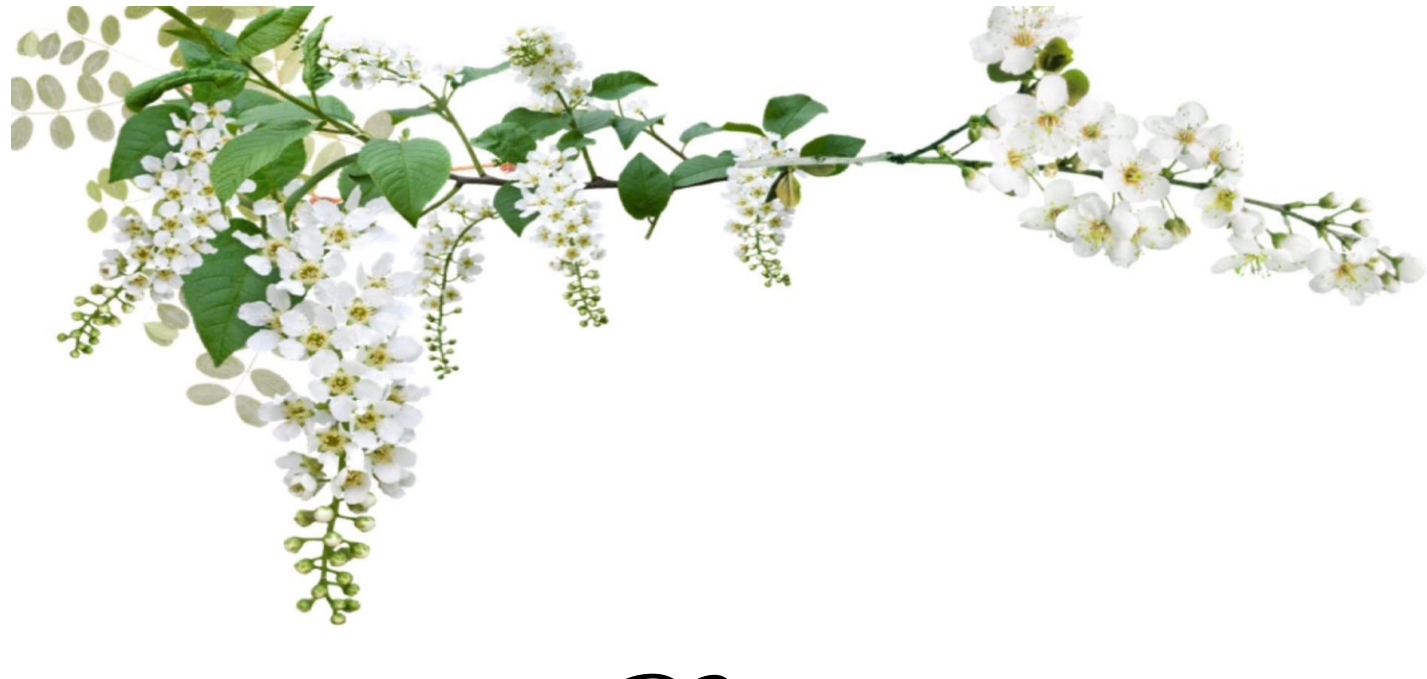

Dédicace

 **A mes chers parents, pour tous leurs sacrifices, leurs amours, leurs tendresses, leurs soutiens et leurs prières tout au long de mes études,**

**A mes chers frères pour leurs appuis et leurs encouragements,** 

A mes belles nièces Rahafet, finan

**À toute ma famille et mes amis fidèles pour leurs soutiens tout au long de mon parcours universitaire** 

**A mes chers enseignants, en particulier l'honorable enseignants**

*Guentri Hocine* **pour leur enseignement de qualité, leur patience et dévouement** 

**Merci d'être toujours à mes côtés**

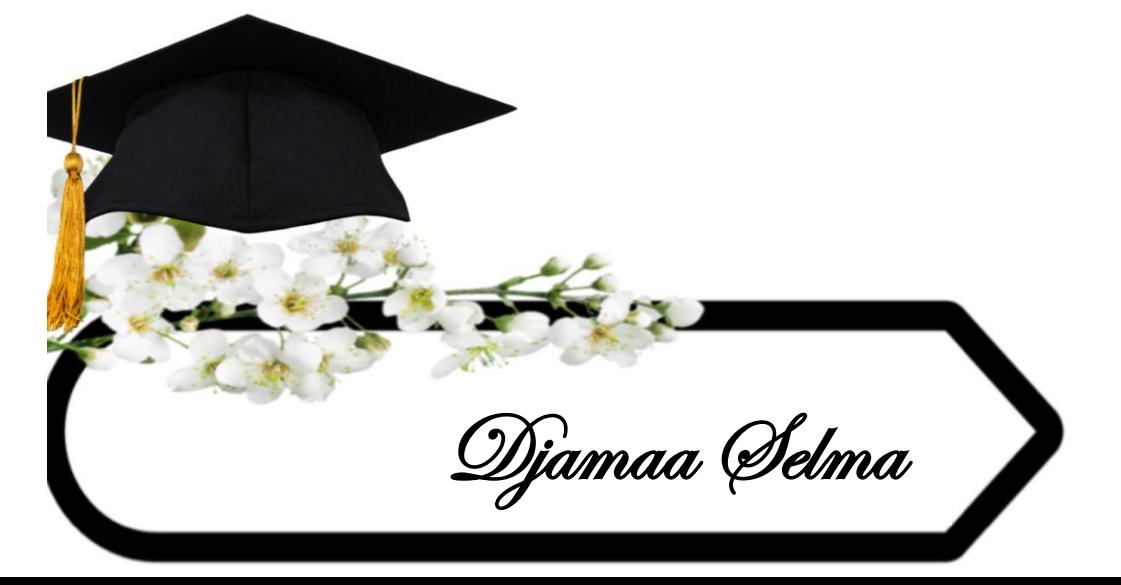

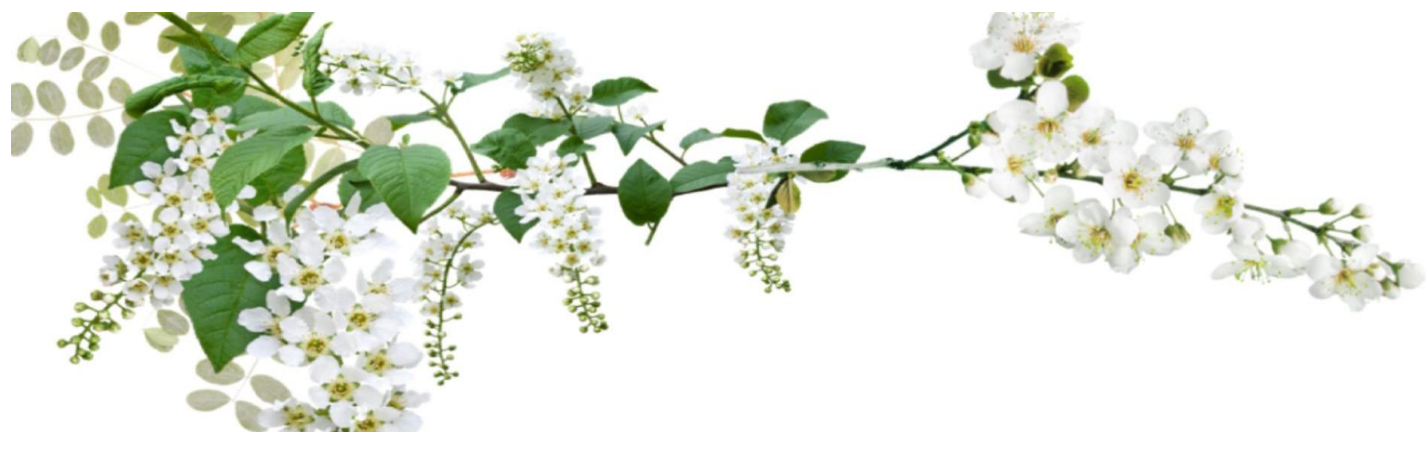

Dédicace

**Je dédie ce mémoire à :** 

**Ma mère, qui a œuvré pour ma réussite, de par son amour, son soutien, tous les sacrifices consentis et ses précieux conseils, pour toute son assistance et sa présence dans ma vie, reçois à travers ce travail aussi modeste soit-il, l'expression de mes sentiments et de mon éternelle gratitude.** 

**Mon père, qui peut être fier et trouver ici le résultat de longues années de sacrifices et de privations pour m'aider à avancer dans la vie. Puisse Dieu faire en sorte que ce travail porte son fruit ; Merci pour les valeurs nobles, l'éducation et le soutient permanent venu de toi.** 

**Mes frères et sœurs qui n'ont pas cessé d'être pour moi des exemples de persévérance, de courage et de générosité.**

**A tout le groupe « électromécanique » 2022.**

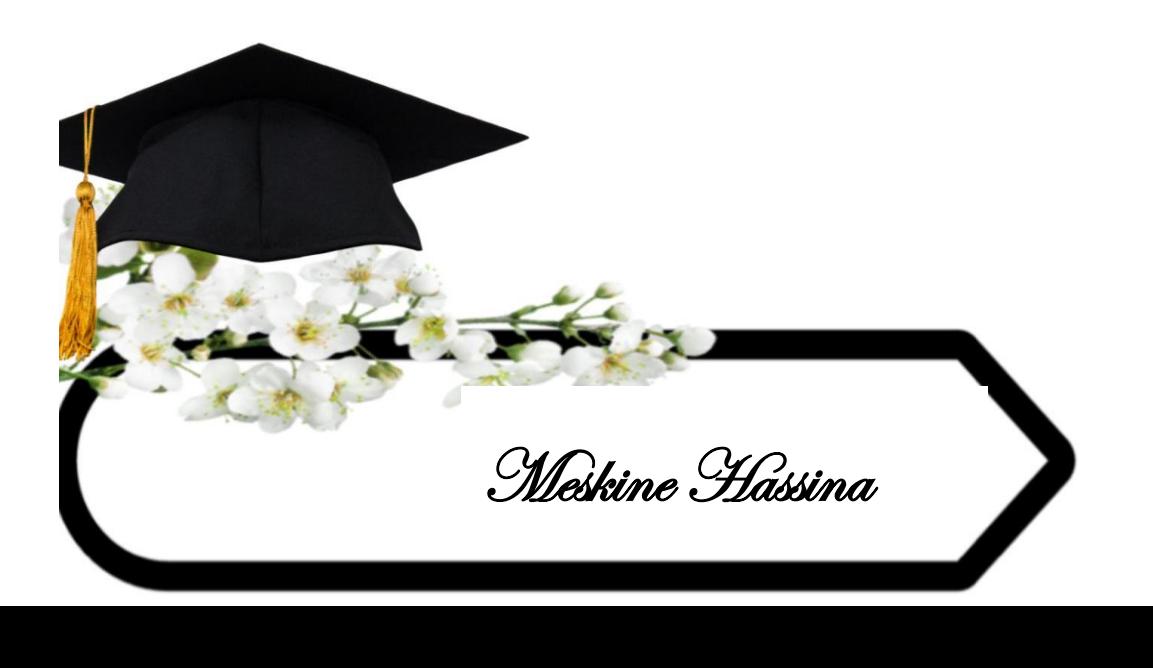

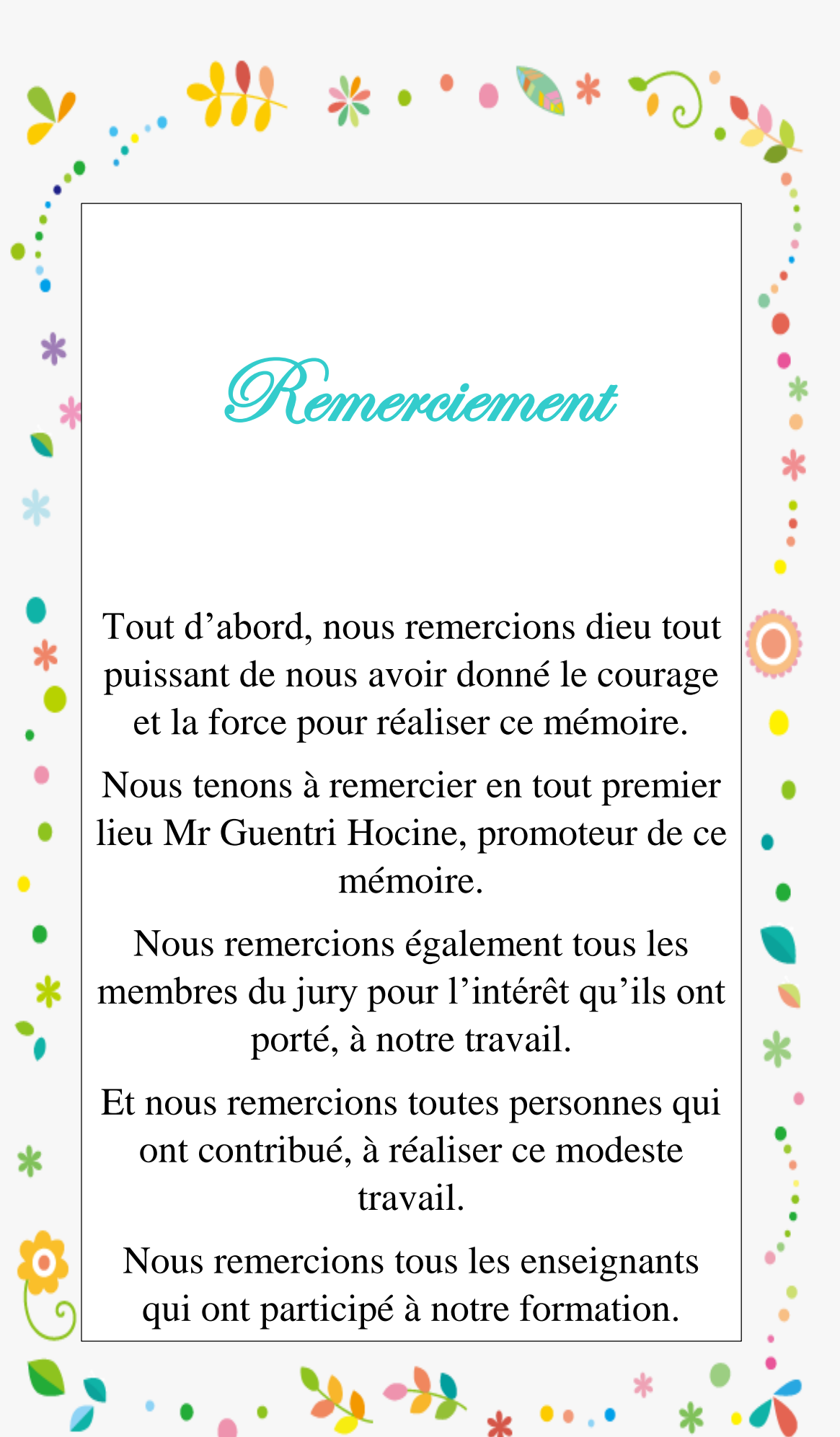

# **Nomenclature**

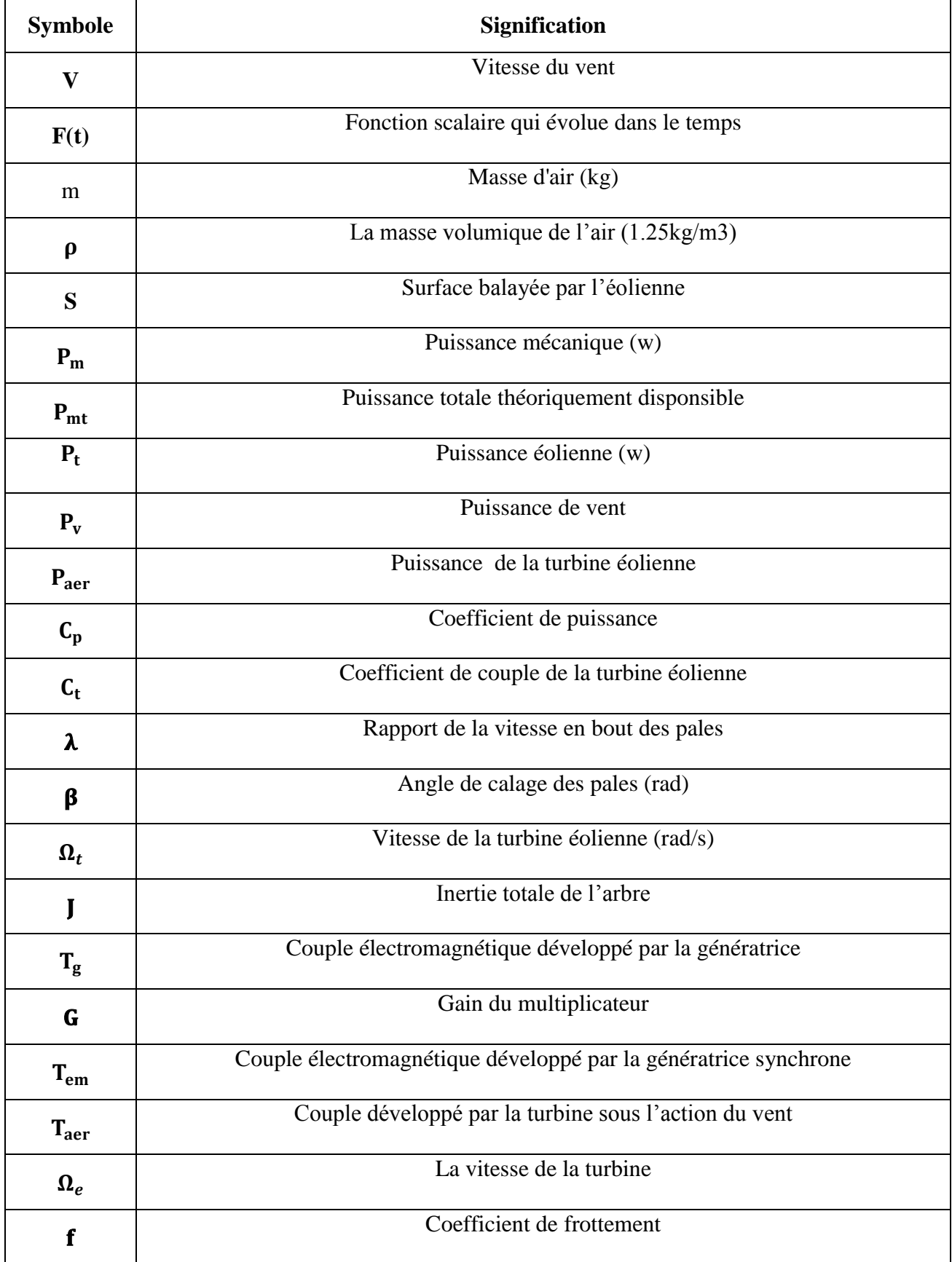

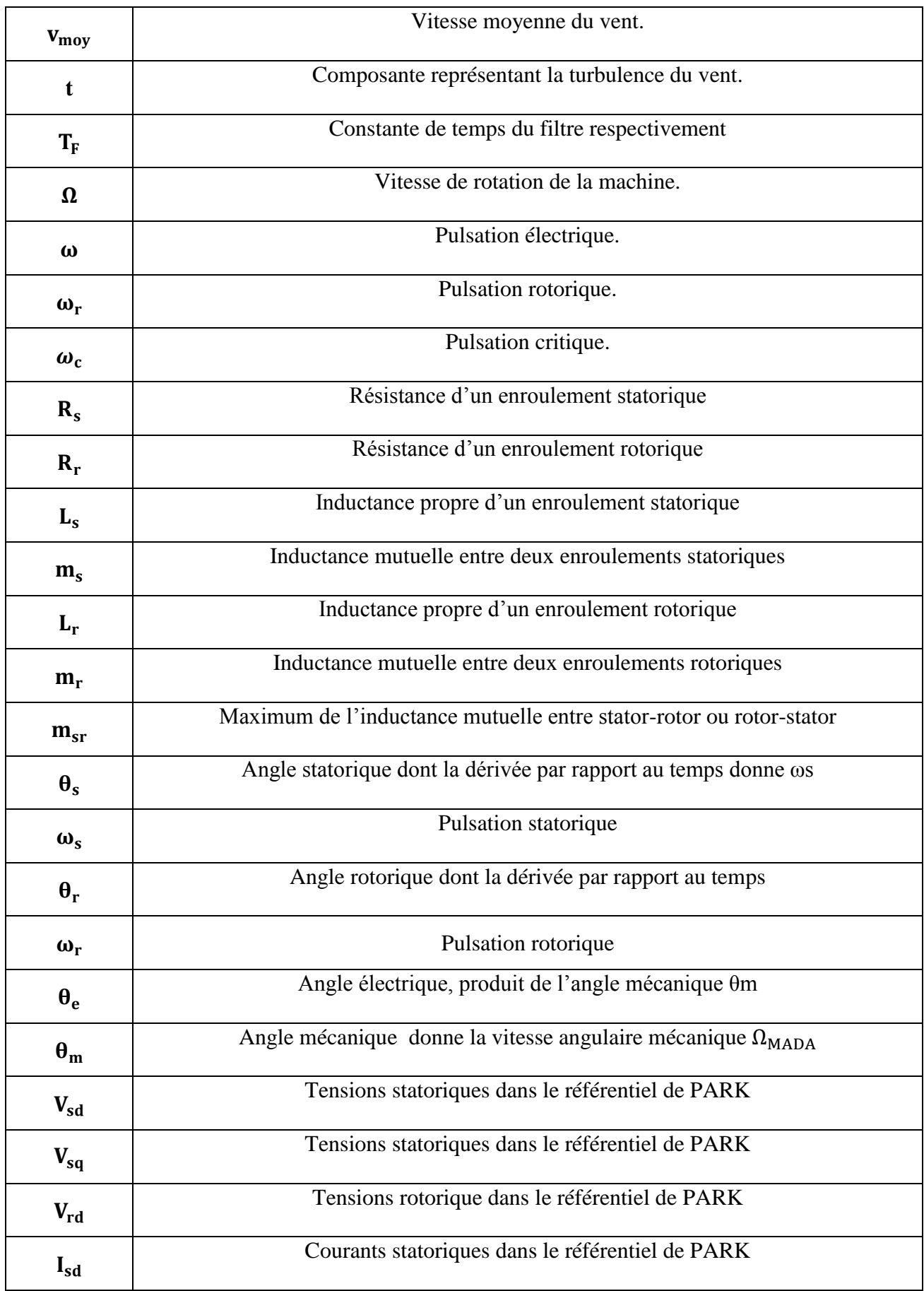

Nomenclature

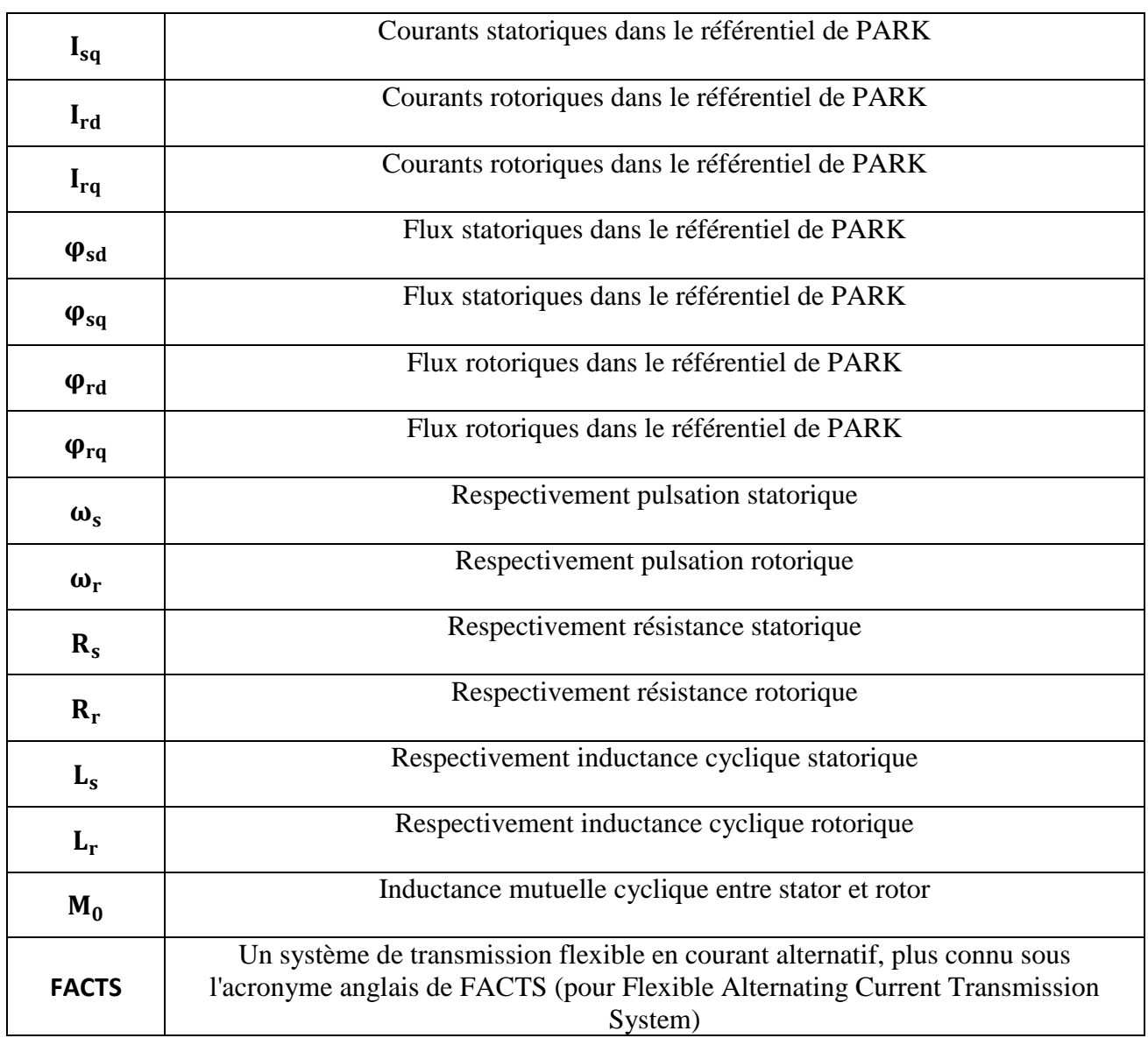

# Sommaire

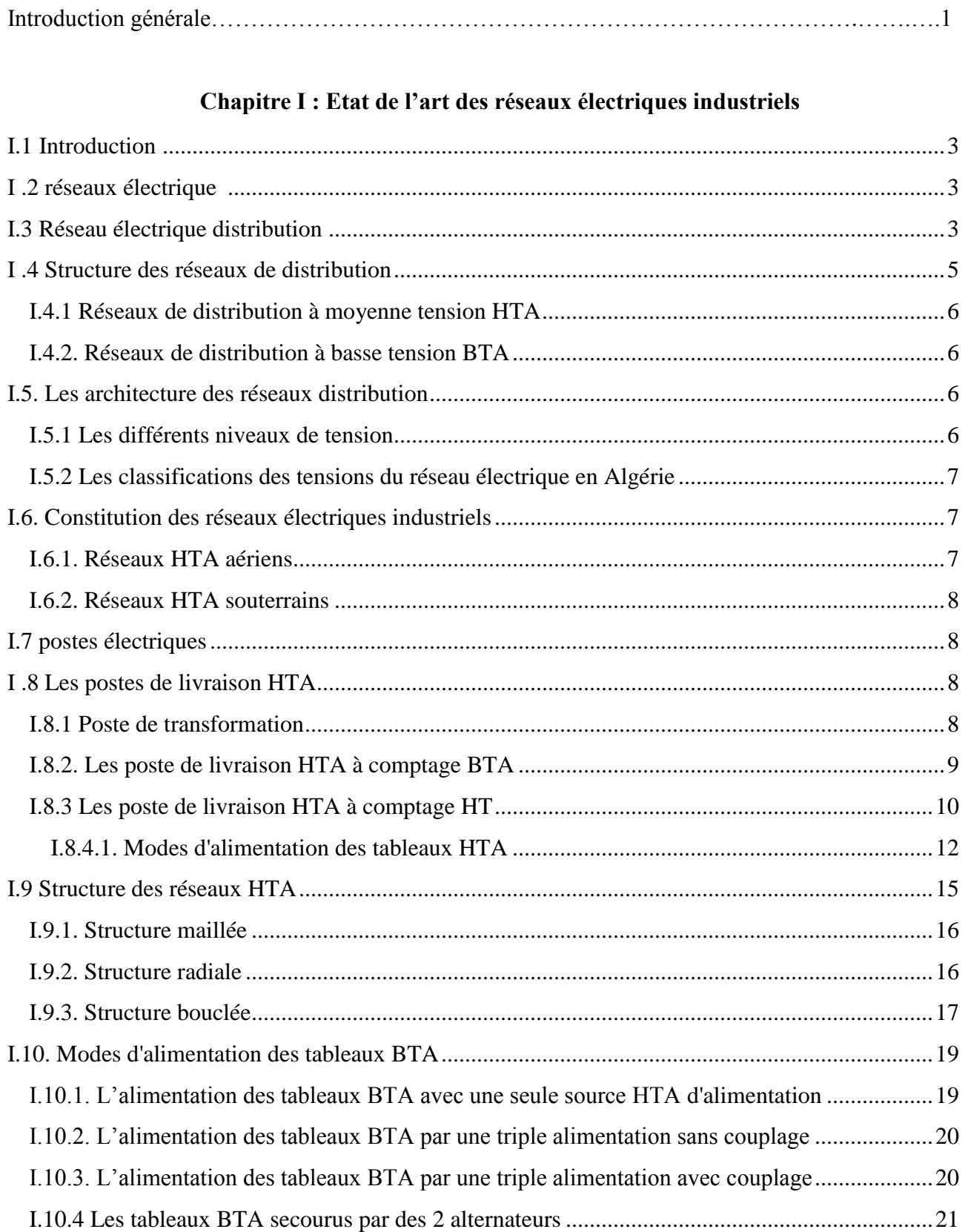

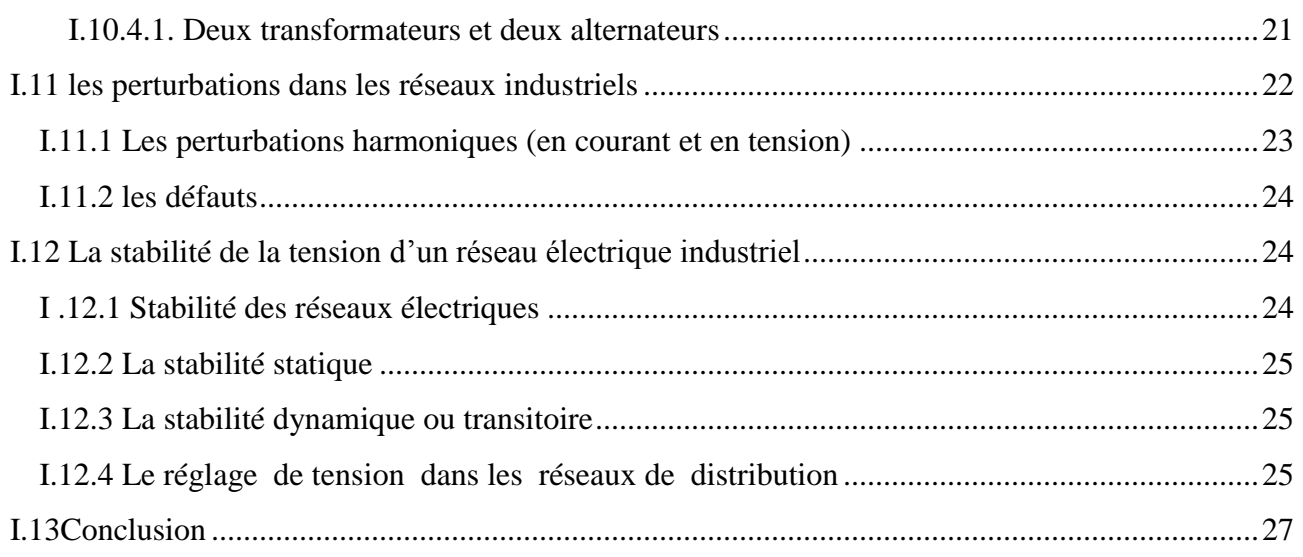

# Chapitre II : Les sources des énergies renouvelables

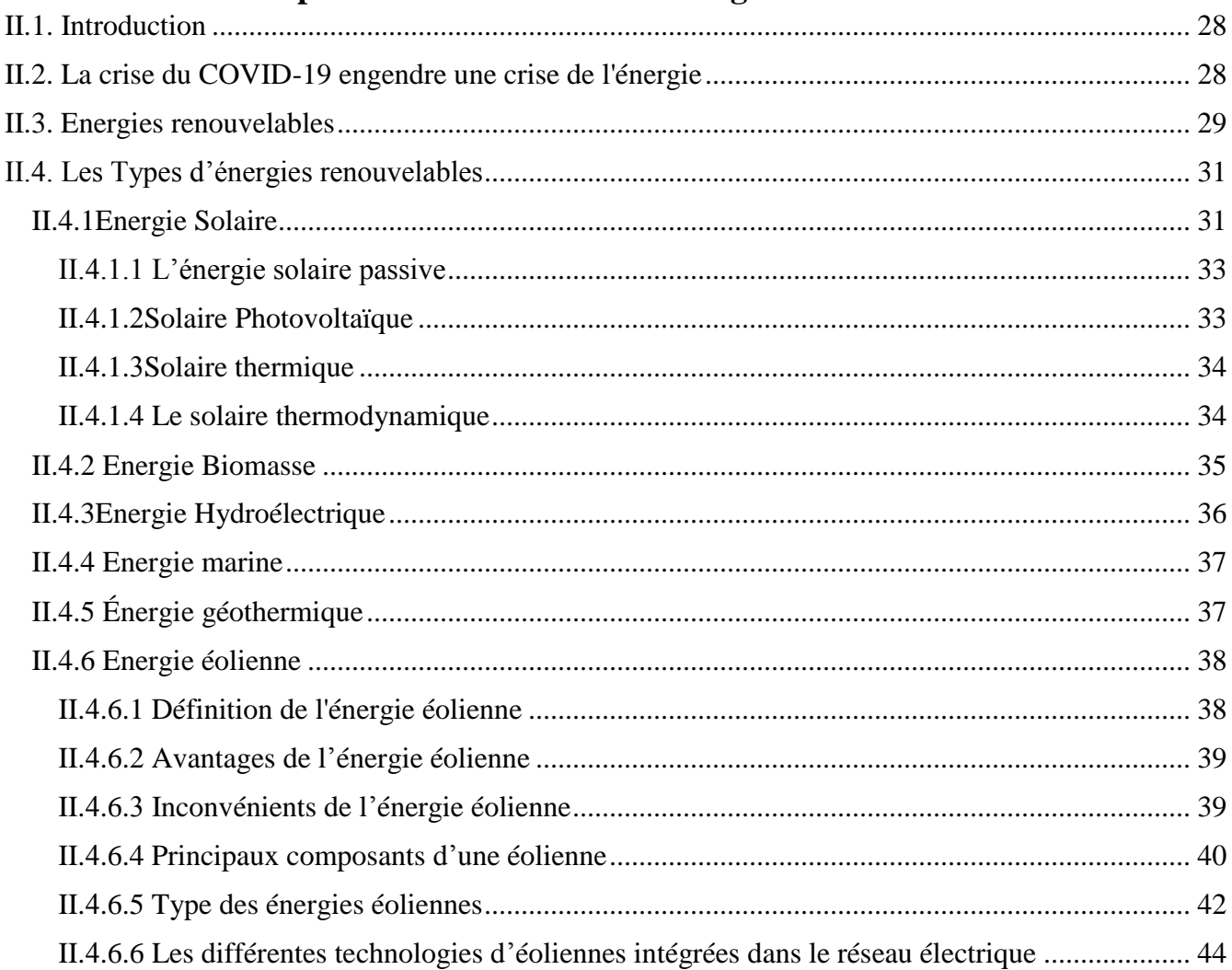

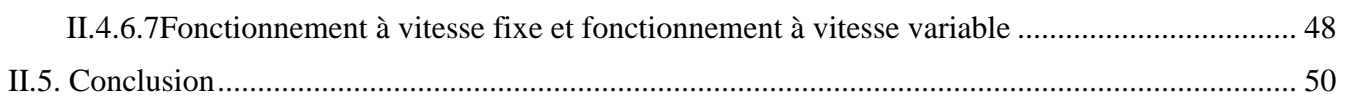

# Chapitre III : Modélisation et dimensionnement d'une source éolienne

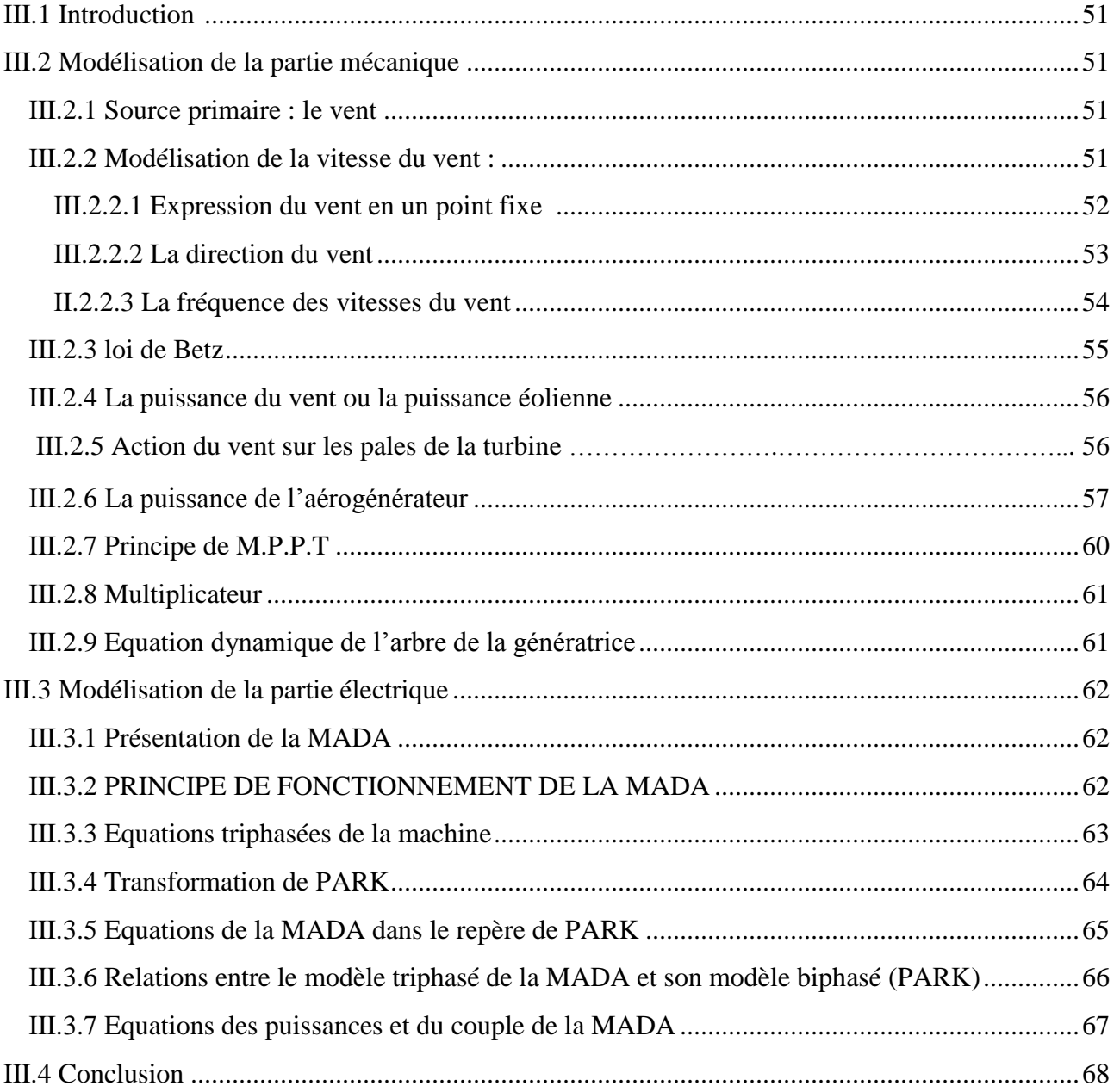

# **Chapitre IV : Simulations et discussions**

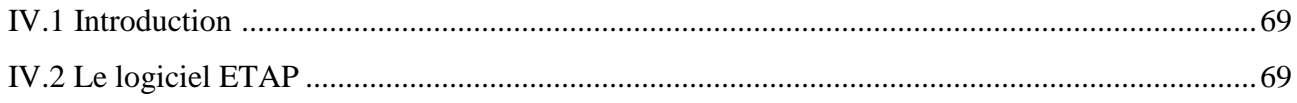

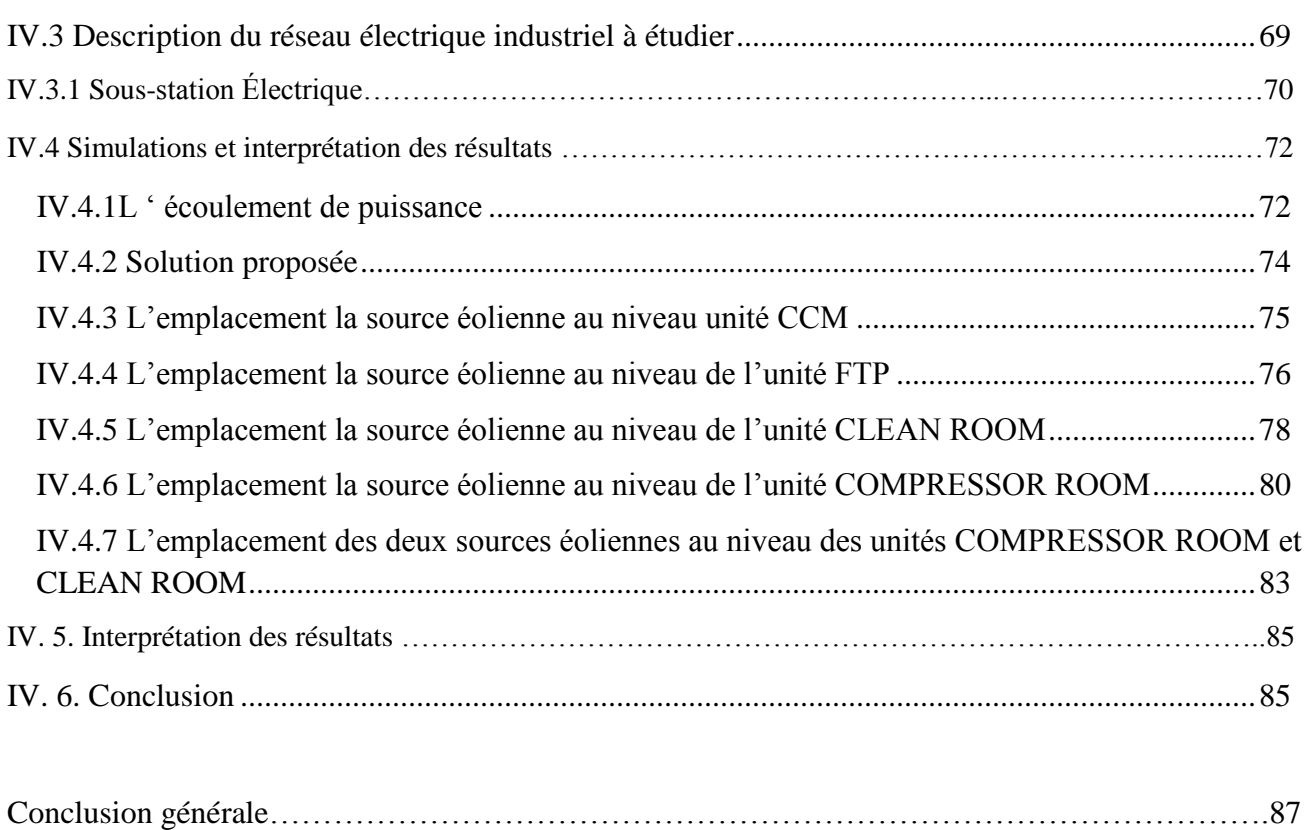

Références bibliographiques

# **Liste des tableaux**

# **Chapitre I : Etat de l'art des réseaux électriques industriels**

Tableau (I.1) : Tableau des domaines de tension.................................................................................6

# **Chapitre II : Les sources des énergies renouvelables**

Tableau (II.1) : Avantages et inconvénients des éoliennes à vitesse variable et des éoliennes à vitesse fixe .......................................................................................................................................................... 48

# **Chapitre IV: Simulations et discussions**

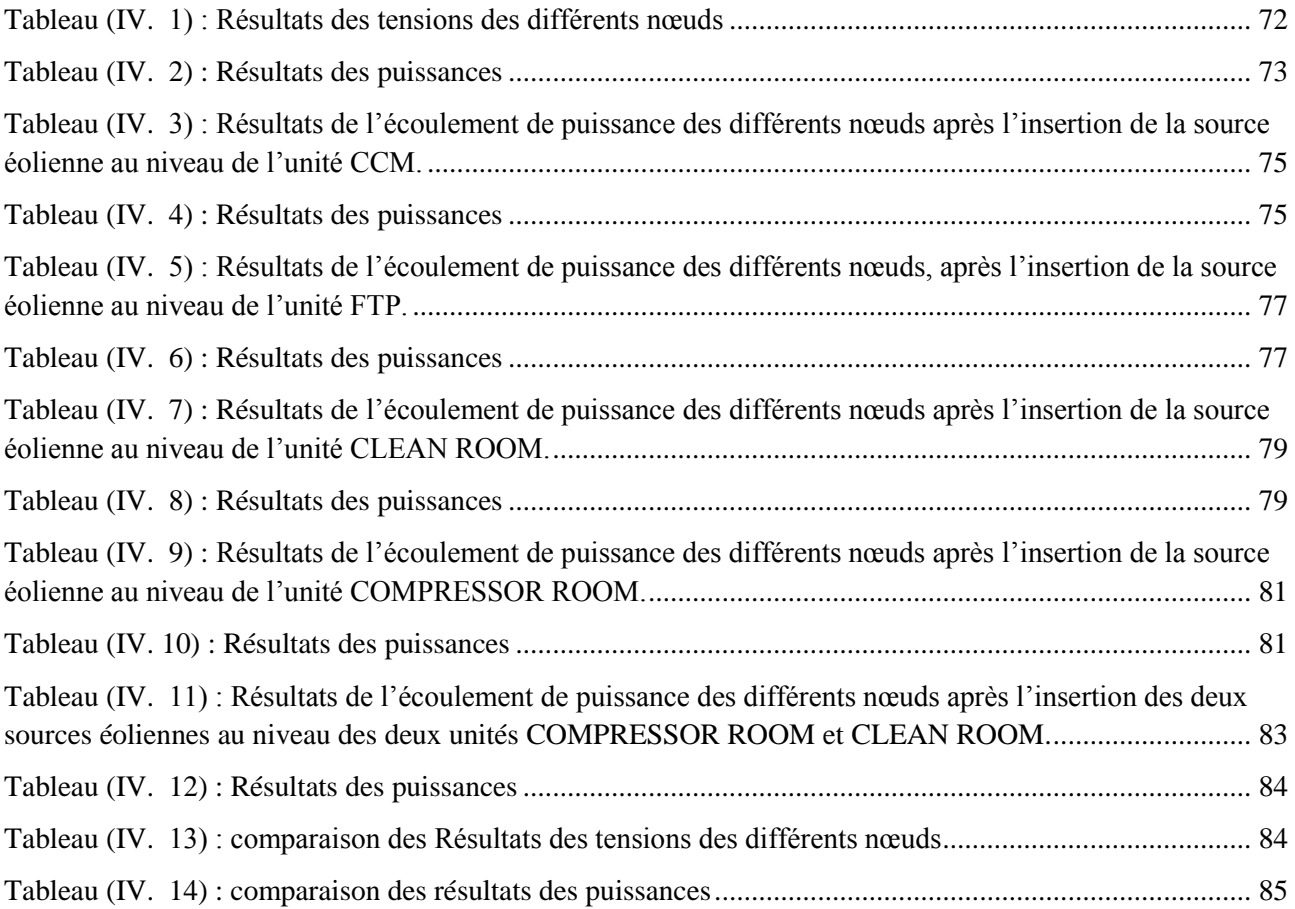

# **Liste des figures**

# **Chapitre I : Etat de l'art des réseaux électriques industriels**

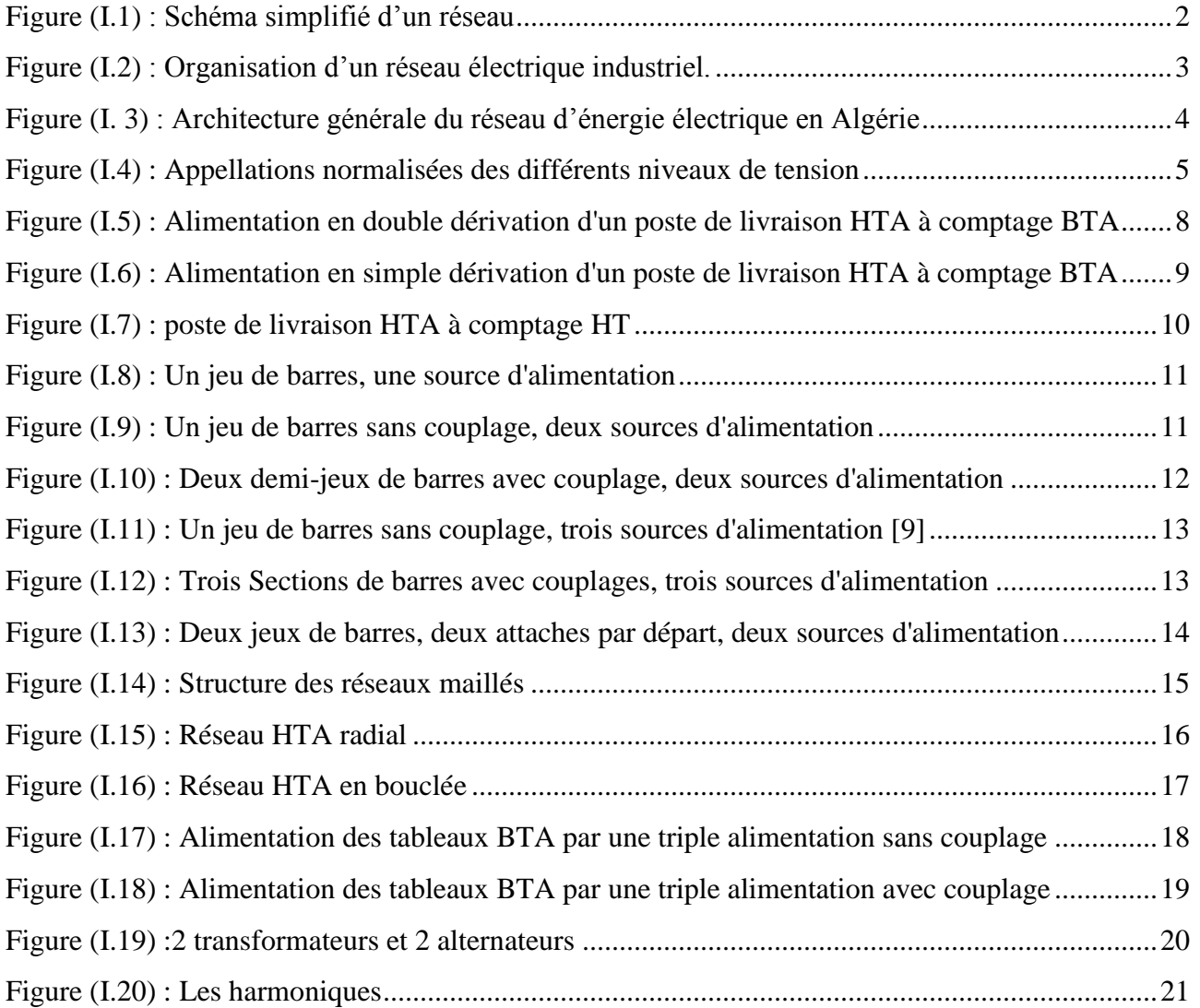

# **Chapitre II : Les sources des énergies renouvelables**

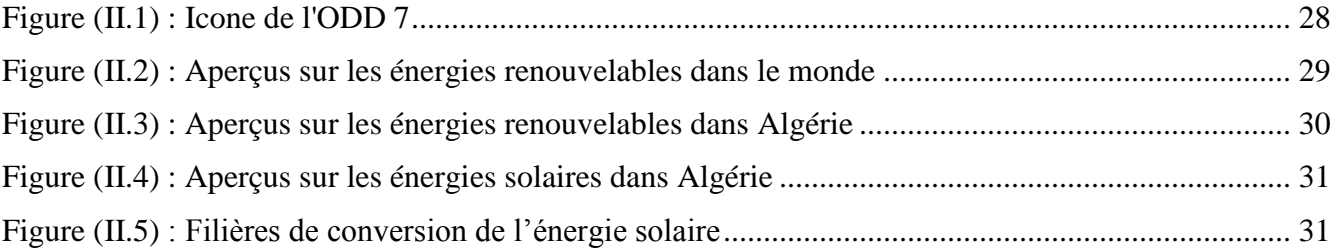

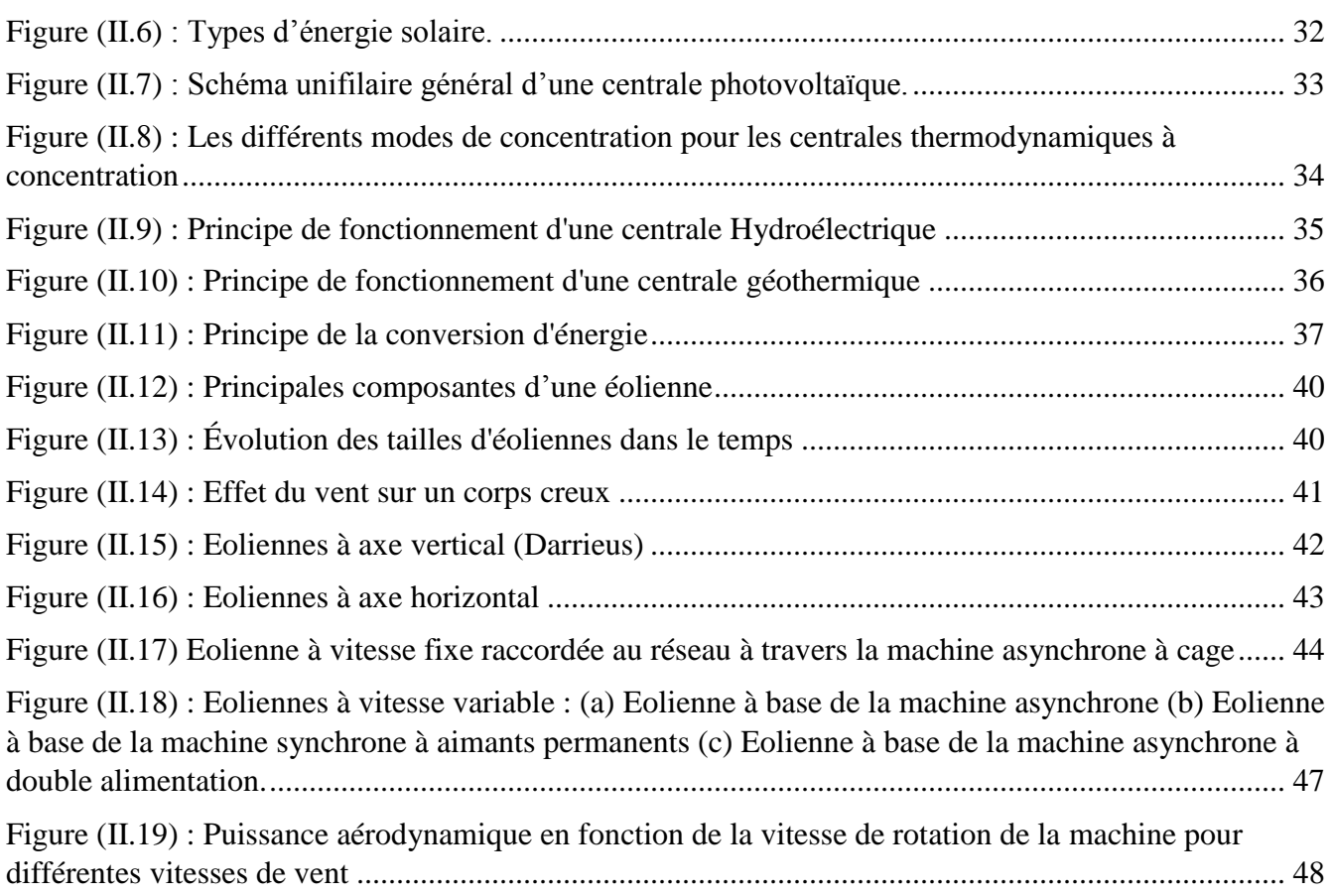

# **Chapitre III : Modélisation et dimensionnement d'une source éolienne**

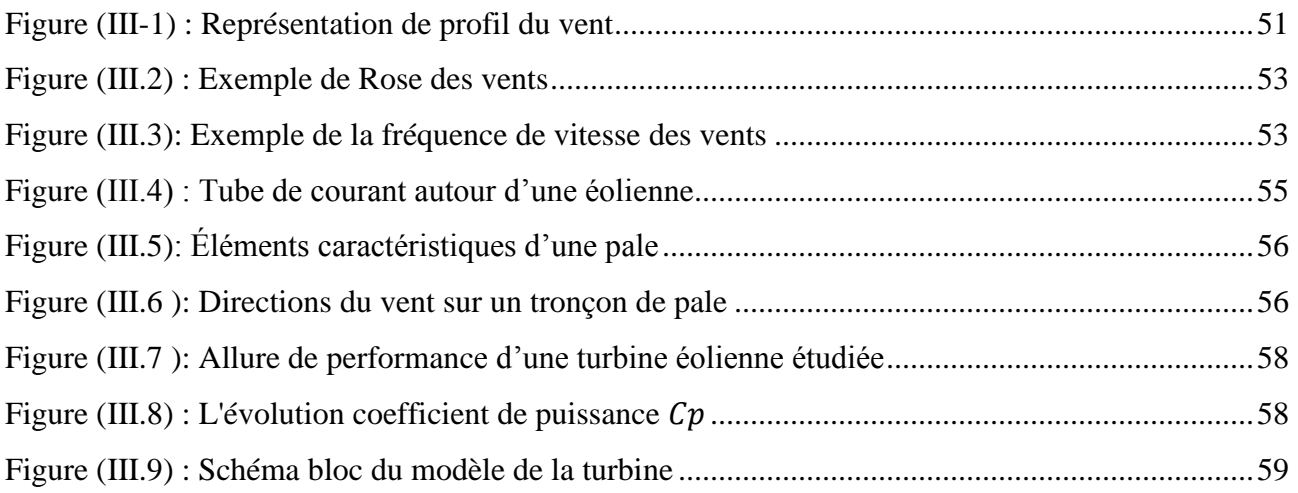

# **Chapitre IV : Simulations et discussions**

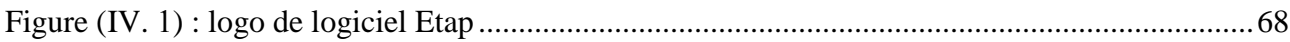

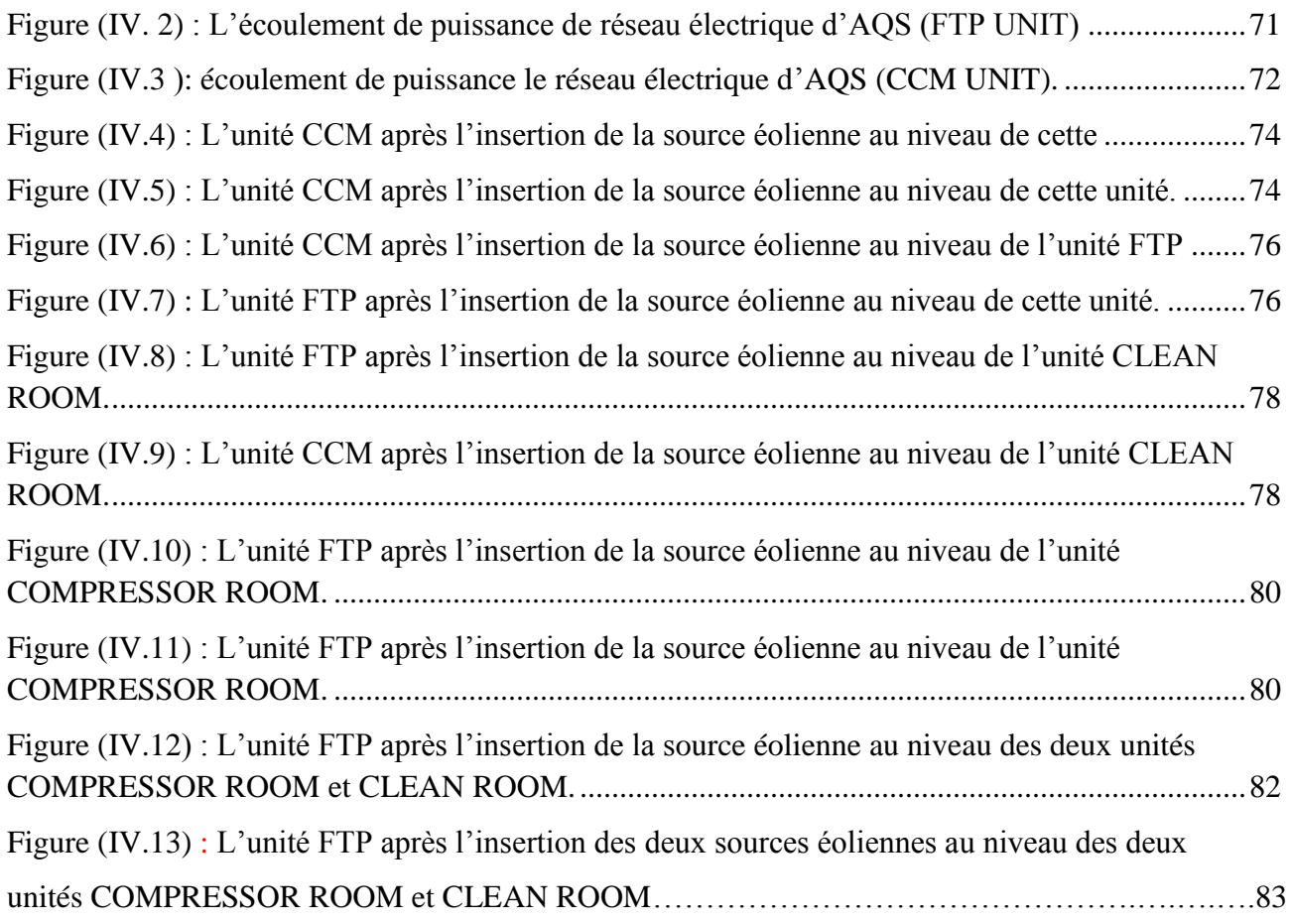

## **Résumé**

Le réseau électrique industriel, qui fait partie du réseau public, sert à alimenter en électricité les usines. Cela depuis les transformateurs abaisseurs jusqu'aux réseaux internes de l'usine à l'aide des dispositifs de protection, de surveillance et de contrôle, jusqu'aux charges représentées par les moteurs électriques, l'éclairage...etc., En s'appuyant sur les sources d'énergie traditionnelles. Cependant, la plupart des réseaux industriels souffrent d'un problème majeur de chute de tension dû aux fortes charges, qui nécessite l'utilisation de batteries de condensateurs afin de compenser l'énergie réactive et par la suite améliorer la qualité de la tension. Néanmoins, cette solution est chère, et n'est pas une solution définitive et permanente dans le temps, du fait des fortes charges là encore, ce qui nous a poussé vers une autre solution, qui est l'utilisation d'une source d'énergies renouvelables. Dans le cadre de ce travail, nous avons choisi la solution de l'utilisation d'une source l'énergie éolienne afin de résoudre le problème de la détérioration de la qualité de la tension et l'augmentation des pertes actives. Pour réaliser ce travail, nous avons choisi le réseau électrique de l'usine Ballara à El Melia, en raison de sa grande taille et parce qu'il souffre du problème de chute de tension. Pour réaliser la simulation, nous avons sélectionné un logiciel efficace et pratique, qui est ETAP 16.2. Les résultats obtenus nous ont permis d'améliorer la tension et réduire les pertes actives en utilisant que deux sources d'énergie éolienne.

#### **Abstract**

The industrial electricity network, which is part of the public network, is used to supply electricity to factories. This from the step-down transformers to the internal plant networks using protection, monitoring and control devices, to the loads represented by electric motors, lighting...etc.. In s relying on traditional energy sources. However, most industrial networks suffer from a major voltage drop problem due to heavy loads, which requires the use of capacitor banks in order to compensate the reactive energy and subsequently improve the quality of the voltage. Nevertheless, this solution is expensive, and is not a final and permanent solution over time, due to the heavy loads here again, which pushed us towards another solution, which is the use of a source of renewable energies. As part of this work, we have chosen the solution of using a wind energy source in order to solve the problem of the deterioration of the quality of the voltage and the increase in active losses. To carry out this work, we chose the electrical network of the Ballara factory in El Melia, due to its large size and because it suffers from the problem of voltage drop. To carry out the simulation, we have selected an efficient and practical software, which is ETAP 16.2. The results obtained allowed us to improve the voltage and reduce the active losses by using only two sources of wind energy.

#### **ملخص**

تستخدم الشبكة الكهربائية الصناعية التي تعتبر جزء من الشبكة العمومية لتزويد المصانع بالكهرباء. وذلك انطالقا من المحوالت المخفضة إلى الشبكات داخل المصنع باستعمال أدوات الحماية، المراقبة والتحكم وصوال إلى االحمال التي تتمثل في محركات كهربائية، إضاءة.. الخ. وذلك بالاعتماد على مصادر الطاقة التقليدية. إلا أن أغلب الشبكات الكهربائية في المصانع تعاني من مشكل كبير في انخفاض التوتر نظرا الرتفاع االحمال، مما يستدعي استعمال البطاريات الكهربائية من أجل تعويض الطاقة الغير فعالة وبالتالي تحسين جوة التوتر أو الجهد. إال أن هذا الحل مكلف جدا وال يكون حل نهائي دائم مع مرور الزمن وذلك الرتفاع االحمال مرة أخرى، مما دفعنا إلى حل اخر اال وهو استعمال مصدر للطاقات المتجددة. في إطار هذا العمل اخترنا مصر طاقات الرياح من أجل حل مشكل تدهور جودة الجهد. من أجل انجاز هذا العمل وقمنا باختيار الشبكة الكهربائية لمصنع بالرة بالميلية، نظرا لكبرها وألنها تعاني من مشكل انخفاض الجهد. وإلنجاز المحاكاة قمنا باختيار برامج فعالة وتطبيقية والذي هو برنامج 16.2 ETAP. النتائج المتحصل عليها مكنتنا من تحسين الجهد و و الحد من خسائر االستطاعة الفعالة باستعمال فقط مصدرين لطاقة الرياح.

# **Introduction générale**

Les réseaux de distribution d'énergie électrique sont l'un des meilleurs moyens de fournir de l'énergie aux habitations, aux environnements commerciaux et aux industriels avec sécurité et qualité. En effet, ils ont un processus complet qui commence par les générateurs de productions d'électricité, reliant de grandes distances (lignes électriques) à la consommation finale. Le réseau électrique industriel est une partie du réseau de la distribution publique, qui sert à fournissent l'énergie nécessaires au fonctionnement des installations de production [84].

La qualité de l'alimentation décrit la qualité de la tension d'une installation et constitue l'une des considérations les plus importantes dans les applications industrielles d'aujourd'hui. A cet effet, les creux et les chutes de tension prolongées sont aujourd'hui l'une des principales préoccupations des industries. Ces chutes de tension pourraient avoir un impact négatif important sur la productivité, ce qui est certainement un aspect indésirable dans les applications industrielles et commerciales. Il existe plusieurs solutions de conditionnement à la régulation de tension, qui sont actuellement disponibles sur le marché. Parmi les plus courants figurent les transformateurs à changement de prise, qui sont les types de régulateurs de tension utilisés dans les systèmes de distribution d'énergie d'aujourd'hui. Cependant, ces méthodes présentent des lacunes importantes. Car ce sont des solutions très complexe de réalisation [83].

Plusieurs solutions ont été proposées pour faire face aux effets de la chute de tension tels que l'utilisation des batteries de condensateurs, l'utilisation des dispositifs FACTS spécialement le SVC. Dans notre travail nous avons adopté une nouvelle solution qui est l'utilisation des sources des énergies renouvelables tels que l'énergie éolienne. Donc, notre travail se focalise sur l'amélioration de la qualité de la tension et la réduction des pertes active d'un réseau électrique industriel [85]. A cet effet uns avons choisi un réseau électrique industriel réel qui est le réseau électrique industriel de la Société Algerian Qatari Steel (AQS), situé à Milia, wilaya de Jijel. Comme nous avons choisi un outil de simulation très performant et pratique qui est le logiciel ETAP.

Le présent mémoire est rédigé en quatre chapitres

Le premier chapitre est consacré à la présentation générale des réseaux électriques, depuis les centrales de production passant par les réseaux de transports arrivant aux consommateurs.

Le deuxième chapitre est consacré à la description des différentes sources des énergies renouvelables, avec un plus de détail sur l'énergie éolienne.

Dans le troisième chapitre, nous présentant les différents la modélisation de la source de l'énergie éolienne.

Dans le quatrième chapitre, pour donner une contribution à notre travail, nous avons le concrétiser par des simulations l'amélioration de la qualité de la tension, montré les différents cas de la dégradation de la qualité des réseaux, proposé des solutions pour l'amélioration de la dégradation de la tension.

Finalement, on clôture ce mémoire par une conclusion générale faisant ressortir l'intérêt de ce travail ainsi que les perspectives et les recommandations relatives au développement futur du travail effectué.

# **CHAPITRE I**

**Etat de l'art des réseaux électriques industriels**

## **I.1 Introduction :**

Le réseau de distribution est conçu pour acheminer l'électricité provenant du réseau de distribution vers les consommateurs moyenne et basse tension. Le réseau de distribution est complexe et est constamment modifié et amélioré pour répondre aux besoins et assurer l'alimentation électrique des sites industriels. Les perturbations résultent souvent de pannes de courant dues à des défauts internes et externes (dommages à la machine, perte de produit).

# **I .2 réseaux électrique :**

Un système d'alimentation électrique est un réseau de composants électriques qui génèrent de l'électricité à partir de n'importe quelle source d'énergie [19].

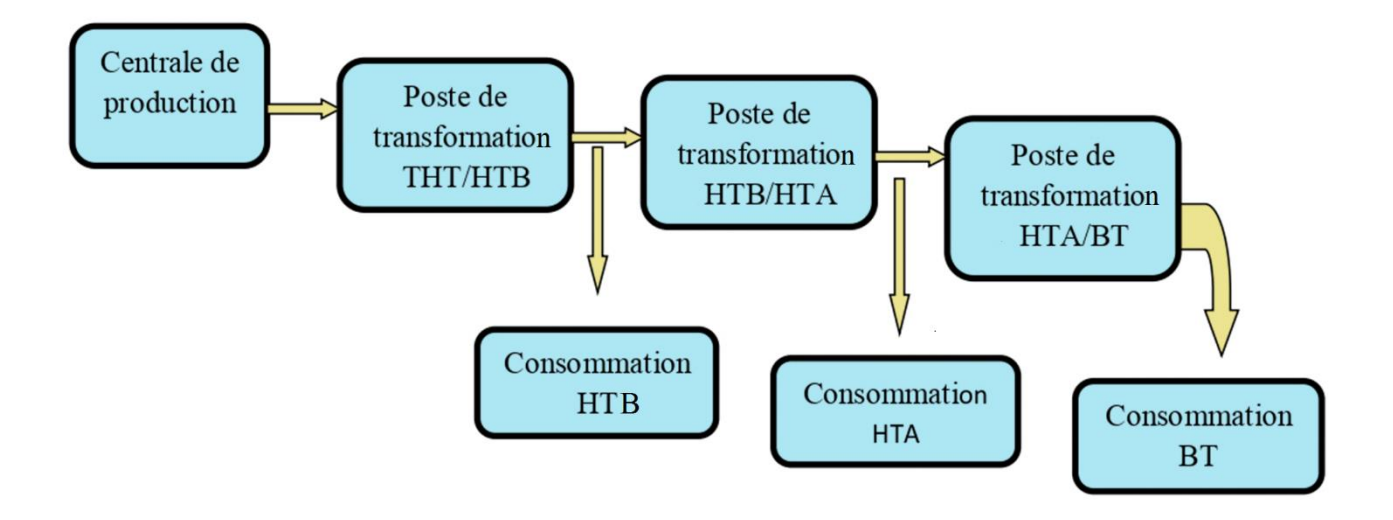

**Figure (I.1) :** Schéma simplifié d'un réseau électrique

## **I.3 Réseau électrique de distribution :**

Les réseaux électriques de distribution de l'électricité acheminent l'énergie électrique jusque chez les particuliers, mais aussi chez les artisans, PME (petite et moyenne entreprise) et petites industries. Ils collectent également l'énergie produite par la plupart des fermes éoliennes, les installations de production photo- voltaïque et la majorité des installations de cogénération. Ils sont composés usuellement de réseaux exploités à 20 000 et 15 000 volts, dits réseaux HTA, et de réseaux exploités à 400 volts triphasé et 230 volts monophasé, dits réseaux BTA. [2]

L'interface entre le réseau public de transport et les réseaux publics de distribution est constituée d'environ 2 300 postes de transformation HTB/HTA dits postes sources. [8]

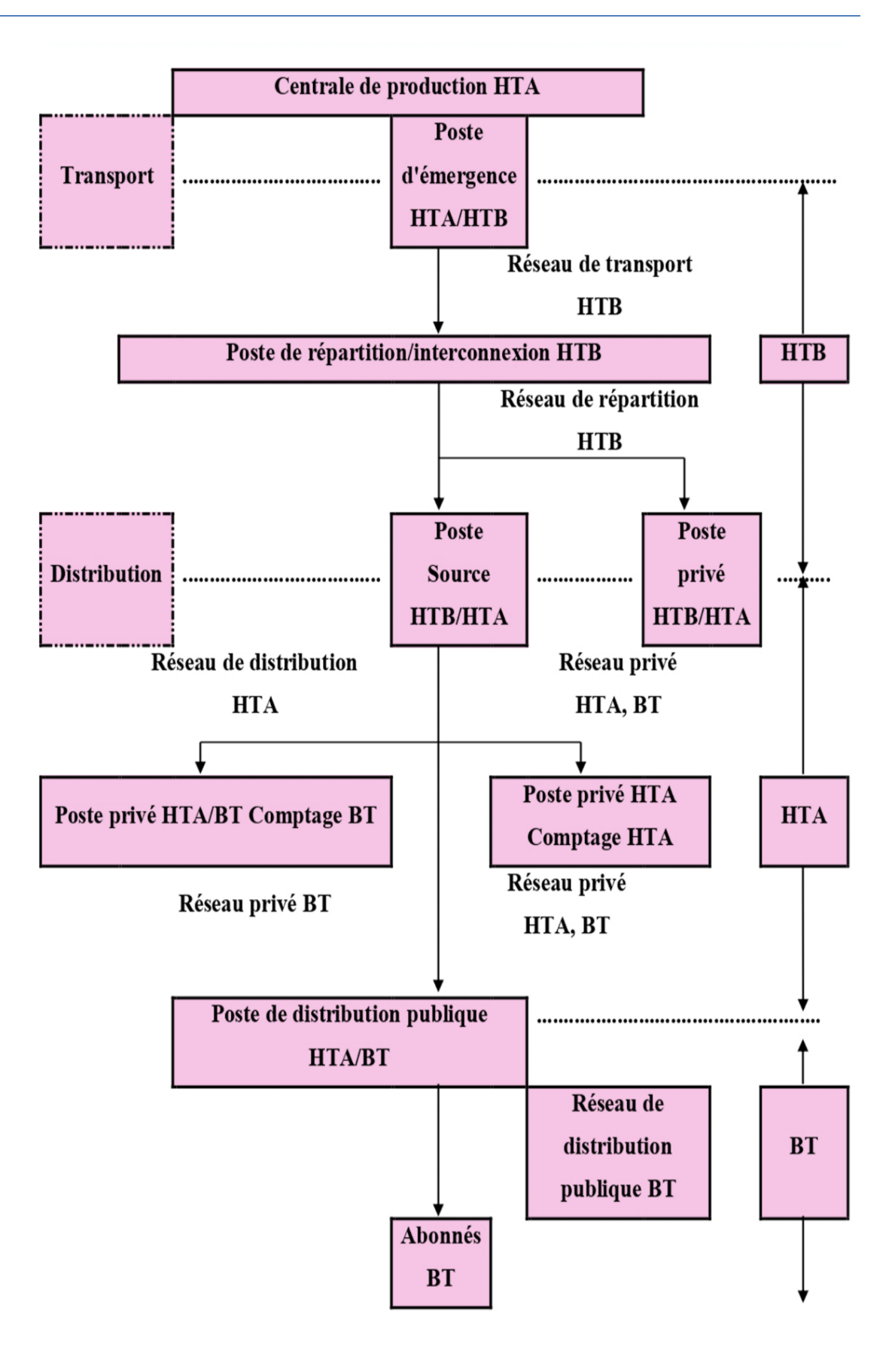

**Figure (I.2)** : Organisation d'un réseau électrique [19].

# **I .4 Structure des réseaux de distribution :**

Contrairement aux réseaux de transport, les réseaux de distribution à moyenne tension sont très fortement arborescents. Leur niveau de tension s'échelonne entre 5 et 30 kV, ce dernier étant prédominant. Les réseaux de distribution alimentent des postes HTA/BT de puissance variable. Ils assurent la connexion de clients BT, de clients HTA et d'installations de production décentralisée sur le réseau HTA. Afin d'adapter les niveaux de tension du réseau, des transformateurs sont insérés dans le réseau de distribution. [1]

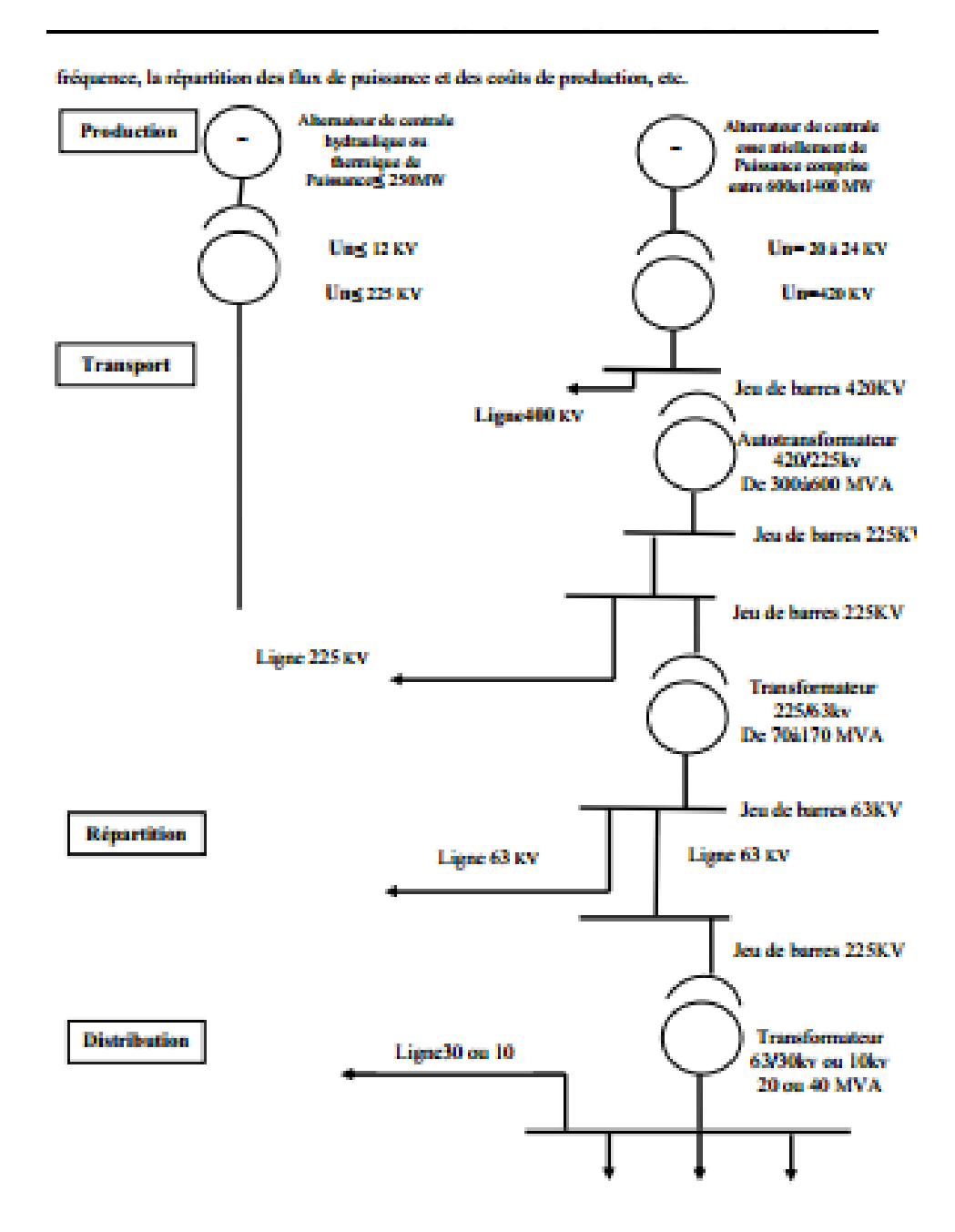

**Figure (I. 3) :** Architecture générale du réseau d'énergie électrique en Algérie. [18]

## **I.4.1 Réseaux de distribution à moyenne tension HTA :**

Les lignes moyennes tension permettent le transport de l'électricité à l'échelle régionale vers les petites industries : [3]

- HTA (30 et 10 kV le plus répandu).
- Neutre à la terre par une résistance.
- **Limitation à 300 A pour les réseaux aériens.**
- **Limitation à 1000 A pour les réseaux souterrains.**
- Réseaux souterrains en boucle ouverte

## **I.4.2. Réseaux de distribution à basse tension BTA :**

Les lignes basses tension sont les plus petites lignes des réseaux électriques [4] :

- $\blacksquare$  BTA (230 / 380 V).
- Neutre directement à la terre.
- Réseaux de type radial, maillés et bouclés.

# **I.5. Les architecture des réseaux distribution :**

La structure d'un réseau de distribution électrique industriel est plus ou moins complexe suivant le niveau de tension, la puissance demandée et la sûreté d'alimentation requise. [9]

# **I.5.1 Les différents niveaux de tension :**

Les appellations normalisées des différents niveaux de tension sont présentées dans la figure (I.4).

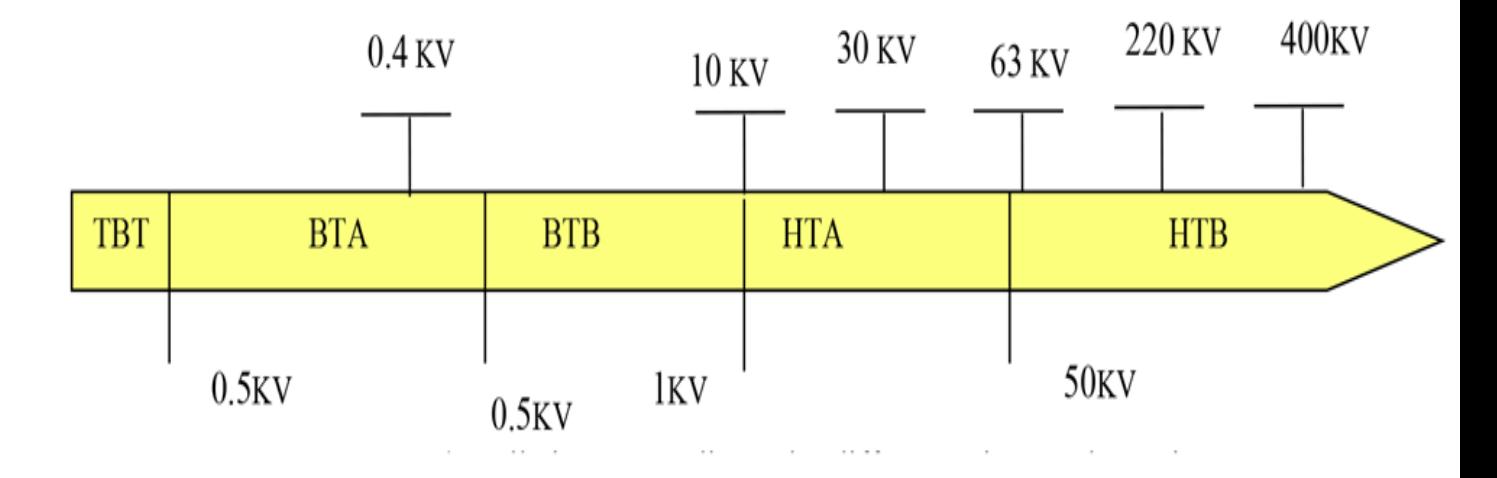

**Figure (I.4) :** Appellations normalisées des différents niveaux de tension. [18]

La nouvelle norme en Algérie (SONELGAZ) définit les niveaux de tension :

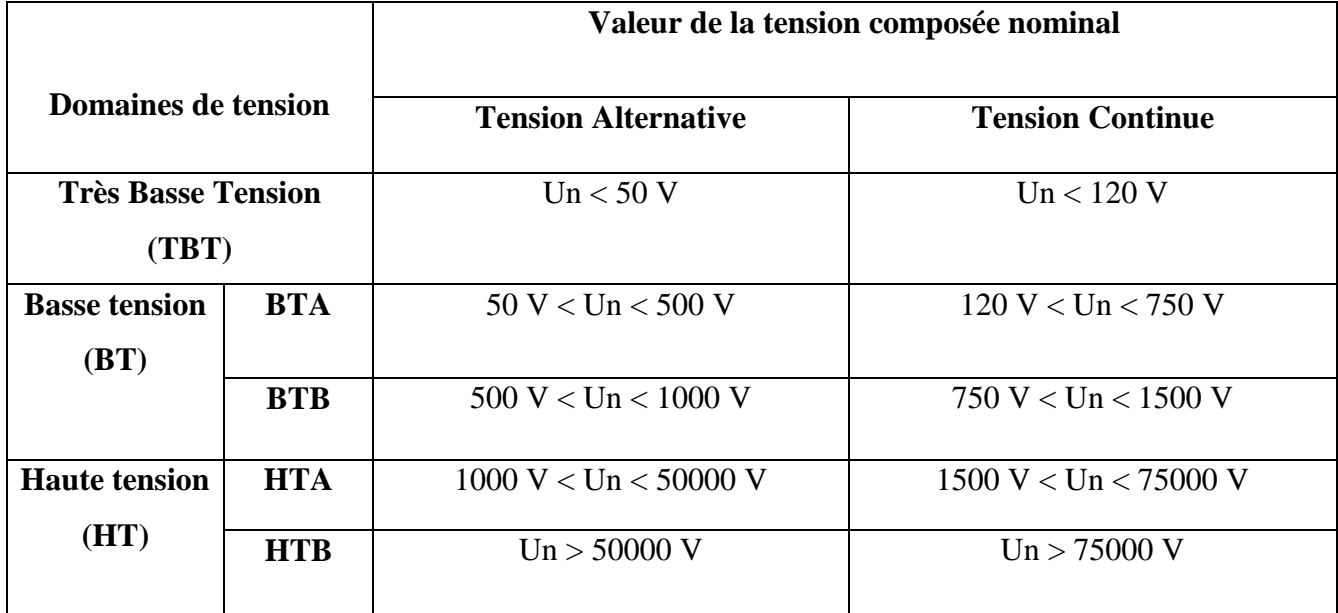

**Tableau (I.1)** : Tableau des domaines de tension. [18] [19]

# **I.6. Constitution des réseaux électriques industriels :**

Nous pouvons déterminer deux essentiels types de réseaux HTA :

## **I.6.1. Réseaux HTA aériens :**

La structure des réseaux est arborescente à deux ordres de lignes : dorsales et dérivations. Des sous dérivations peuvent être utilisés pour alimenter des charges isolées ou pour grouper sous un même interrupteur à commande manuelle un ensemble de postes HTA/BTA. Des interrupteurs automatiques sont installés à l'endroit de dérivation, pour permettre l'élimination de la dérivation en défaut. Leur installation se fera suivant l'importance et la probabilité d'incidents sur la dérivation. Les sous-dérivations doivent être équipées, au point de raccordement à la dérivation, d'interrupteurs manuels [6].

## **I.6.2. Réseaux HTA souterrains :**

Les zones urbaines ou mixtes à forte densité de charge sont alimentées par des câbles HTA enterres en double dérivation ou en coupure d'artère, les postes HTA/BT sont normalement alimentes par le câble de travail, le câble de secours permet de garantir une bonne continuité de service en cas de défaut. La technique en coupure d'artère est moins couteuse que la précédente et permet une isolation rapide des défauts, mais nécessite un temps d'intervention plus long. Le

dimensionnement des ouvrages souterrains est principalement lie aux courants admissibles dans les câbles en raison de la densité des charges à desservir. Les ouvrages de distribution neufs ou les rénovations en zones rurales sont également réalisés en câble, en raison de la baisse notoire du surcout lie à cette technique. De plus, une volonté politique croissante de qualité environnementale tend à la réduction de l'impact visuel des ouvrages [11].

# **I.7 postes électriques :**

Selon la définition de la Commission Électrotechnique Internationale, un poste électrique est la partie d'un réseau électrique, située en un même lieu, comprenant principalement les extrémités des lignes de transport ou de distribution, de l'appareillage électrique, des bâtiments, et éventuellement des transformateurs. Un poste électrique est donc un élément du réseau électrique servant à la fois à la transmission et à la distribution d'électricité. Il permet d'élever la tension électrique pour sa transmission, puis de la redescendre en vue de sa consommation par les utilisateurs [14] [16] :

- Postes de sortie de centrale : le but de ces postes est de raccorder une centrale de production de l'énergie au réseau,
- Postes d'interconnexion : le but est d'interconnecter plusieurs lignes électriques HTB,
- Postes élévateurs : le but est de monter le niveau de tension, à l'aide d'un transformateur,
- Postes de distribution : le but est d'abaisser le niveau de tension pour distribuer l'énergie électrique aux clients résidentiels ou industriels.

# **I .8 Les postes de livraison HTA :**

Ils concernent généralement les puissances comprises entre 250 kVA et 10 MVA.

En Algérie, deux types de postes de livraison HTA existent selon que le comptage est effectué en BT ou en HTA. [9]

# **I.8.1 Poste de transformation :**

Le poste de transformation (30kV/380V) est composé de deux (02) cellules [10] :

- Une cellule d'arrivé et de protection, qui assure la liaison entre le réseau d'alimentation et le transformateur.
- Une cellule transformatrice (transformateur), qui assure l'alimentation des récepteurs BTA par un jeu de barre (JDB).

 L'alimentation de la station se fait à travers un transformateur abaisseur de tension (30kV/380V).

#### **I.8.2. Les poste de livraison HTA à comptage BTA :**

En Algérie, ils sont régis par la norme NF C 13-100, ils ne comportent qu'un seul transformateur dont le courant secondaire est inférieur ou égal à 2000 A, soit une puissance inférieure ou égale à1250 KVA pour une tension composée de 380 V [9].

#### **a) Double dérivation [9] :**

**Architecture :**

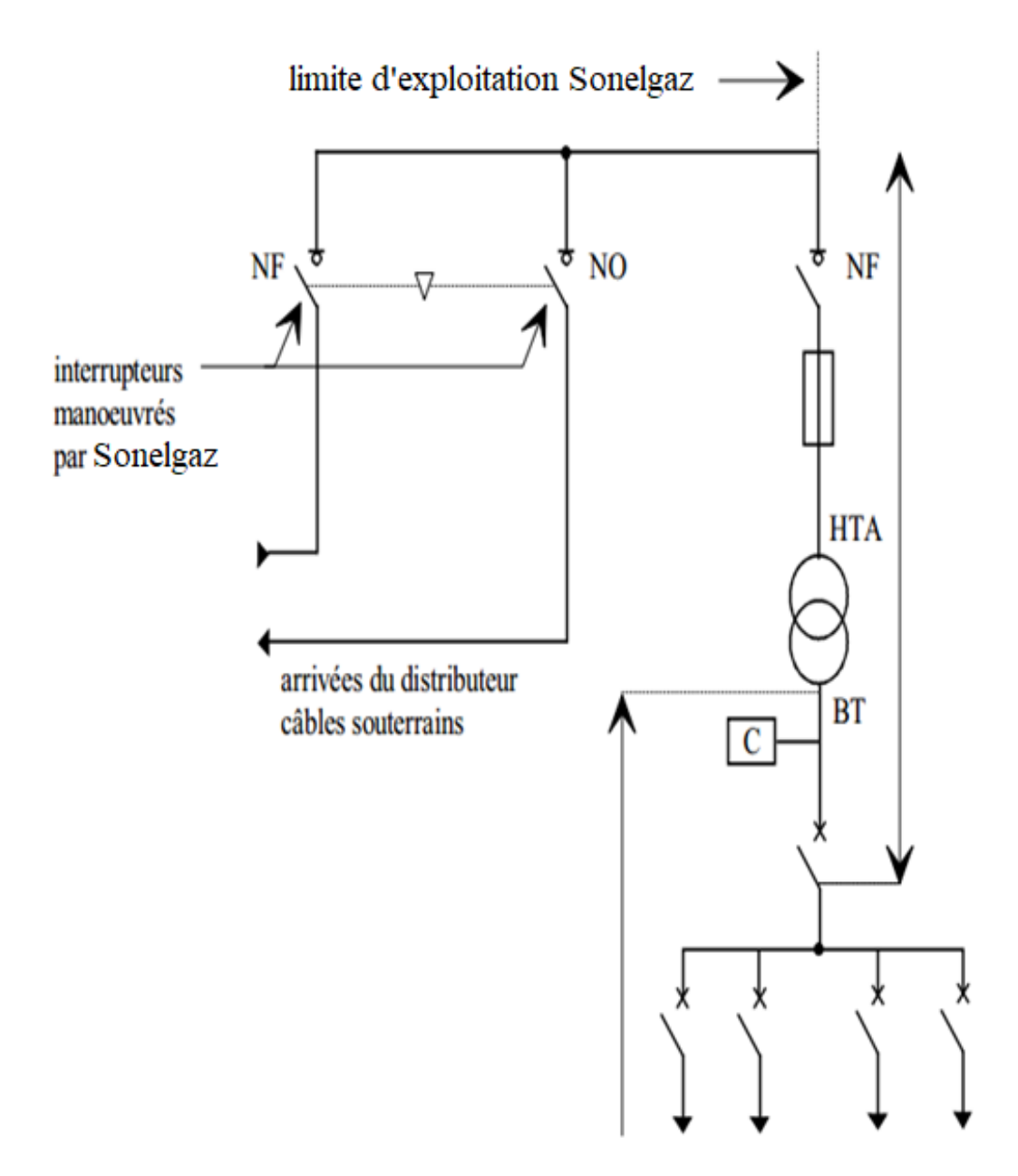

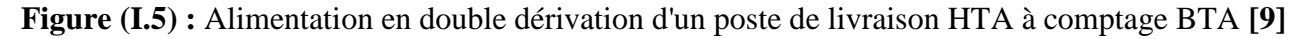

#### **Fonctionnement :**

Lorsque le réseau de distribution HTA comporte deux câbles souterrains distincts en parallèle, le poste peut être alimenté par l'une ou l'autre de ces deux dérivations. La permutation d'une alimentation sur l'autre s'effectue lors de la disparition de la tension sur le câble alimentant le poste. Elle est réalisée soit automatiquement, soit manuellement.

- **b) Simple dérivation [9] :**
- **Architecture :**

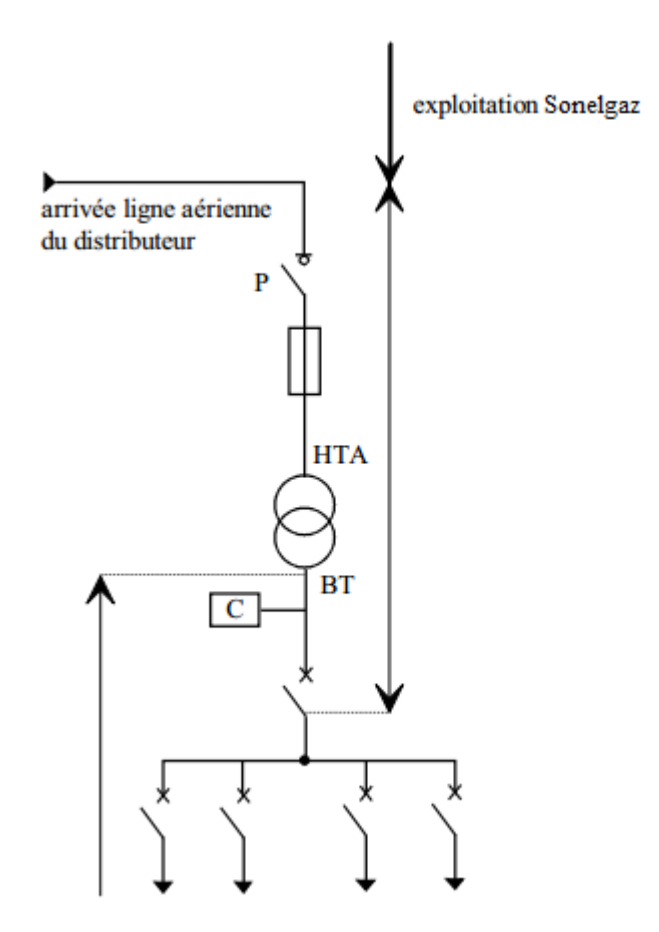

**Figure (I.6) :** Alimentation en simple dérivation d'un poste de livraison HTA à comptage BTA

#### **Fonctionnement :**

Ce type de poste est utilisé en général pour la distribution publique HTA en lignes aériennes, il comporte une seule source d'alimentation possible par le distributeur.

## **I.8.3 Les poste de livraison HTA à comptage HT :**

Ils comportent généralement, plusieurs transformateurs ou un seul si son courant secondaire est supérieur à 2000 A (puissance supérieure à 1250 KVA pour une tension composée de 380 V) et peuvent comporter des départs HTA.

La partie de l'installation allant du point de raccordement au réseau HTA jusqu'au sectionneur d'isolement situé en aval du disjoncteur général est régie par la norme NF C 13-100 ; les jeux de barres, le réseau HTA et les transformateurs sont régis par la norme NF C 13-200.De façon identique aux postes de livraison à comptage BTA, l'alimentation par le distributeur peut être en simple dérivation, coupure d'artère ou double dérivation [9].

#### **Architecture :**

Poste de livraison avec une alimentation en coupure d'artère comportant 2 transformateurs et 2 départs

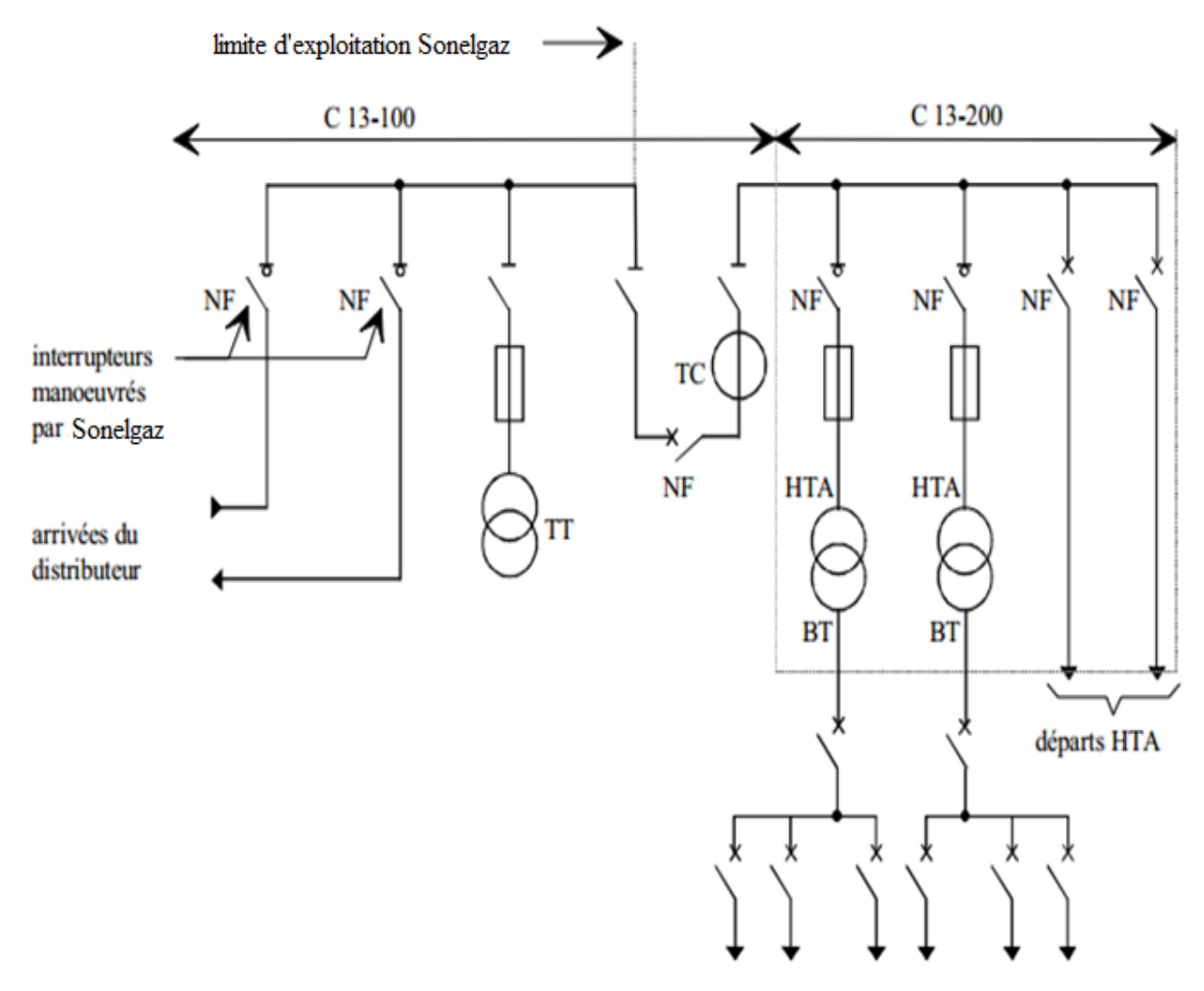

**Figure (I.7) :** poste de livraison HTA à comptage HT [9]

#### **Fonctionnement [9] :**

Le comptage HT est réalisé grâce au TT (transformateur de tension) et au TC (transformateur de courant). Le transformateur de courant possède généralement un deuxième secondaire utilisé pour la protection contre les surintensités.

#### **I.8.4. Les réseaux HTA à l'intérieur du site :**

Nous allons d'abord étudier les différents modes d'alimentation des tableaux, puis les différentes structures des réseaux permettant d'alimenter ces tableaux.

#### **I.8.4.1. Modes d'alimentation des tableaux HTA :**

Le nombre de sources et la complexité du tableau diffèrent suivant le niveau de sûreté de fonctionnement désiré [9].

## **Un jeu de barres, une source d'alimentation [9] :**

**a) Architecture :**

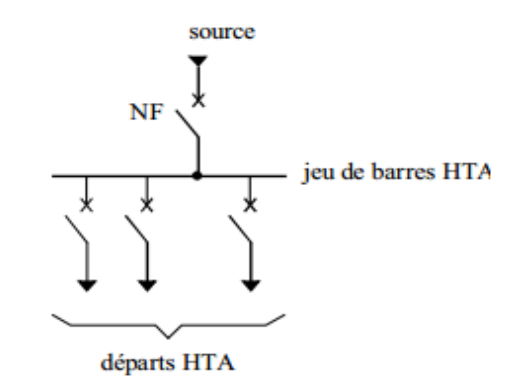

**Figure (I.8) :** Un jeu de barres, une source d'alimentation

#### **b) Fonctionnement :**

En cas de perte de la source d'alimentation, le jeu de barres est hors service jusqu'à l'opération de réparation. [9]

## **Un jeu de barres sans couplage, deux sources d'alimentation :**

**Architecture :**

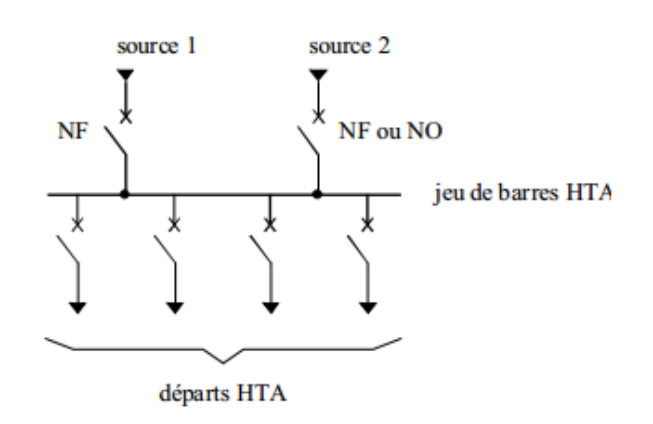

**Figure (I.9) :** Un jeu de barres sans couplage, deux sources d'alimentation [9]

#### **Fonctionnement :**

Les deux sources peuvent fonctionner en parallèle ou l'une en secours de l'autre. En cas de défaut sur le jeu de barres (ou maintenance de celui-ci), les départs ne sont plus alimentés. [9]

- **Deux demi-jeux de barres avec couplage, deux sources d'alimentations :**
- **Architecture :**

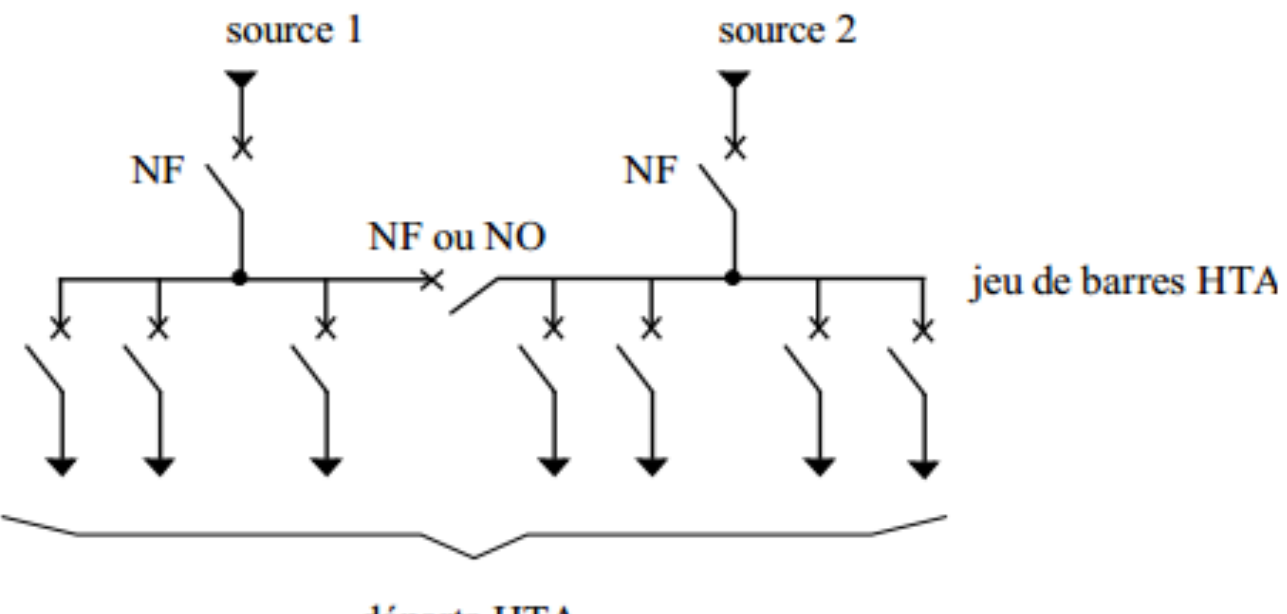

départs HTA

**Figure (I.10) :** Deux demi-jeux de barres avec couplage, deux sources d'alimentation [9]

## **Fonctionnement :**

Le disjoncteur de couplage peut être maintenu fermé ou ouvert. S'il est ouvert, chaque source alimente un demi - jeu de barres. En cas de perte d'une source, le disjoncteur de couplage est fermé et l'autre source alimente les 2 demi-jeux de barres.

En cas de défaut sur un demi jeu de barres (ou maintenance de celui-ci), une partie seulement des départs n'est plus alimentée. [9]

#### **Un jeu de barres sans couplage, trois sources d'alimentation :**

**Architecture :**

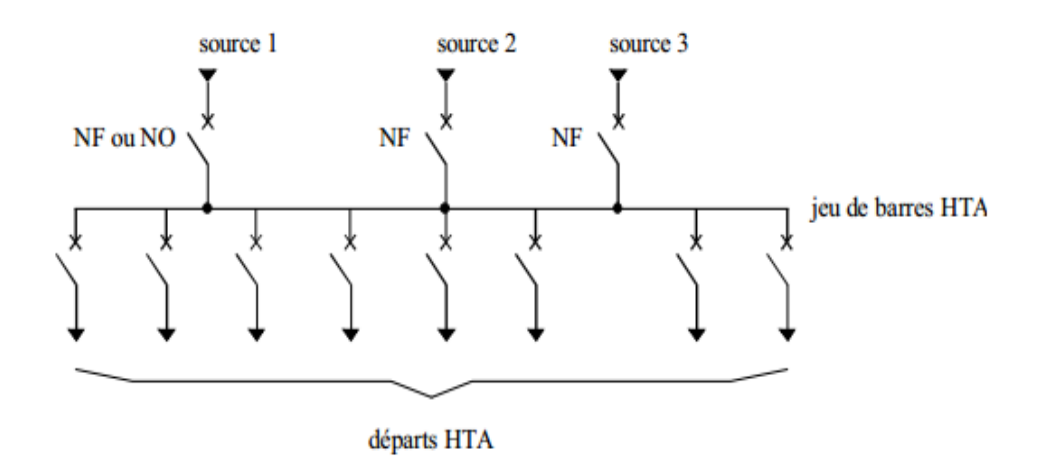

**Figure (I.11) :** Un jeu de barres sans couplage, trois sources d'alimentation [9]

#### **Fonctionnement :**

Les trois sources peuvent fonctionner en parallèle ou l'une en secours des deux autres. En cas de défaut sur le jeu de barres (ou maintenance de celui-ci), les départs ne sont plus alimentés [9].

- **Trois sections de barres avec couplages, trois sources d'alimentation :** ÷
- **Architecture [9] :**

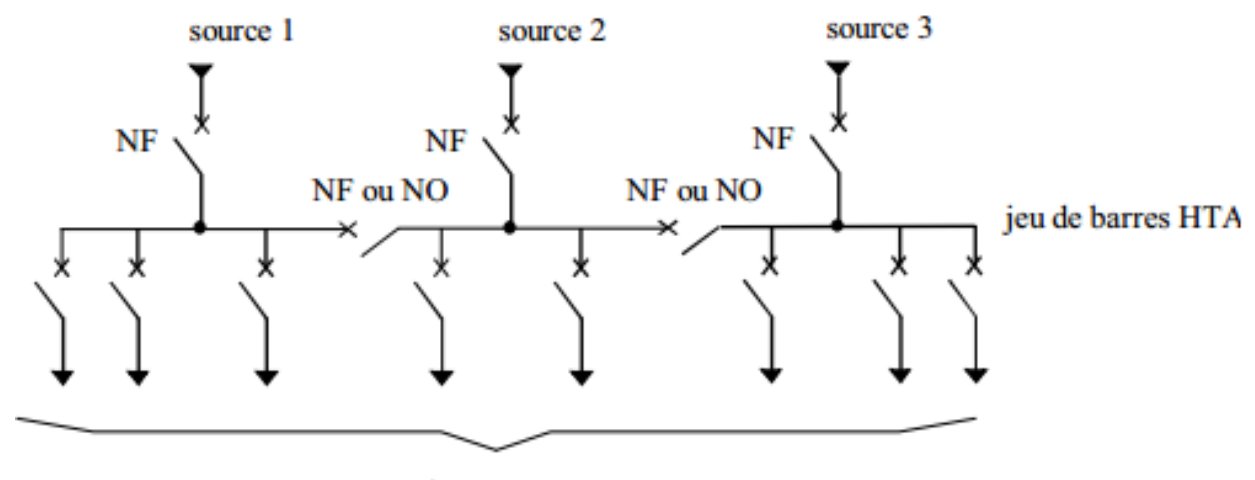

départs HTA

**Figure (I.12**) : Trois Sections de barres avec couplages, trois sources d'alimentation

**Fonctionnement [9] :**

Les deux disjoncteurs de couplage peuvent être maintenus ouverts ou fermés. S'ils sont ouverts, chaque source alimente sa section de barres. En cas de perte d'une source, le disjoncteur de couplage associé est fermé, une source alimente deux sections de barres et l'autre une section de barres. En cas de défaut sur une section de barres (ou maintenance de celle-ci), une partie seulement des départs n'est plus alimentée.

## **Deux jeux de barres, deux attaches par départ, deux sources d'alimentation :**

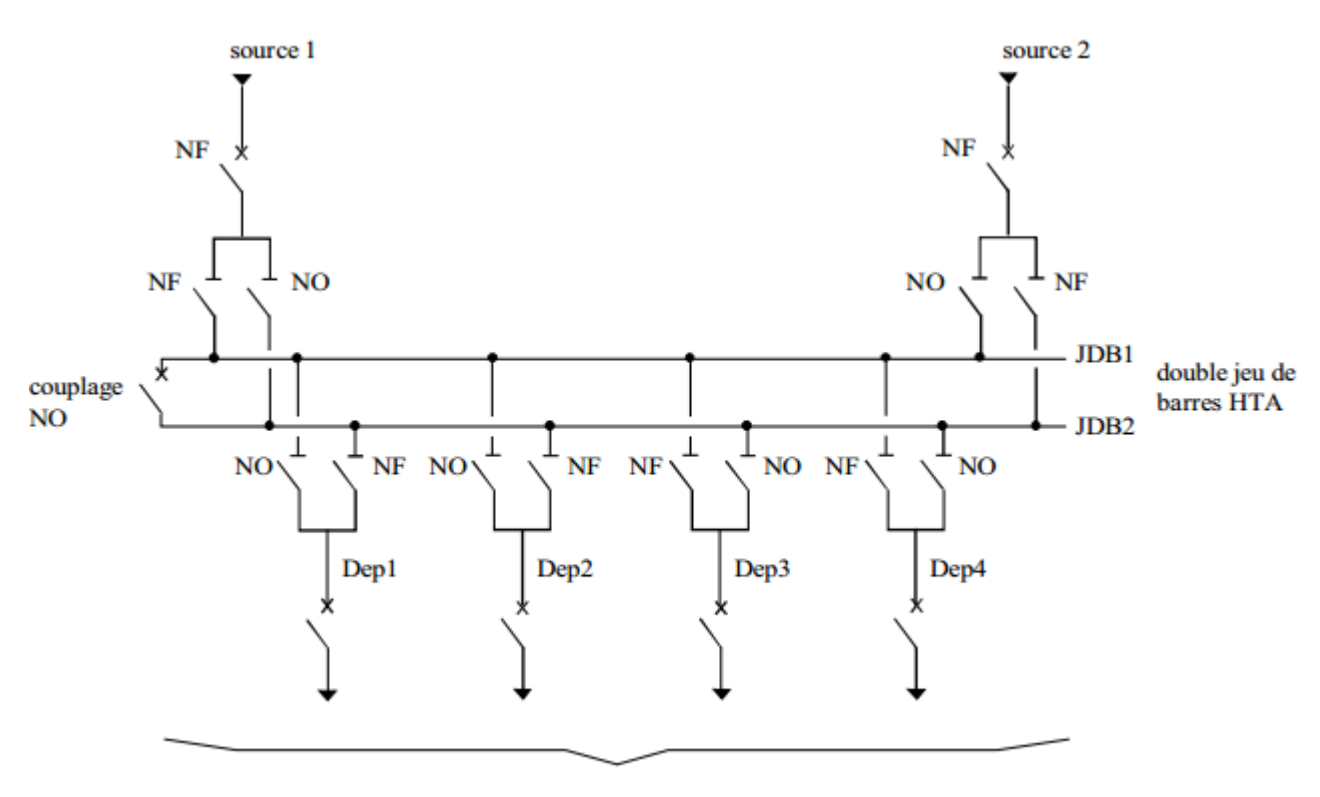

**Architecture :**

départs HTA

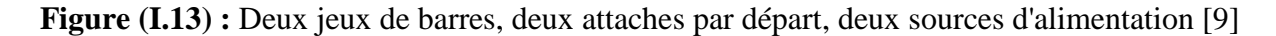

#### **Fonctionnement :**

Le disjoncteur de couplage est maintenu ouvert fonctionnement normal. Chaque départ peut être alimenté par l'un ou l'autre des jeux de barres suivant l'état des sectionneurs qui lui sont associés, un seul sectionneur par départ doit être fermé. Par exemple, la source 1 alimente le jeu de barres JDB1 et les départs Dep1 et Dep2. La source 2 alimente le jeu de barres JDB2 et les départs Dep3 et Dep4.En cas de perte d'une source, le disjoncteur de couplage est fermé, l'autre source assure la totalité de l'alimentation. [9]

# **I.9 Structure des réseaux HTA :**

On distingue trois structures [12] [6] :

- Maillée
- Radiale

**Bouclée** 

## **I.9.1. Structure maillée :**

Cette structure permet la réalimentation en cas d'indisponibilité d'un tronçon ou d'un poste HTA/BTA après l'élimination de l'élément défectueux. Elle présente l'inconvénient de n'utiliser les câbles que partiellement par rapport à leur capacité. Elle exige, de plus, un point commun par paire de câble et demande une surveillance continue du réseau en fonction de l'accroissement de la charge [6].

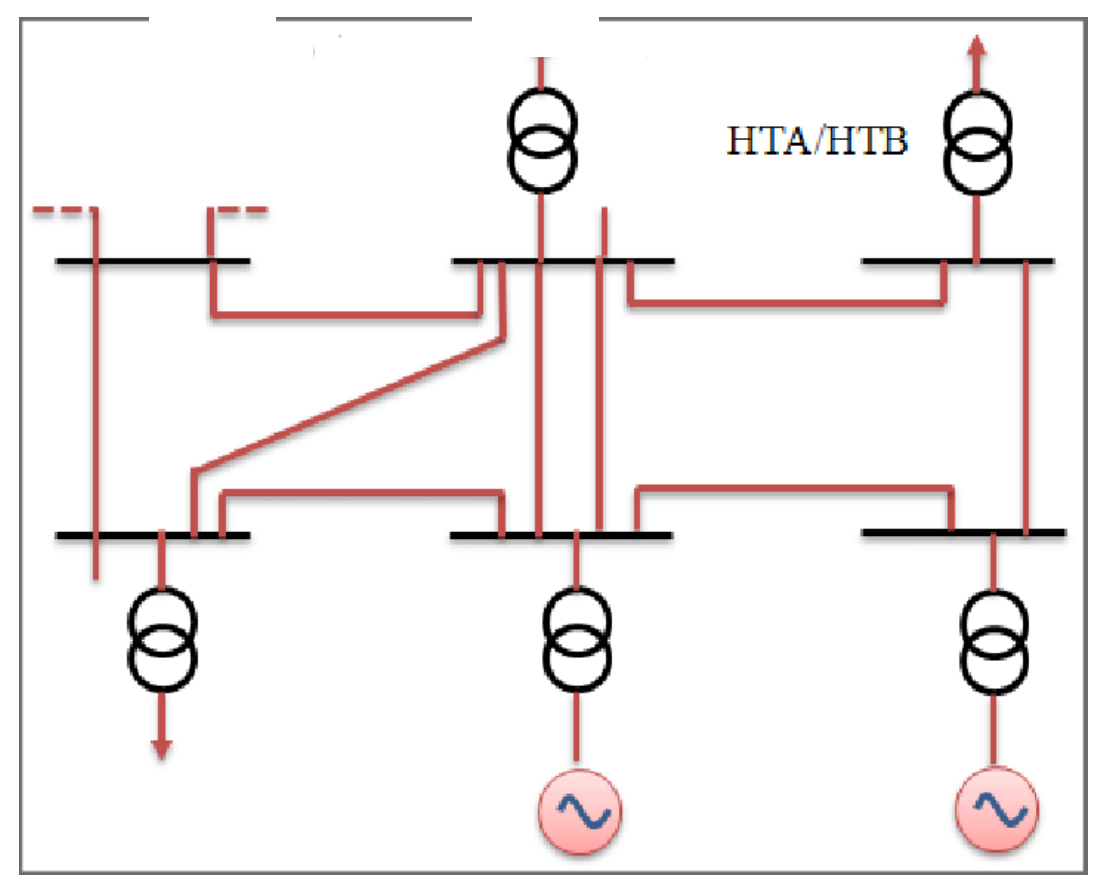

**Figure (I.14) :** Structure des réseaux maillés

# **I.9.2. Structure radiale :**

A partir d'un poste de livraison, elle est constituée de plusieurs artères, dont chacune va en se divisant, mais sans jamais retrouver un point commun (structure d'un arbre). Les réseaux radiaux sont de structure simple et peuvent être contrôlés et protégés par un appareillage simple. Ce sont les réseaux les moins coûteux [6].

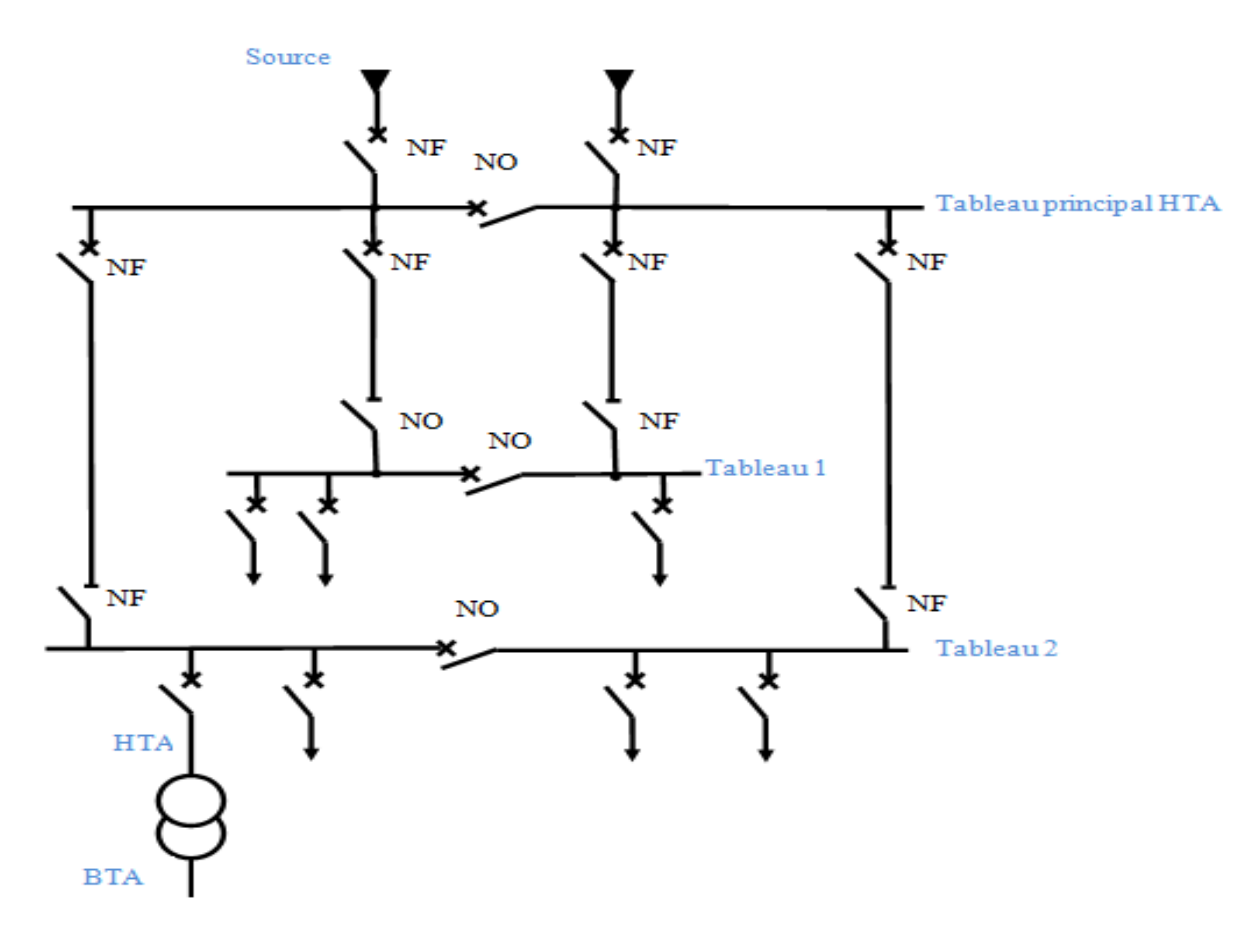

 **Figure (I.15**) **:** Réseau HTA radial [6]

Les tableaux 1 et 2 sur la figure (I.15) sont alimentés par 2 sources avec couplage. En fonctionnement normal, les disjoncteurs de couplage sont ouverts.

> Chaque demi jeu de barres peut être dépanné et être alimenté par l'une ou l'autre des sources.

> Cette structure est préconisée lorsqu'une bonne disponibilité est demandée, elle est souvent retenue dans les domaines de la sidérurgie et de la pétrochimie**.**

#### **I.9.3. Structure bouclée :**

Cette structure est utilisée en zone urbaine ou en site industriel étendu et à l'avantage de limiter le temps de non alimentation des utilisateurs situés sur la boucle. En cas de défaut sur un tronçon de câble ou dans un poste, on isole le tronçon en défaut pas l'ouverture des 2 appareils qui l'encadrent et on réalimente la boucle en refermant le disjoncteur.

Le défaut se localise visuellement par un indicateur lumineux installé à l'extérieur du poste de transformation [13].
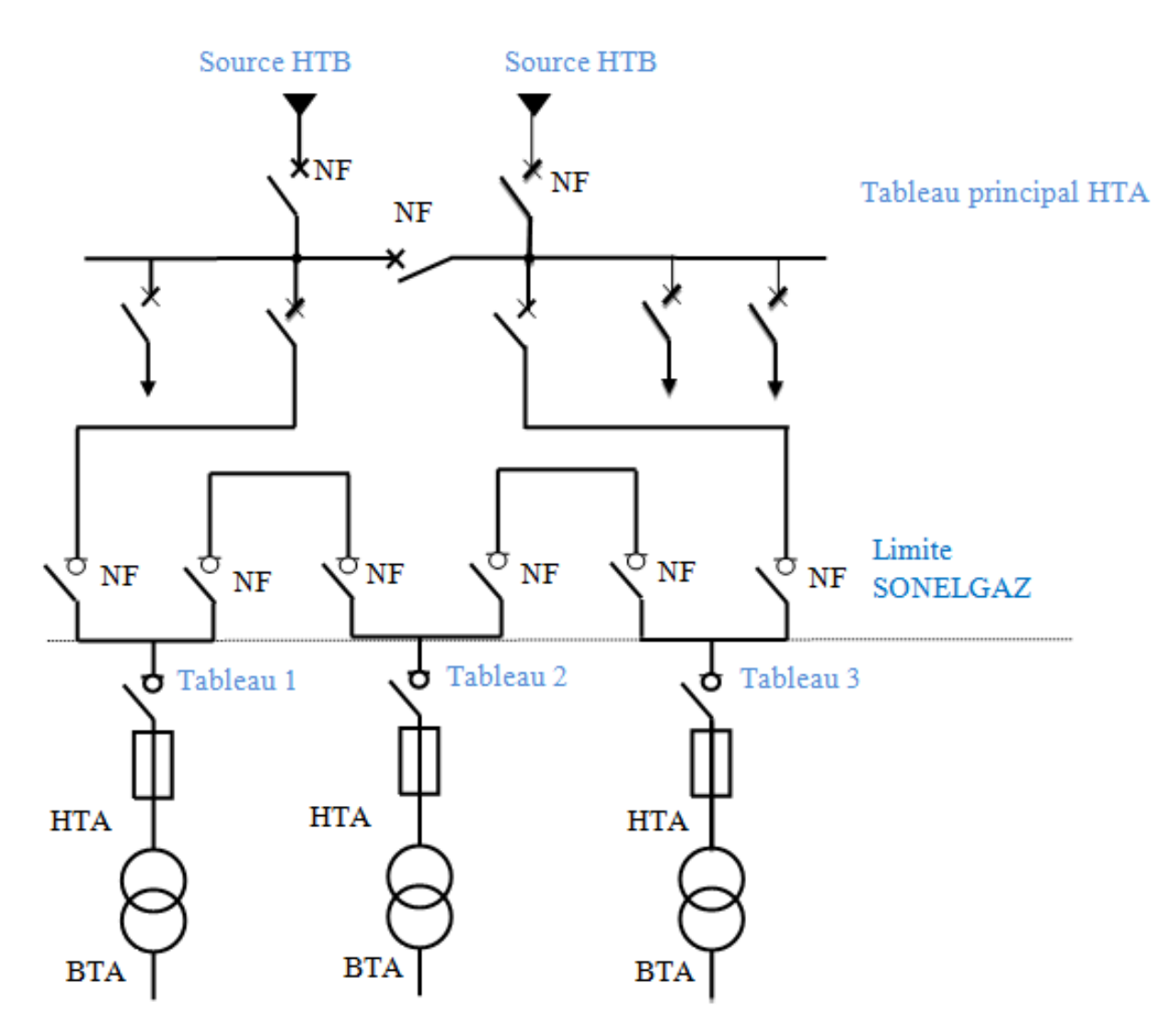

**Figure (I.16) :** Réseau HTA bouclé [13]

Les têtes de boucle en A et B sont équipées de disjoncteurs.

- Les appareils de coupure des tableaux 1, 2 et 3 sur la figure (I.16) sont Limite SONELGAZ.
- Les appareils de coupure des tableaux 1, 2 et 3 sur la figure  $(I.16)$  sont des interrupteurs.
- En fonctionnement normal, la boucle est ouverte (sur la figure, elle est ouverte au niveau du tableau 2).
- Les tableaux peuvent être alimentés par l'une ou Limite Sonelgaz l'autre des sources.
- Un défaut sur un câble ou l'aperte d'une source est palliée par une reconfiguration de la boucle.
- Cette reconfiguration engendre une coupure d'alimentation de quelques secondes si un automatisme de reconfiguration de boucle est installé. [13]

# **I.10. Modes d'alimentation des tableaux BTA :**

Nous allons identifier les principales solutions d'alimentation d'un tableau BT, indépendamment de son emplacement dans le réseau. Le nombre de sources d'alimentation possibles et la complexité du tableau différent suivant le niveau de sûreté de fonctionnement désiré. [9]

#### **I.10.1. L'alimentation des tableaux BTA avec une seule source HTA d'alimentation [9] :**

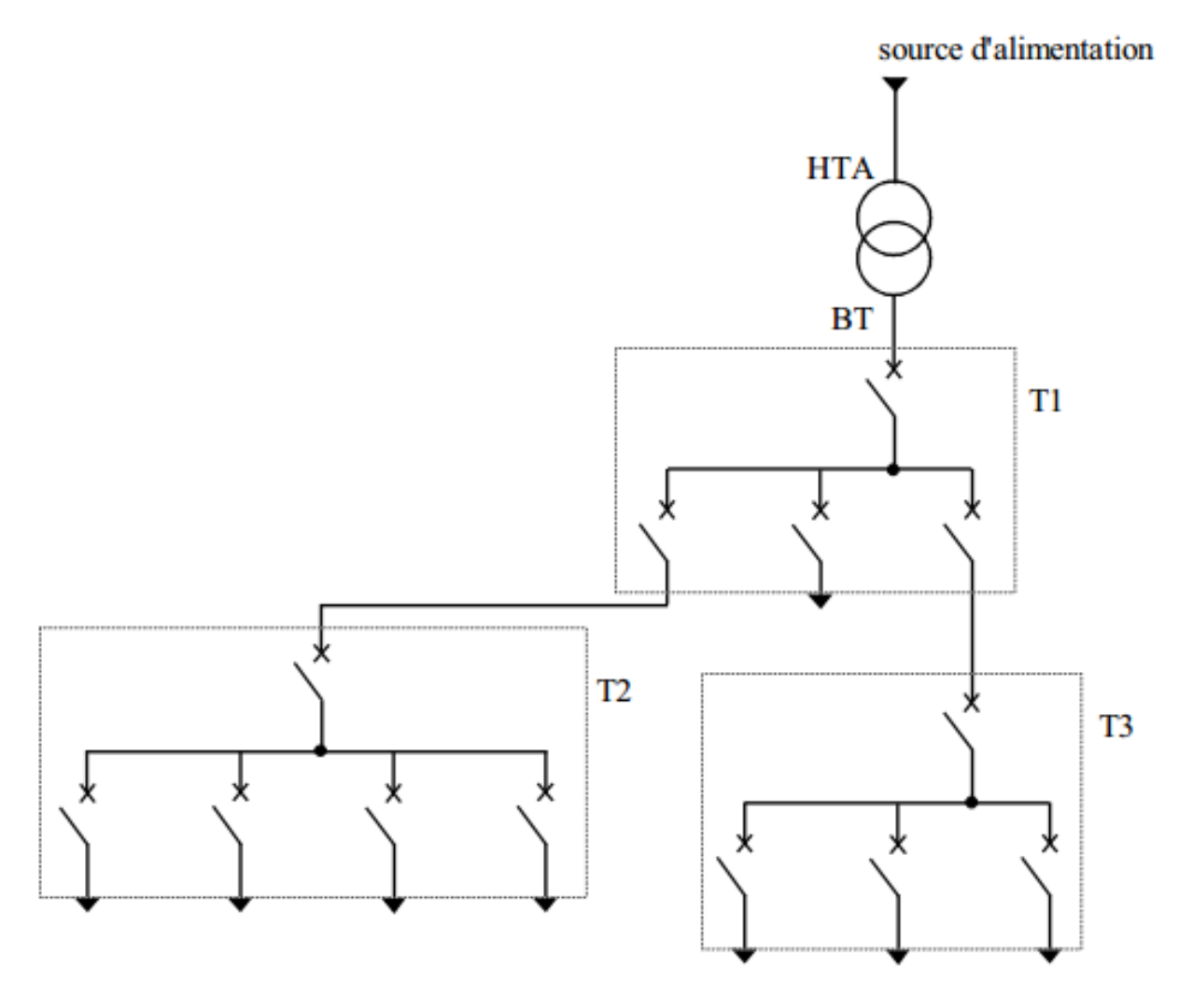

Figure (I.17) : Alimentation des tableaux BTA avec une seule source HTA d'alimentation [9] Les tableaux T1, T2, T3 bénéficient d'une seule source d'alimentation. Le réseau est dit de type radial arborescent.

En cas de perte de la source d'alimentation d'un tableau, celui-ci est hors service jusqu'à l'opération de réparation.

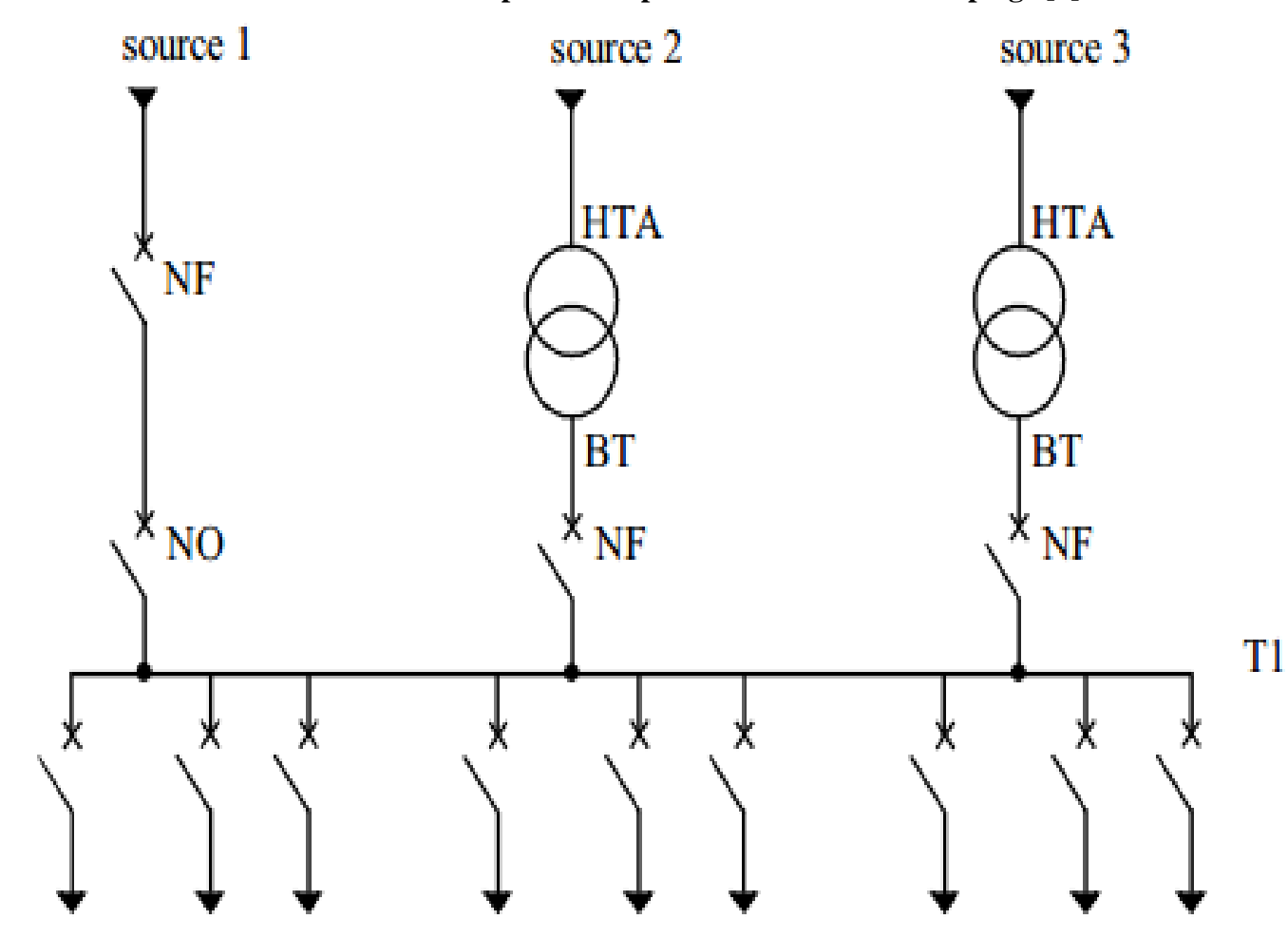

**I.10.2. L'alimentation des tableaux BTA par une triple alimentation sans couplage [9] :**

**Figure (I.18) :** Alimentation des tableaux BTA par une triple alimentation sans couplage

Le tableau T1 bénéficie d'une triple alimentation sans couplage par deux transformateurs HTA/BTA et par un départ issu d'un autre tableau BTA. En fonctionnement normal, le tableau est alimenté par les deux transformateurs en parallèle. En cas de défaillance d'un ou des deux transformateurs, le tableau T1 est alimenté par le départ issu d'un autre tableau. [9]

#### **I.10.3. L'alimentation des tableaux BTA par une triple alimentation avec couplage [9] :**

Le tableau T1 bénéficie d'une triple alimentation avec couplage par 2 transformateurs HTA/BTA et par un départ issu d'un autre tableau BTA.

En fonctionnement normal, les 2 disjoncteurs de couplage sont ouverts, le tableau T1 est alimenté par les 3 sources d'alimentation.

En cas de défaillance d'une source, le disjoncteur de couplage de la source associée est fermé, le disjoncteur arrivé de la source défaillante est ouvert.

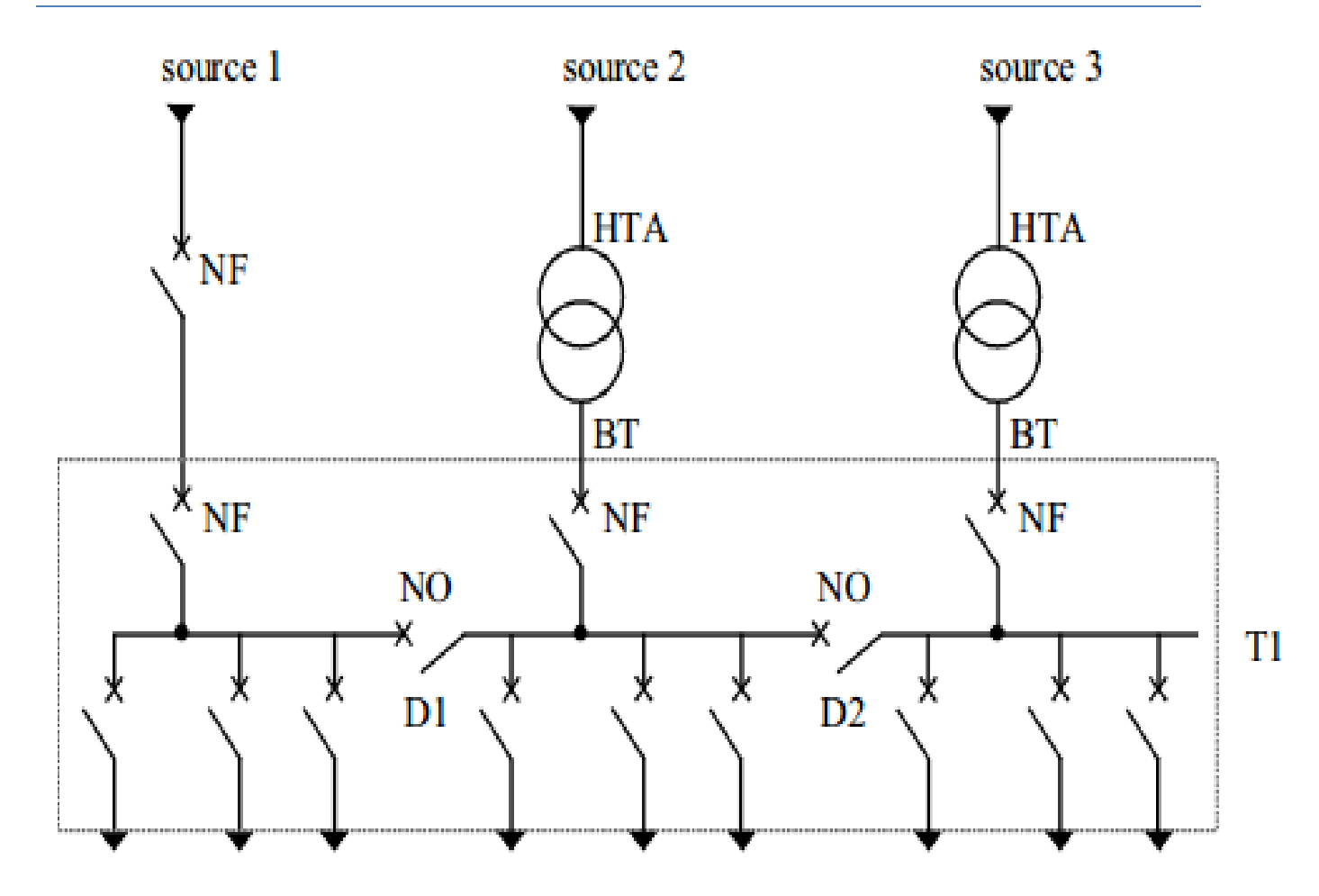

**Figure (I.19) :** Alimentation des tableaux BTA par une triple alimentation avec couplage

#### **I.10.4 Les tableaux BTA secourus par des alternateurs :**

#### **I.10.4.1. Deux transformateurs et deux alternateurs :**

En fonctionnement normal, le disjoncteur de couplage D1 est ouvert et le dispositif normal/secours est sur la position D2 fermé et D3 ouvert. Le tableau T1 est alimenté par le transformateur TR2.

En cas de perte de la source 2 ou de panne sur TR2, le secours de T1 (et une partie de T2) est assuré prioritairement par le transformateur TR1, après fermeture du disjoncteur de couplage D1.

Les alternateurs ne sont mis en marche qu'après la perte des 2 sources principales d'alimentation ou du jeu de barres de T2.

Le déroulement des étapes de sauvegarde de l'alimentation des circuits prioritaires est identique au 1er exemple. [9]

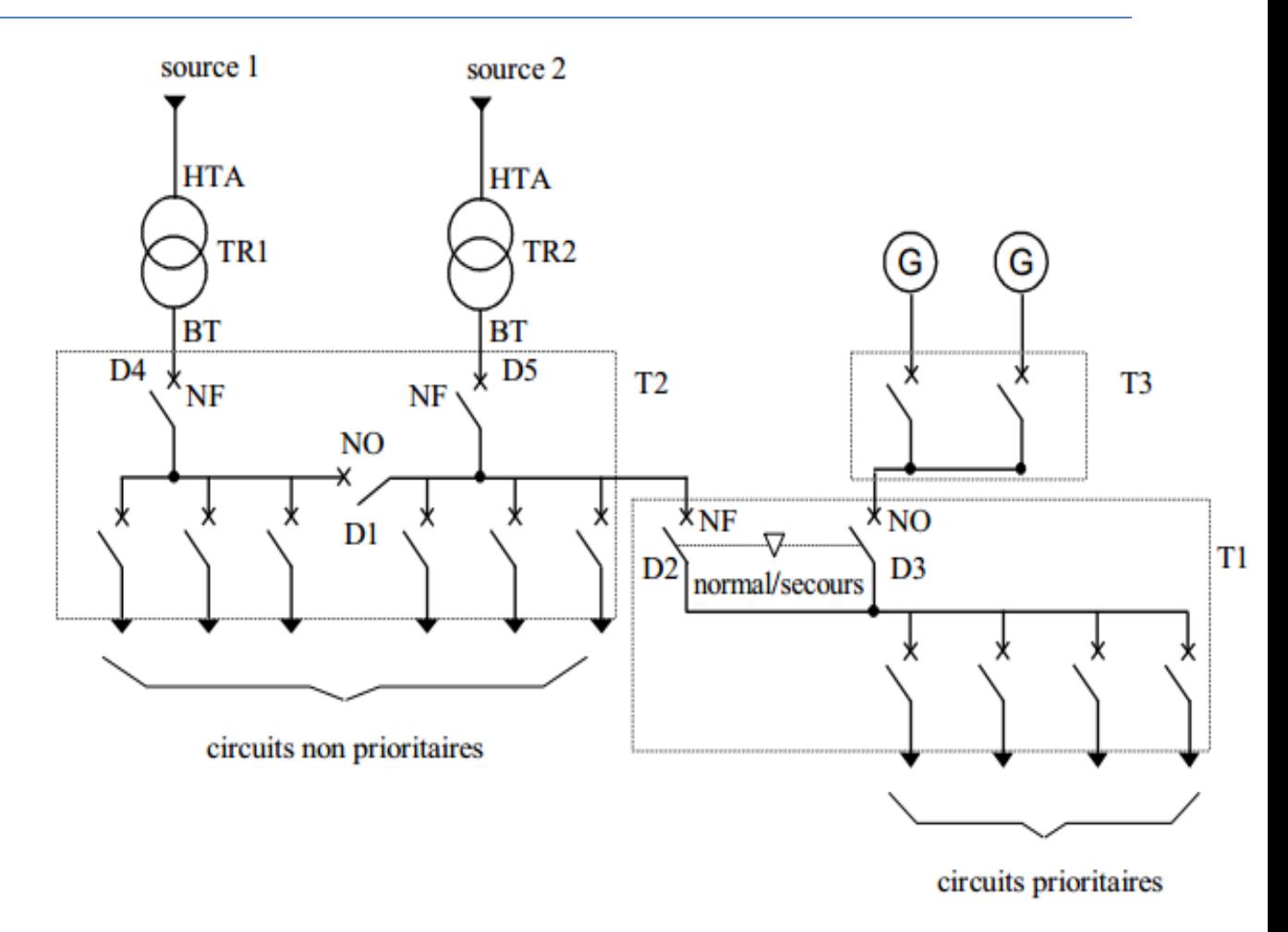

**Figure (I.20**) :2 transformateurs et 2 alternateurs

## **I.11 les perturbations dans les réseaux industriels :**

Au cours des dernières décennies, la qualité de l'énergie des réseaux électriques a diminué en raison de la forte augmentation de l'utilisation de l'électronique de puissance et des charges non linéaires constituées de transformateurs électriques, ce qui a entraîné une forte pollution au sein du réseau, ce qui a affecté le travail des équipements et matériels en raison de leur impact sur certains accidents, qu'ils soient externes, comme la défaillance d'une source d'alimentation ou inhérents à l'installation. Selon leur fréquence, les perturbations sont classées en deux groupes : les perturbations au niveau du fondamental et les perturbations harmoniques. [17] il s'agit par exemple des creux de tension, des interruptions, des surtensions et des déséquilibres. Les perturbations harmoniques se caractérisent par l'apparition de nouvelles composantes à des fréquences multiples de la fréquence fondamentale. En ajoutant à la composante de base, ils déforment les formes d'onde des quantités d'intérêt. Par exemple, les creux de tension et les surtensions sont analysés parades valeurs efficaces de grandeurs de phase mesurées ou par des méthodes basées sur des composants

identiques ; Les déséquilibres et harmoniques sont analysés à partir des spectres des grandeurs de phase enregistrées, etc. [29], [19], [20], [21], [22]

#### **I.11.1 Les perturbations harmoniques (en courant et en tension)**

Les harmoniques ou La distorsion harmonique est un phénomène périodique comme des tensions ou des courants qui existent dans les exploitations électriques à des fréquences qui sont des multiples de la fréquence fondamentale de 50 Hz (en Algérie), des ondes également sinusoïdales et de fréquences multiples de celle de la fondamentale. [23]

En effet, les appareils générant des harmoniques ont, en grande majorité, un spectre d'émission inférieur à 2500Hz, c'est la raison pour laquelle le domaine d'étude des harmoniques s'étend généralement de 100 à 2500 Hz, c'est-à-dire des rangs 2 à 50.

Pourtant, la plupart des sources génèrent des harmoniques de rangs impairs et les plus détectés dans un réseau électrique sont habituellement le cinquième (250 Hz), le septième (350Hz) et le onzième (550 Hz). Quant aux harmoniques de fréquence plus élevée, ils sont fortement atténués par l'effet de peau et par la présence des inductances de lignes. Cependant, il existe aussi quelques types de charge tel est le cas pour les transformateurs ou les charges polarisées (redresseurs mono alternance) ainsi que les fours à arc qui génèrent aussi (en plus des rangs impairs) des harmoniques de rangs pairs.

Entre autres choses, on trouve aussi ce qu'on appelle les inter-harmoniques qui sont des composantes sinusoïdales dont les fréquences sont différentes des multiples entiers de la fondamentale (donc situées entre les harmoniques). Elles sont dues à des variations périodiques ou aléatoires de la puissance absorbée par différents récepteurs tels que fours à arc, machines à souder et convertisseurs de fréquences (variateurs de vitesse). Les fréquences de télécommande utilisées par le distributeur sont aussi des inter-harmoniques. [24] Le spectre peut être discret ou continu et variable de façon aléatoire (four à arc) ou intermittente (machines à souder). Il existe aussi qu'elle soit on appelle les Infra- harmoniques, elles sont des signaux de fréquence inférieure à celle du fondamentale. [25], [26]

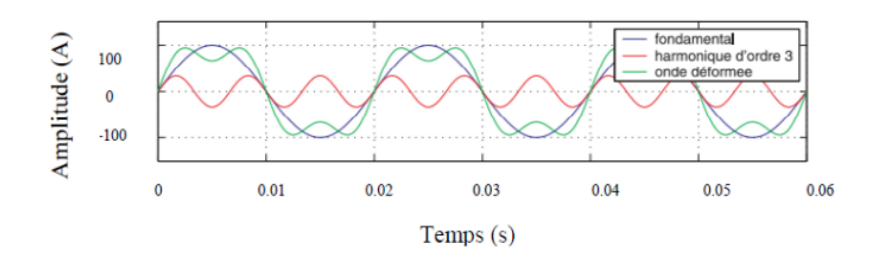

**Figure (I.21) :** Les harmoniques [7]

## **I.11.2 les défauts :**

Sur la partie HTA des réseaux de distribution, les défauts sont classifiés en fonction du nombre de phases court-circuitées et de la présence d'un contact direct avec la terre [27].

On distingue quatre types de défauts simples :

- Les défauts monophasés (mise en contact d'une phase avec la terre)
- Les défauts biphasés isolés (court-circuit entre deux phases)
- Les défauts biphasés à la terre (mise en contact de deux phases avec la terre)
- Les défauts triphasés (court-circuit entre les trois phases avec ou sans contact avec la terre).

Deux catégories supplémentaires de défauts sont également rencontrées sur les réseaux :

- Les défauts évolutifs (évolution d'un premier type de défauts vers une seconde catégorie)
- Les défauts multiples (présence simultanée de plusieurs défauts à des endroits différents en aval du jeu de barres du poste source).

Les perturbations engendrées par ces défauts sont différentes de celles liées aux enclenchements de transformateurs ou de batteries de condensateurs : ce sont les seules susceptibles de présenter un régime permanent, c'est-à-dire un intervalle temporel durant lequel les amplitudes et les composantes fréquentielles des formes d'onde n'évoluent plus. Cette stabilité temporaire est liée à l'instauration d'un nouveau régime de fonctionnement du réseau après l'apparition du défaut sur le réseau. Ce régime perdure jusqu'à l'auto-extinction du défaut ou jusqu'à son élimination par une protection. Leurs transitoires d'apparition, d'évolution et de disparition séparant les différents régimes de fonctionnement permanents sont très brefs. Dans la grande majorité des cas, ils sont très inférieurs à une période. [1]

#### **I.12 La stabilité de la tension d'un réseau électrique industriel :**

#### **I .12.1 Stabilité des réseaux électriques :**

Un système est stable si et seulement si, écarté de sa position d'équilibre et il tend à y revenir à son mode de fonctionnement à la suite d'une perturbation. Une perturbation sur un réseau peut être une manœuvre prévue, comme un court-circuit causé par la foudre entre une phase et la terre par exemple. Lors de la perturbation, l'amplitude de la tension aux différents jeux de barres du réseau électrique peut varier ainsi que la fréquence.

Une variation de la fréquence du système correspond à un écart entre consommation et production. Une surcharge du réseau due à une perte d'un générateur va provoquer une baisse de la fréquence du réseau.la perte d'une interconnexion avec un autre réseau d'énergie dans une situation d'export va provoquer une augmentation de la fréquence.

Les raisons d'une stabilité en tension sont assez similaires à celles de la stabilité en fréquence. Une tension trop haute provoque la destruction du matériel. Ou même temps une tension trop basse provoque un courant plus fort à puissance égale, donc des pertes Joule plus importantes avec risque de surintensité et de destruction du matériel. Une sous- tension peut provoquer aussi des problèmes de fonctionnement de l'équipement raccordé au réseau. [19]

On définit les types de stabilité suivant :

#### **I.12.2 La stabilité statique :**

C'est la capacité de garder le synchronisme que possède un réseau soumis à des perturbations de faible amplitude. Son étude consiste en une linéarisation des équations du système autour de la position d'équilibre en vue de la détermination des solutions propres d'un système linéaire. [12], [5]

#### **I.12.3 La stabilité dynamique ou transitoire :**

C'est la capacité de garder le synchronisme que possède un réseau soumis à des perturbations de grande amplitude (court-circuit, enclenchement ou déclenchement d'une centrale de grande puissance …). Dans ces cas les perturbations sont importantes, on rencontre des équations non linéaires dont la résolution est difficile. On procède dans ce cas à des simulations numériques. [12], [5]

#### **I.12.4 Le réglage de tension dans les réseaux de distribution :**

Comparativement aux réseaux de transport et de répartition, les réseaux de distribution ne sont que très peu instrumentés. De par leur conception et leur mode de fonctionnement, il n'est pas nécessaire de disposer de nombreux points de mesure pour pouvoir garantir une tension dans les limites admissibles à tous les nœuds du réseau. Le sens des flux de puissance, du poste source HTB/HTA vers la consommation, et la structure radiale du réseau permettent d'effectuer une bonne approximation de la tension du réseau. Celle-ci décroit progressivement à mesure que la distance au poste source augmente. Par ailleurs les études d'amont effectuées avant la construction du réseau permettent de dimensionner suffisamment les réseaux de distribution pour faire face à leur maximum de charges. Les variations de la consommation ont bien sûr une influence sur la tension du réseau de distribution.

Actuellement la production décentralisée connectée aux réseaux de distribution ne participe pas dynamiquement au réglage de tension. L'article 10 de l'arrêté du 23 avril 2008 [15] stipule cependant que : "Toute installation de production raccordée au réseau public de distribution d'électricité

HTA doit pouvoir fournir ou absorber, au point de livraison, les puissances réactives minimales fixées comme ci-après :

a) Lorsque la tension au point de livraison est égale à la tension contractuelle plus ou moins 5%, l'installation de production qui délivre la puissance  $P_{\text{max}}$  doit pouvoir également, sans limitation de durée, fournir une puissance réactive au moins égale à  $0.4 * P_{max}$ ou absorber une puissance réactive au moins égale à  $0.35 * P_{\text{max}}$ .

b) Lorsque la tension au point de livraison s'écarte de la tension contractuelle comme il est dit à l'article 13, l'installation de production doit pouvoir moduler sa production ou sa consommation de puissance réactive dans les limites d'un domaine de fonctionnement minimal défini dans la documentation technique de référence du gestionnaire du réseau public de distribution d'électricité sous la forme d'un diagramme [U ; Q]."

Avant toute connexion de DG, le GRD réalise une étude de raccordement. Il regarde la faisabilité technique du raccordement de la DG au nœud le plus proche du réseau de distribution. À l'issue de cette étude il impose au producteur une consigne de puissance réactive. Cette consigne est fixe dans le temps. Il n'y a donc pas à proprement parler de participation de la production décentralisée aux services systèmes. Le réglage de tension et de puissance réactive sur les réseaux de distribution est aujourd'hui seulement assuré en temps réel par deux types d'actionneurs, décrits ci-après. [28]

Transformateurs régleurs en charge :

Sur les réseaux de distribution, les principaux actionneurs du réglage de tension sont les transformateurs régleurs en charge. Il s'agit de transformateurs à rapport de transformation variable piloté par un automate. En France, ces transformateurs sont situés dans les postes sources HTB/HTA. [28].

# **I.13Conclusion :**

Ce chapitre traite des généralités sur les réseaux électriques industriels, les différentes architectures et constitution des réseaux électriques industriels, nous avons terminé ce chapitre par les perturbations dans les réseaux électriques industriels et le réglage de tension dans les réseaux de distribution.

Nous avons présenté les caractéristiques et les différentes architectures du réseau (distribution) électrique industriel basse et moyenne tension, le poste de livraison HTA et Modes d'alimentation des tableaux BTA.

# **CHAPITRE II**

**Les sources des énergies renouvelables**

# **II.1. Introduction**

La demande d'énergie et de services connexes augmente pour suivre le rythme du développement social et économique et améliorer le bien-être et la santé des populations. Toutes les sociétés ont besoin de services énergétiques pour répondre aux besoins humains fondamentaux (par exemple, l'éclairage, la cuisine, le confort des lieux, la mobilité et la communication) et pour servir les processus de production, Et depuis environ 1850 l'utilisation mondiale croissante des combustibles fossiles, ce qui entraîne une croissance rapide des émissions de dioxyde de carbone

Par conséquent, nous devons rechercher d'autres alternatives aux combustibles fossiles pour produire de l'électricité avec des sources renouvelables non polluantes et plus économiques en utilisant les éléments de la nature tels que l'eau, le soleil et le vent.

## **II.2. La crise du COVID-19 engendre une crise de l'énergie**

Alors que le monde continue de lutter contre la pandémie de COVID-19, des crises énergétiques simultanées menacent la reprise économique mondiale La flambée des prix de l'énergie paralysent l'Europe. Les pannes de courant exacerbent la chaîne d'approvisionnement et les craintes de récession en Chine. La hausse des prix du gaz naturel perturbe les marchés aux États-Unis Moins de deux ans après que la pandémie a provoqué un effondrement spectaculaire de la demande énergétique mondiale [30] [31] [32].

Les énergies renouvelables sont essentielles pour atteindre l'ODD 7 (Objectif 7 de développement durable : Garantir l'accès de tous à des services énergétiques fiables, durables et modernes, à un coût abordable [43]**) et** bâtir des économies résilientes, équitables et durables dans un monde post COVID-19. L'heure est plus que jamais à une coopération internationale audacieuse pour combler le fossé de l'accès à l'énergie et placer l'énergie durable au cœur des mesures de relance et de relance économique. [33]

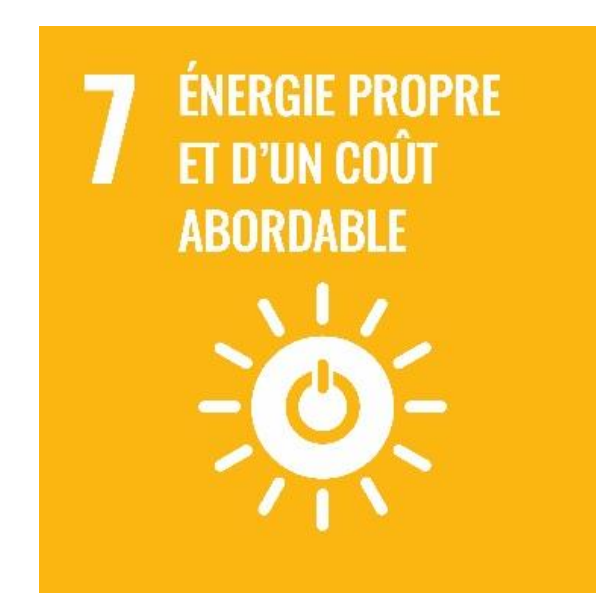

**Figure (II.1) :** Icone de l'ODD 7 [43]

"L'année 2020 a démontré que même une pandémie mondiale ne peut ralentir l'avancée des énergies renouvelables", a écrit le directeur général de l'IRENA, Francesco La Camera, dans un avantpropos.

La crise du COVID-19, ainsi que les défis du réchauffement climatique, "renforcent la nécessité d'une transition juste et inclusive vers un approvisionnement énergétique propre et fiable et des emplois durables, sains et respectueux du climat", va-t-il ajouté. [34] [35]

# **II.3. Energies renouvelables**

Les énergies renouvelables utilisent des sources d'énergie continuellement renouvelées par la nature : le soleil, le vent, l'eau, la chaleur de la Terre et les plantes. Les technologies d'énergie renouvelable transforment ces combustibles en formes d'énergie utilisables, le plus souvent de l'électricité, mais aussi de la chaleur, des produits chimiques ou de l'énergie mécanique. [36]

Les énergies dites renouvelables et propres constituent une alternative aux énergies fossiles sur plusieurs points :

- Elles respectent l'environnement (sont propres) ne dégagent pas de gaz à effet de serre, ni de déchets toxiques.
- Elles sont comme leurs noms l'indiquent « inépuisables ».

Elles permettent une production décentralisée adaptée aux besoins locaux. [37]

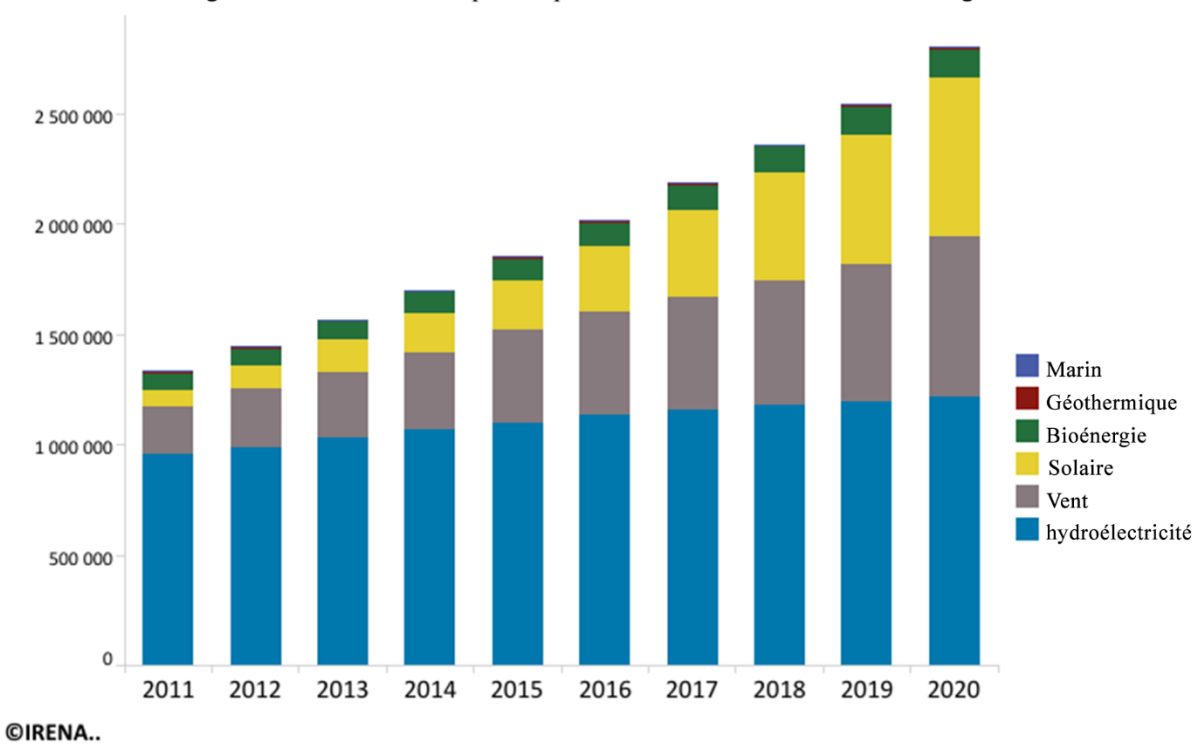

Tendances de la capacité installée

Naviguez à travers les filtres pour explorer les tendances en matière d'énergie renouvelable

**Figure (II.2)** : Aperçus sur les énergies renouvelables dans le monde [44]

En 2020, la capacité de production renouvelable a augmenté bien plus que ces dernières années, bien au-dessus de la tendance à long terme. La majeure partie de l'expansion s'est produite en Chine et, dans une moindre mesure, aux États-Unis. La plupart des autres pays ont continué d'augmenter leur capacité renouvelable à un rythme similaire aux années précédentes. Fin 2020, la capacité mondiale de production renouvelable s'élevait à 2 799 GW. La capacité de production renouvelable a augmenté de 260 GW (+10,3%) en 2020. L'énergie solaire a continué de mener l'expansion de la capacité, avec une augmentation de 127 GW (+22%), suivie de près par l'énergie éolienne avec 111 GW (+18%). La capacité hydraulique a augmenté de 20 GW (+2%) et la bioénergie de 2 GW (+2%). La géothermie a augmenté de 164 MW. L'énergie solaire et éolienne a continué de dominer l'expansion de la capacité renouvelable, représentant conjointement 91 % de tous les ajouts nets d'énergie renouvelable en 2020.

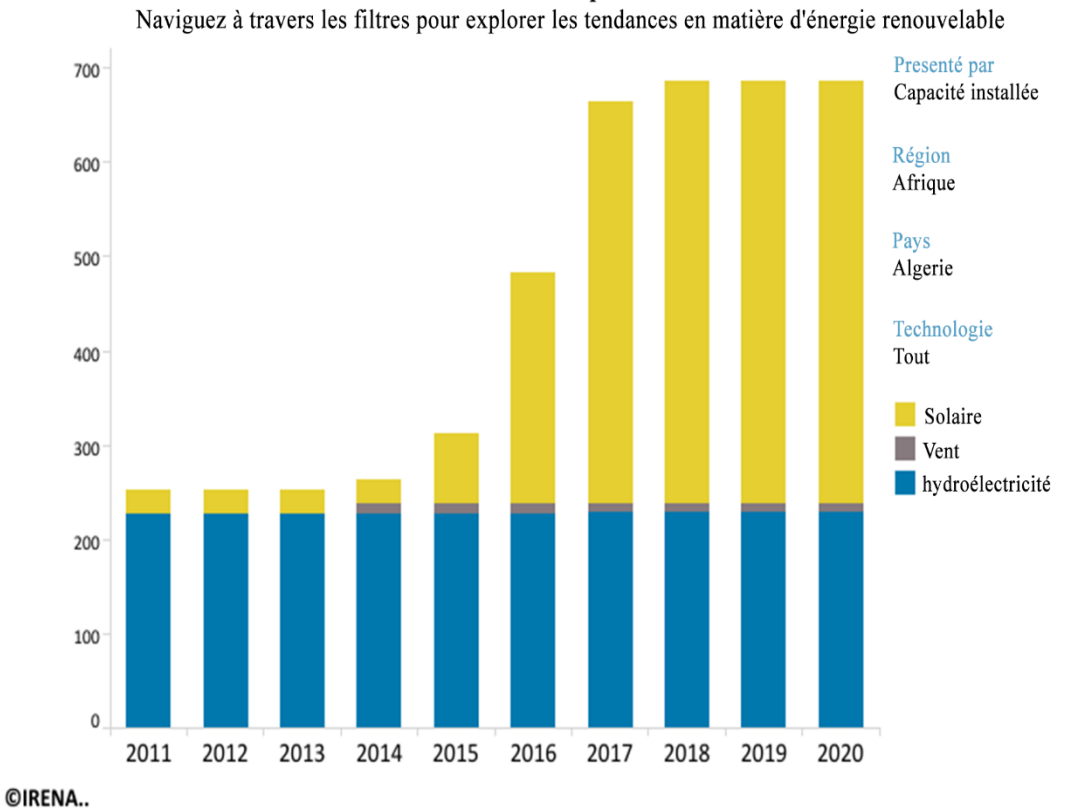

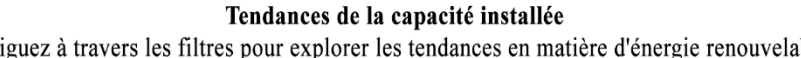

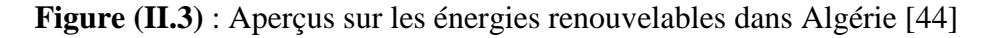

# **II.4. Les Types d'énergies renouvelables**

#### **II.4.1Energie Solaire**

L'énergie solaire utilise la lumière et la chaleur du soleil pour générer de l'énergie renouvelable ou « verte ». La forme la plus courante d'énergie solaire est exploitée par des panneaux solaires ou des cellules photovoltaïques. Dans les centrales photovoltaïques, ils sont disposés presque bord à bord pour capter la lumière du soleil dans de grands champs. Vous les verrez également parfois au-dessus des maisons et d'autres bâtiments. Les cellules sont créées à partir de matériaux semi-conducteurs. Lorsque les rayons du soleil frappent les cellules, ils détachent les électrons de leurs atomes. Cela permet aux électrons de traverser la cellule et de générer de l'électricité. [46]

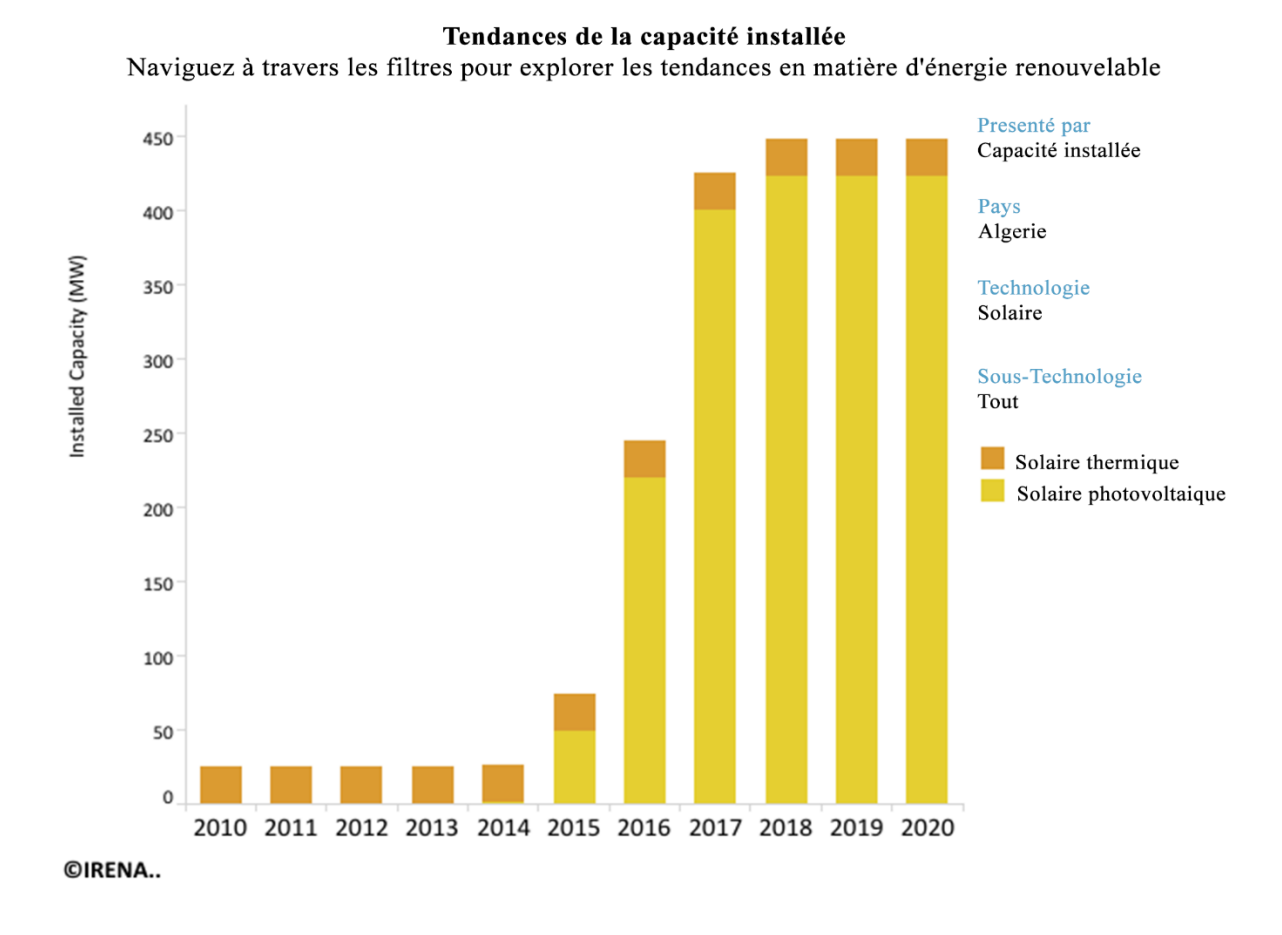

**Figure (II.4)** : Aperçus sur les énergies solaires dans Algérie [44]

Les technologies permettant de convertir l'énergie solaire sont de deux formes : en chaleur (énergie thermique) ou en électricité [46]

Selon les besoins énergétique plusieurs filières d'exploitation de l'énergie solaire sont disponible

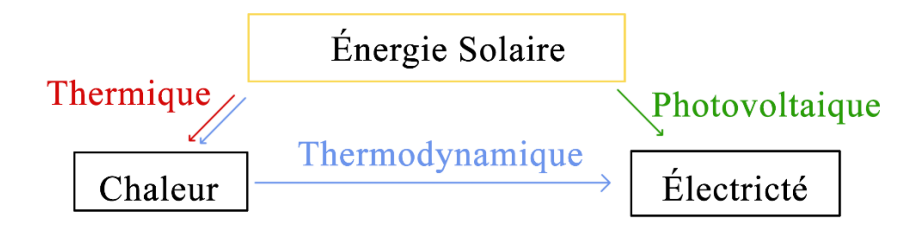

**Figure (II.5)** : Filières de conversion de l'énergie solaire [46]

Il existe différents types d'énergies solaires que nous allons les citer puis les expliquer :

- Gain solaire passive
- Solaire thermique (pour le chauffage)
- Solaire Photovoltaïque (électricité)
- Le solaire thermodynamique

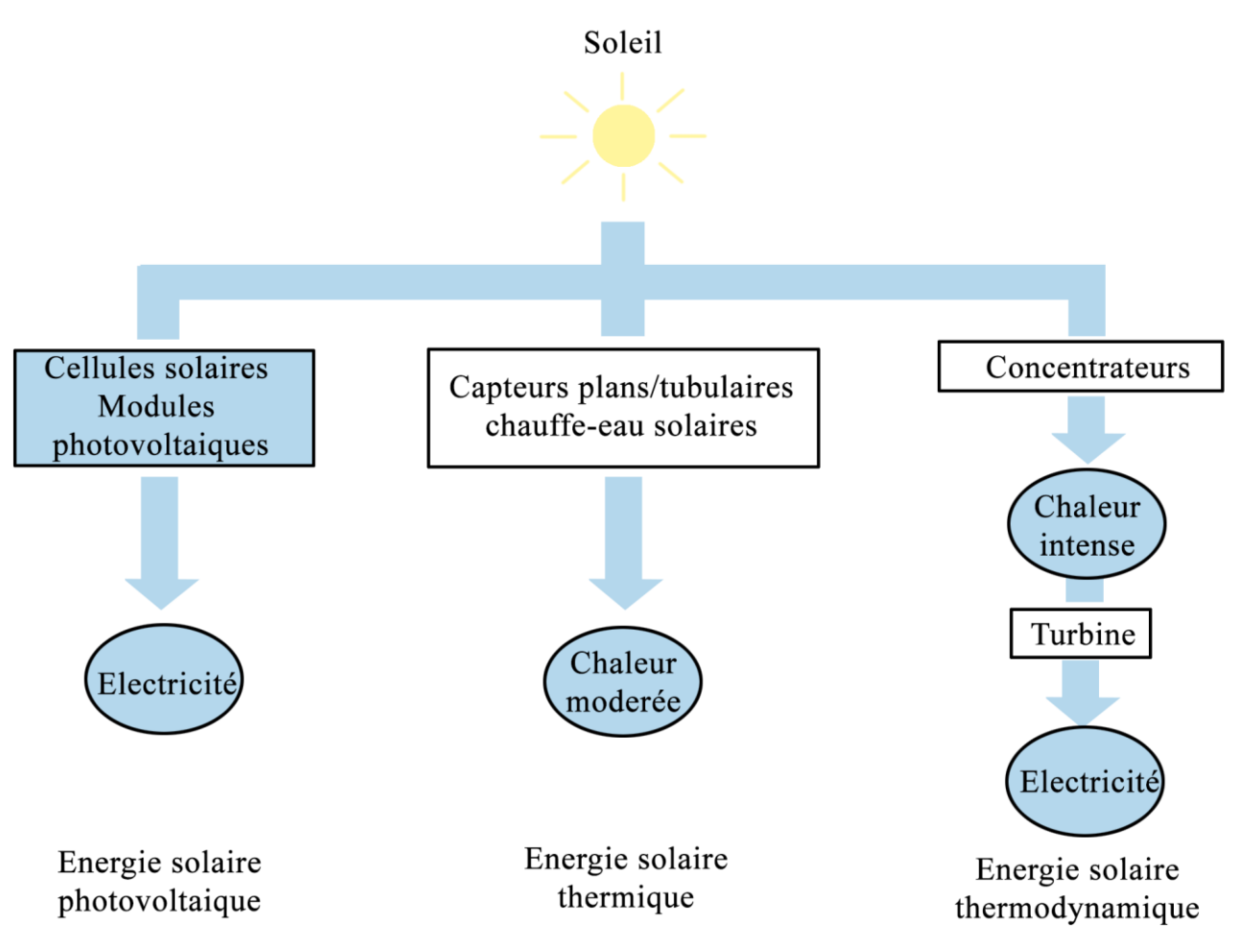

**Figure (II.6) :** Types d'énergie solaire. [47]

## **II.4.1.1 L'énergie solaire passive**

Technologie permettant d'utiliser la lumière du soleil pour éclairer et chauffer directement les bâtiments, sans fluide calogène ni système de conversion d'énergie [48] [49]

## **II.4.1.2Solaire Photovoltaïque**

Le photovoltaïque (souvent abrégé en PV) tire son nom du processus de conversion de la lumière (photons) en électricité (tension), appelé effet photovoltaïque. Les cellules solaires ont rapidement été

utilisées pour alimenter des satellites spatiaux et des objets plus petits tels que des calculatrices et des montres. [45] [49]

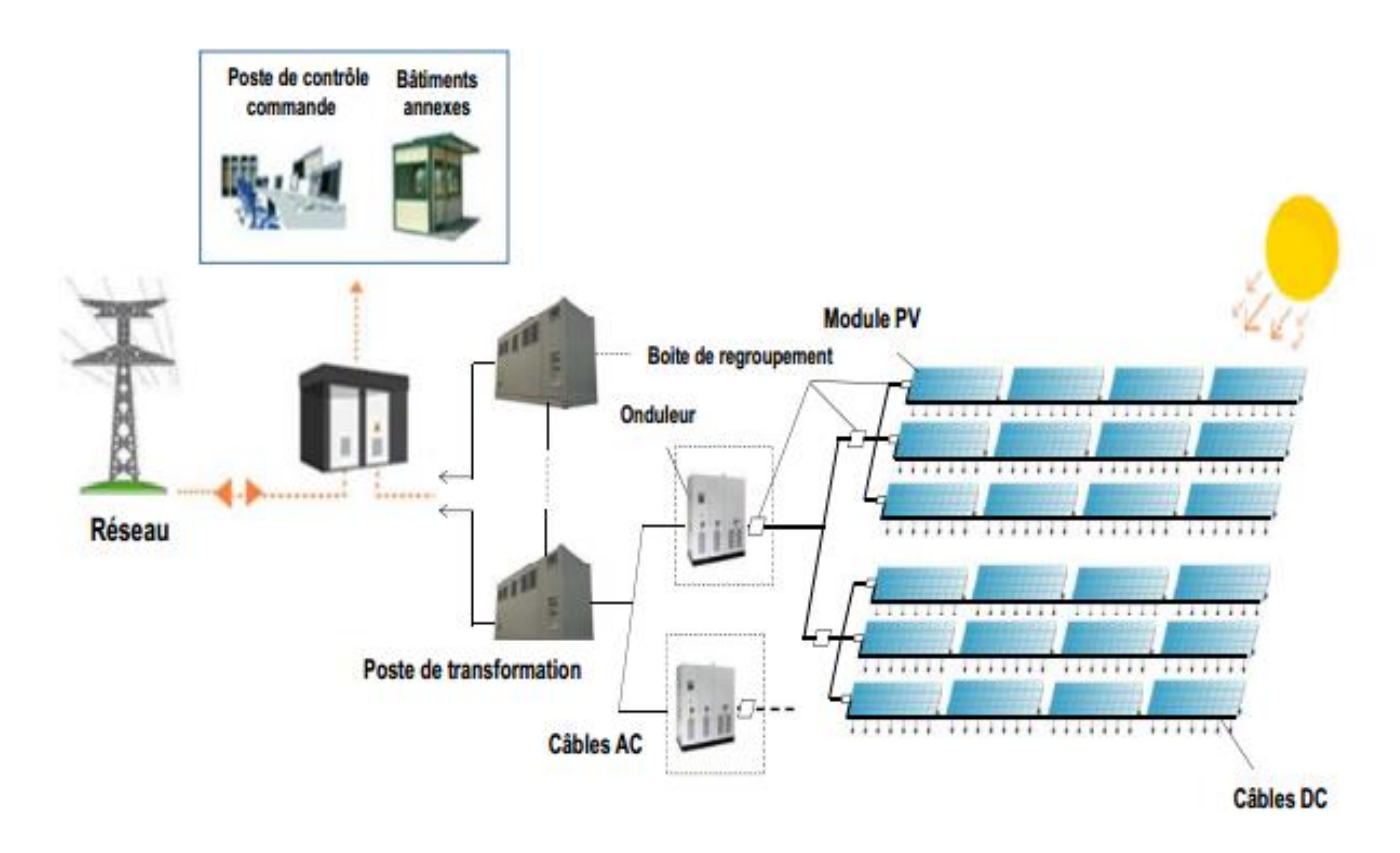

**Figure (II.7)** : Schéma unifilaire général d'une centrale photovoltaïque. [45]

## **II.4.1.3Solaire thermique**

Un panneau solaire thermique est simplement une surface noire qui absorbe la lumière, se réchauffe et transfère la chaleur dans un fluide de travail. Les panneaux vitrés peuvent être plats ou constitués d'un ensemble de tubes de verre. Le fluide de travail déplace la chaleur vers un endroit où elle est utile - peut-être un réservoir d'eau chaude, une piscine ou directement vers le chauffage des locaux d'un bâtiment. [49]

#### **II.4.1.4 Le solaire thermodynamique**

Ans le processus d'énergie solaire thermodynamique, l'énergie électrique est obtenue en utilisant l'énergie solaire pour chauffer l'eau, qui est ensuite transformée en vapeur, qui à son tour fait tourner les turbines de manière analogue aux centrales thermoélectriques traditionnelles. Dans ce cas, la combustion

de combustibles fossiles pour produire de la vapeur n'est pas nécessaire, l'énergie pour chauffer l'eau provient directement du soleil. Étant donné que la centrale électrique fonctionne à des températures élevées, il est évident que les panneaux solaires thermiques standard ne peuvent pas être utilisés, mais des dispositifs particuliers sont nécessaires pour concentrer l'énergie solaire en des points précis et restreints, de sorte que les températures élevées requises soient atteintes. [49] [50]

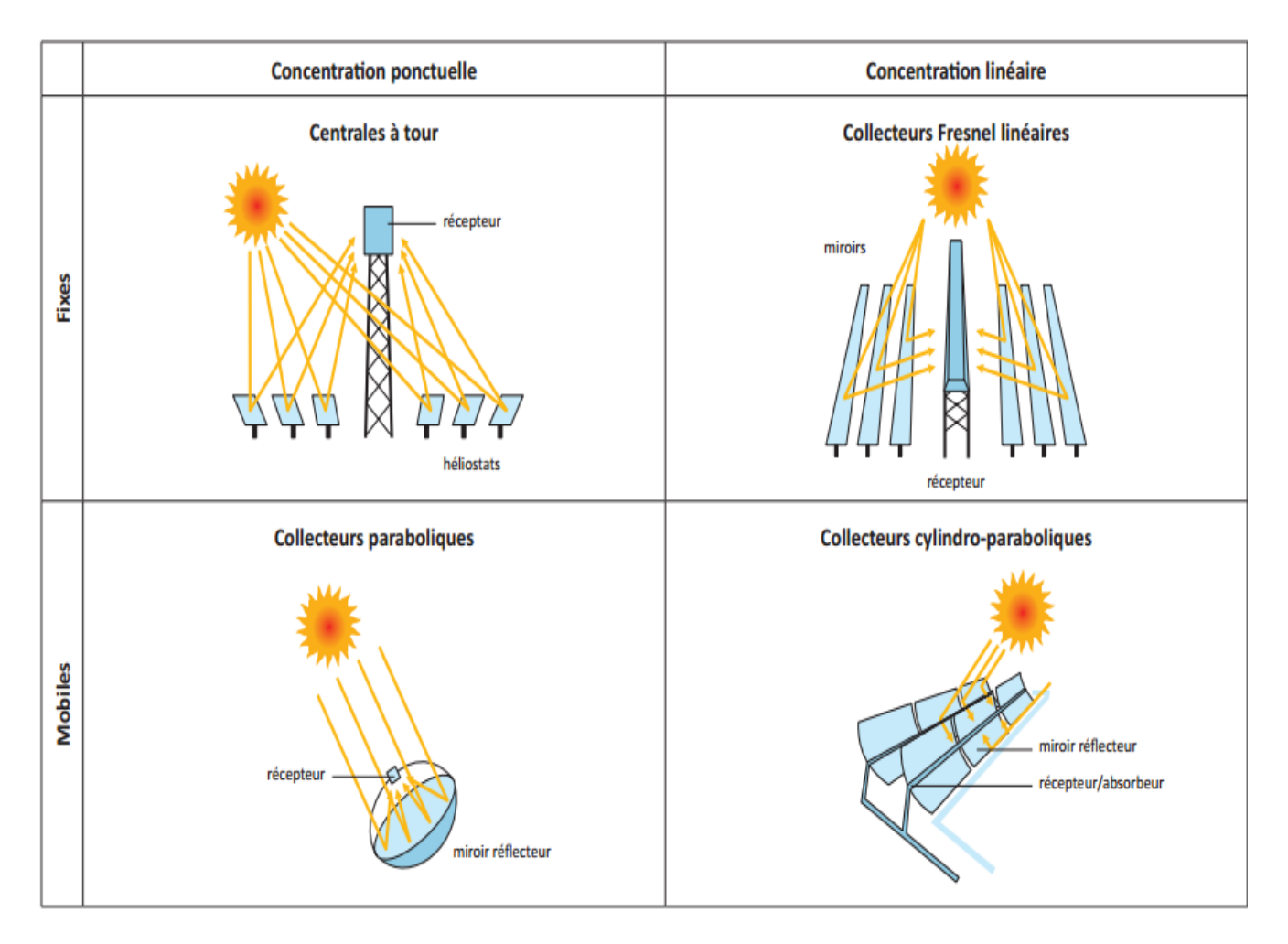

**Figure (II.8)** : Les différents modes de concentration pour les centrales thermodynamiques à concentration [50]

## **II.4.2 Energie Biomasse**

La biomasse est un terme utilisé par l'industrie pour obtenir de l'énergie en brûlant des matières organiques provenant de plantes et d'animaux. Végétaux ou matériaux à base de plantes qui ne sont pas utilisés pour l'alimentation humaine ou animale. La biomasse est une source d'énergie renouvelable et

durable, elle peut être utilisée soit directement via la combustion pour produire de la chaleur, soit indirectement après l'avoir convertie en diverses formes de biocarburant.

#### **II.4.3Energie Hydroélectrique**

Energie Hydroélectrique est générée en convertissant l'énergie cinétique de l'eau en énergie électrique. La plupart des centrales hydroélectriques ont un réservoir d'eau, une vanne ou une vanne pour contrôler la quantité d'eau qui s'écoule du réservoir, et une sortie ou un endroit où l'eau se retrouve après avoir coulé vers le bas. L'eau acquiert de l'énergie potentielle juste avant de se déverser au-dessus d'un barrage ou de dévaler une colline. L'énergie potentielle est convertie en énergie cinétique lorsque l'eau s'écoule vers le bas. L'eau peut être utilisée pour faire tourner les pales d'une turbine afin de produire de l'électricité, qui est distribuée aux clients de la centrale.

Pour produire de l'électricité, les centrales sont composées de quatre éléments principaux

- Une prise d'eau
- Une turbine
- Un alternateur
- Un transformateur

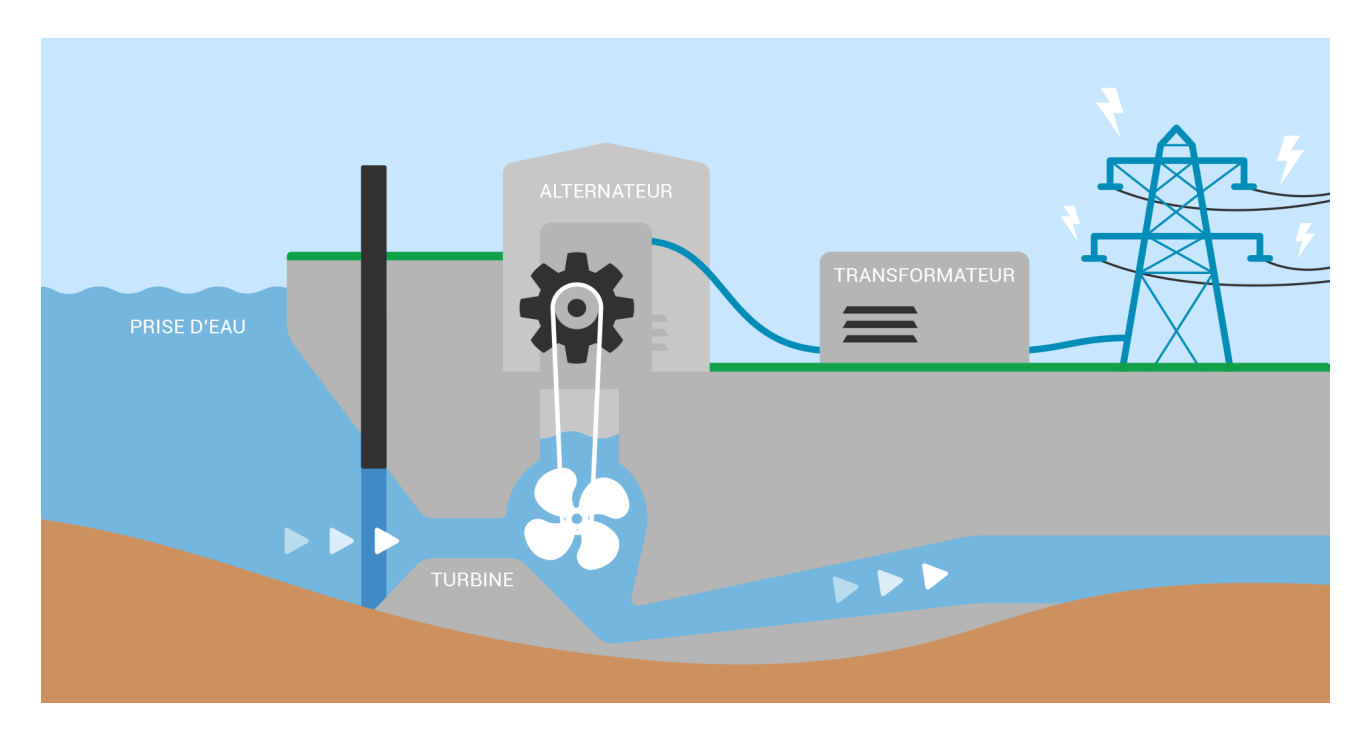

**Figure (II.9) :** Principe de fonctionnement d'une centrale Hydroélectrique [51]

#### **II.4.4 Energie marine**

Tout mouvement est énergie. Les marées, les vagues océaniques et les courants fluviaux du monde contiennent tous de l'énergie cinétique et potentielle qui peut être utilisée pour entraîner des turbines et produire de l'électricité, réduisant ainsi notre dépendance aux combustibles fossiles. Même les différences de salinité (niveaux de sel) et de température qui se produisent dans les masses d'eau créent des forces dynamiques qui peuvent être utilisées pour produire de l'énergie.

## **II.4.5 Énergie géothermique**

L'énergie géothermique est un type d'énergie renouvelable extraite du noyau de la Terre. Il provient de la chaleur générée lors de la formation initiale de la planète et de la désintégration radioactive des matériaux. Cette énergie thermique est stockée dans les roches et les fluides au centre de la terre.

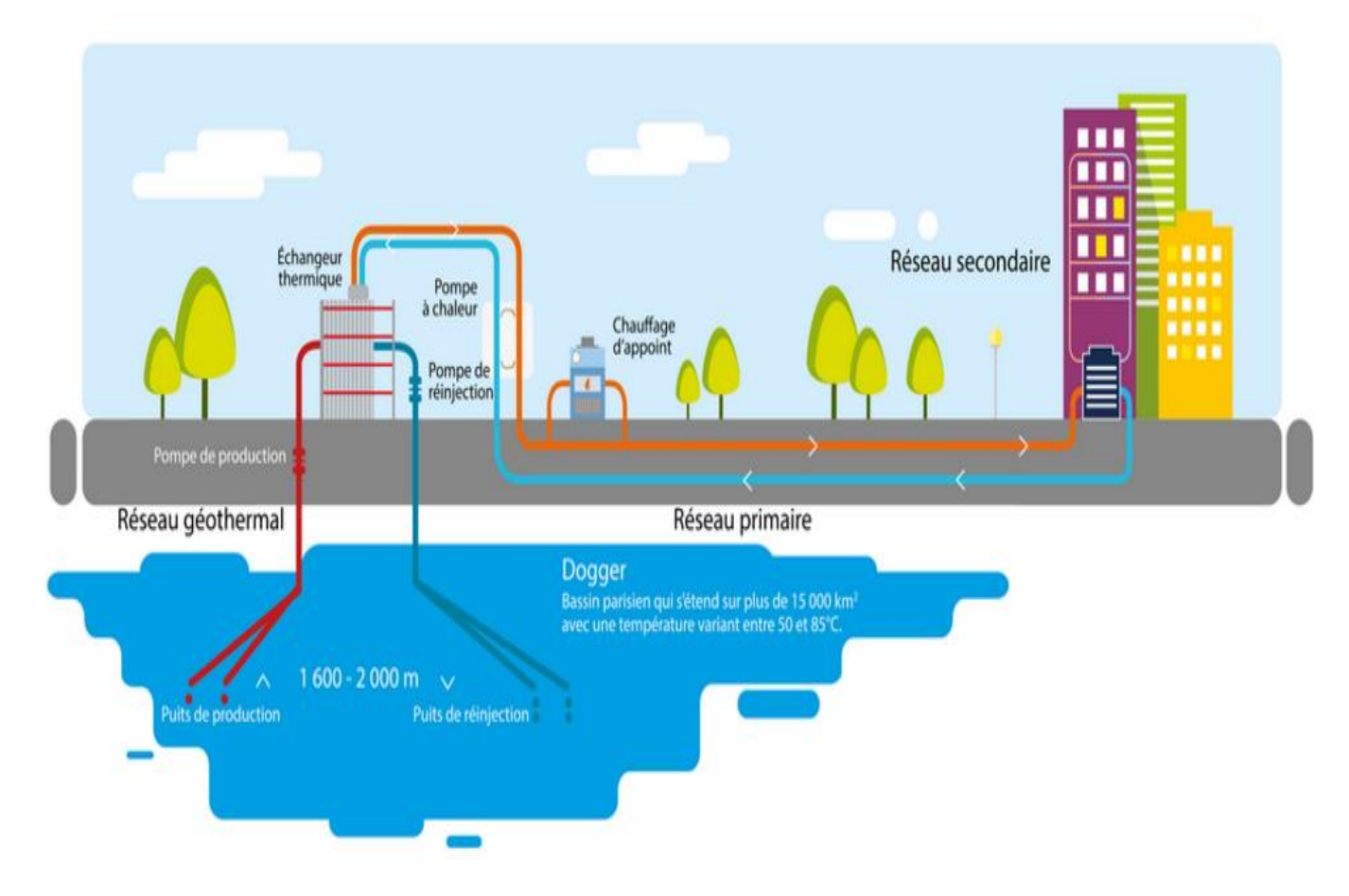

**Figure (II.10) :** Principe de fonctionnement d'une centrale géothermique [52]

## **II.4.6 Energie éolienne**

## **II.4.6.1 Définition de l'énergie éolienne**

Un aérogénérateur, plus communément appelé éolienne, est un dispositif qui permet de transformer une partie de l'énergie cinétique du vent en énergie électrique cette conversion se fait en deux étapes :

- Au niveau de la turbine (rotor), qui extrait une partie de l'énergie cinétique du vent disponible pour la convertir en énergie mécanique
- Au niveau de la génératrice, qui reçoit l'énergie mécanique et la convertit en énergie électrique, transmise ensuite au réseau électrique [38]

 Énergie éolienne en mer 'exploitent l'énergie des vents océaniques et le transformer en électricité. Fin 2020, la capacité installée dans le monde était de plus de 34 gigawatts (GW), en hausse de 6 GW par rapport à 2019 et d'environ 11 fois par rapport à 2010, lorsque la capacité installée était de près de 3 GW.

Au milieu de la pandémie de COVID-19, les décideurs politiques fixent des objectifs ambitieux pour énergie éolienne en mer, en ligne avec les objectifs climatiques et grâce à la baisse des coûts [54]

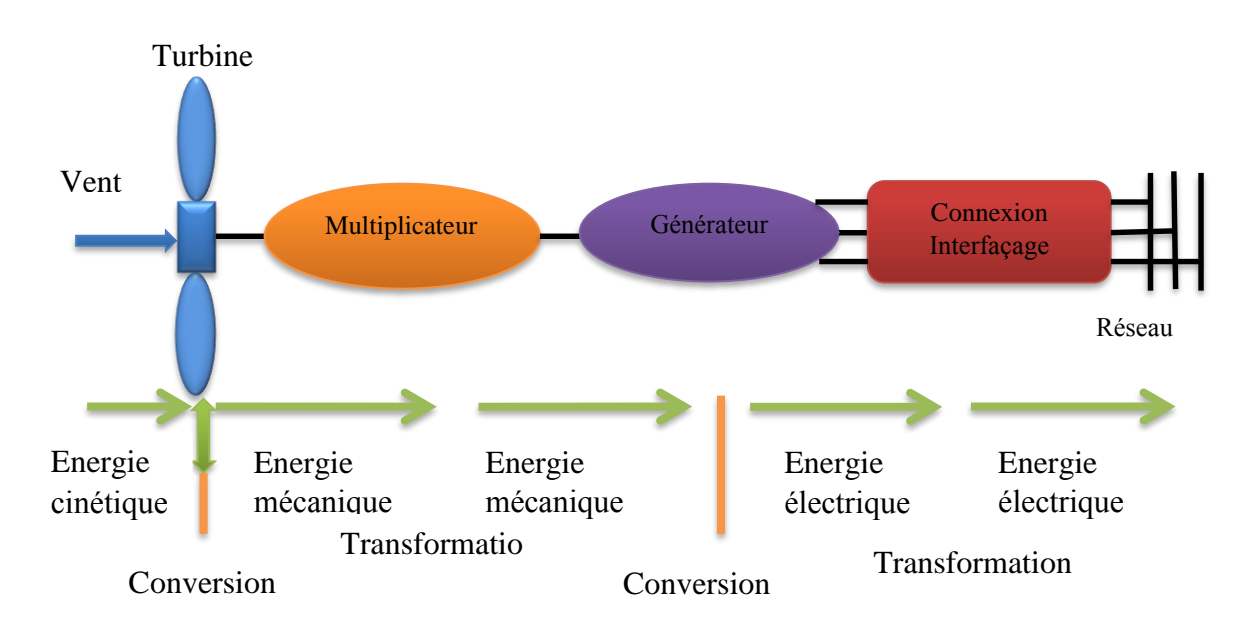

**Figure (II.11)** : Principe de la conversion d'énergie

## **II.4.6.2 Les avantages de l'énergie éolienne**

L'énergie éolienne a plusieurs avantages permettant sa croissance et son évolution entre les autres sources d'énergie. Nous citons principalement : [53]

- L'énergie éolienne est une énergie renouvelable, contrairement aux énergies fossiles, les générations futures pourront toujours en bénéficier ;
- L'exploitation de cette énergie éolienne ne produit pas directement de CO2, ni d'autres gazes ;
- Elle ne nécessite aucun carburant ;
- Elle n'est pas non plus une énergie à risque comme l'est l'énergie nucléaire et ne produit pas de déchets ;
- L'exploitation de l'énergie éolienne n'est pas un procédé continu, on peut facilement et rapidement l'arrêter, contrairement aux autres procédés thermiques ou nucléaires ;
- C'est une source d'énergie locale, permettant de minimiser les pertes en lignes transporteuses vers les lieux généralement très proches ;
- C'est l'énergie la moins chère entre les énergies renouvelables
- Elle crée plus d'emplois par unité d'électricité produite ;
- Les parcs éoliens peuvent être installés sur des terres agricoles et ils se démontent très facilement et ne laissent pas de trace. L'installation d'un parc ou d'une turbine éolienne est relativement simple ;
- La période de haute productivité se situe en hiver, ce qui correspond à la période de l'année où la demande en électricité est plus forte ;
- Cette source d'énergie est également très intéressante pour les pays en voie de développement. Elle répond au besoin urgent d'énergie qu'ont ces pays pour se développer ;
- Enfin, ce type d'énergie est facilement intégré dans un système électrique existant déjà.

## **II.4.6.3 Les inconvénients de l'énergie éolienne**

Les avantages précédents vont procurer un rôle important, dans l'avenir à l'énergie éolienne, à condition d'éviter l'impact des inconvénients ci-après [53] :

- Le bruit aérodynamique lié à la vitesse de rotation du rotor ;
- L'impact sur les parcours migratoires des oiseaux et l'impact visuel ;
- La qualité stochastique de la puissance électrique à cause du vent aléatoire qui provoque l'instabilité de la production ;
- La perturbation de la réception des ondes hertziennes, ce qui provoque la distorsion des images télévisées ;
- Le coût élevé et le rendement faible des systèmes éoliens surtout dans les sites moins ventés.

## **II.4.6.4 Principaux composants d'une éolienne**

Il existe plusieurs configurations possibles d'aérogénérateurs qui peuvent avoir des différences importantes. Les éléments principaux constituant une éolienne sont les suivants [39] :

- **Un mât (tour)** permet de placer le rotor à une hauteur suffisante pour permettre son mouvement (nécessaire pour les éoliennes à axe horizontal) et/ou placer ce rotor à une hauteur lui permettant d'être entraîné par un vent plus fort et régulier qu'au niveau du sol. Le mât supporte généralement une partie des composants électriques et électroniques (commande, multiplicateur, générateur, etc.).
- **Un rotor**, composé de plusieurs pales (en général trois) et du nez de l'éolienne. Le rotor est entraîné par l'énergie du vent, il peut être couplé directement ou indirectement à une pompe (cas des éoliennes de pompage) ou plus généralement à un générateur électrique. Le rotor est relié à la nacelle par le moyeu.
- **Une nacelle** montée au sommet du mât, abritant les composants mécaniques, certains composants électriques et électroniques, nécessaires au fonctionnement de la machine
- **Le multiplicateur de vitesse** : Quand il existe, il permet de réduire le couple et d'augmenter la vitesse de rotation. C'est l'intermédiaire entre l'arbre primaire et l'arbre secondaire.
- Un système de commande et de protection servant à optimiser le rendement et à conserver la machine en état de fonctionnement dans des limites sécuritaires.
- **Le générateur électrique** :il assure la production de l'électricité
- Une base qui soutient l'éolienne.

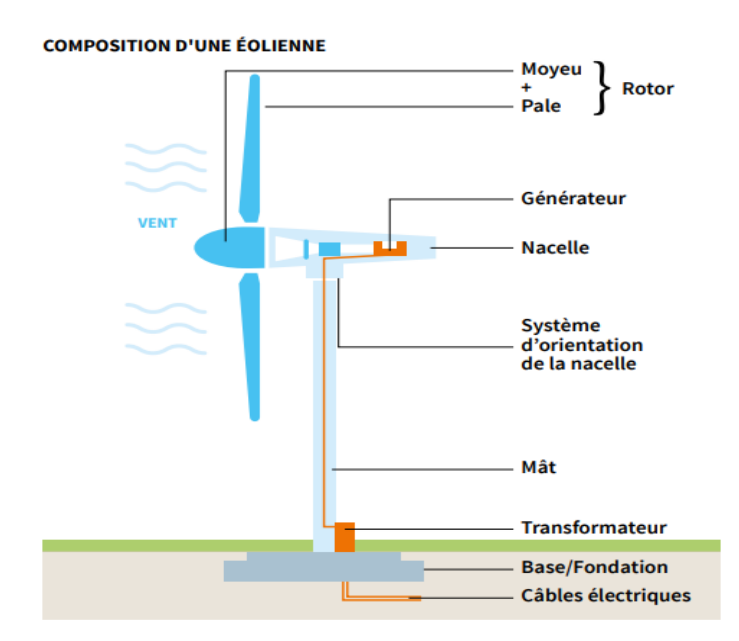

**Figure (II.12) :** Principales composantes d'une éolienne

Bien que les installations éoliennes simples soient communes, le plus grand nombre de grandes éoliennes se trouve dans les parcs éoliens. Ce sont des éoliennes disposées de façon à pouvoir capturer efficacement l'énergie du vent sur une grande surface sans interférer les unes avec les autres. La dynamique de l'écoulement du vent à travers et autour des turbines doit être analysée pour optimiser la disposition d'un parc éolien. Un grand parc éolien agira comme une seule centrale électrique, avec la puissance de chaque turbine recueillie à une sous-station locale avant d'être connectée au réseau électrique. Étant donné que les sites à bon régime du vent sont souvent éloignés des consommateurs d'électricité et ne sont donc pas situés à proximité du réseau électrique, les parcs éoliens auront souvent besoin d'une étude de raccordement spécial au réseau. [45]

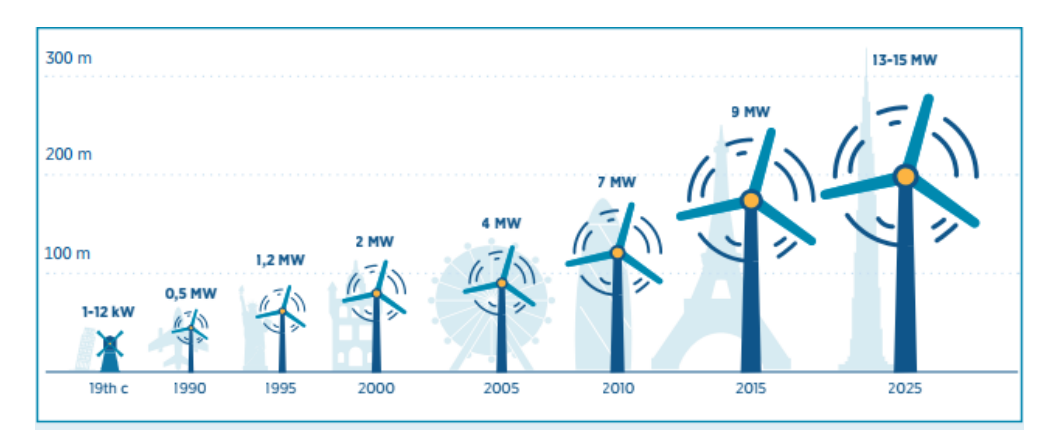

**Figure** (II.13) : Évolution des tailles d'éoliennes dans le temps [54]

#### **II.4.6.5 Type des énergies éoliennes**

On classe les éoliennes suivant la disposition géométrique de l'arbre sur lequel est montée l'hélice. Il existe principalement deux types de turbines éoliennes [40] :

#### **II.4.6.5.1 Capteurs à axe vertical**

Ce type d'éolienne peut utiliser deux principes : la traînée différentielle ou la variation cyclique d'incidence

La traînée différentielle : Le principe de mise en mouvement de ce type d'éolienne est identique à un anémomètre (Figure (II.12) Les forces exercées par le vent sur chacune des faces d'un corps creux sont d'intensités différentes, nous obtenons ainsi un couple moteur [40]

La variation cyclique d'incidence : Un profil placé dans un écoulement d'air selon différents angles est soumis à des forces d'intensités et de directions variables générant ainsi un couple moteur Les rotors peuvent être de forme cylindrique, tronconique, parabolique, etc. [40]

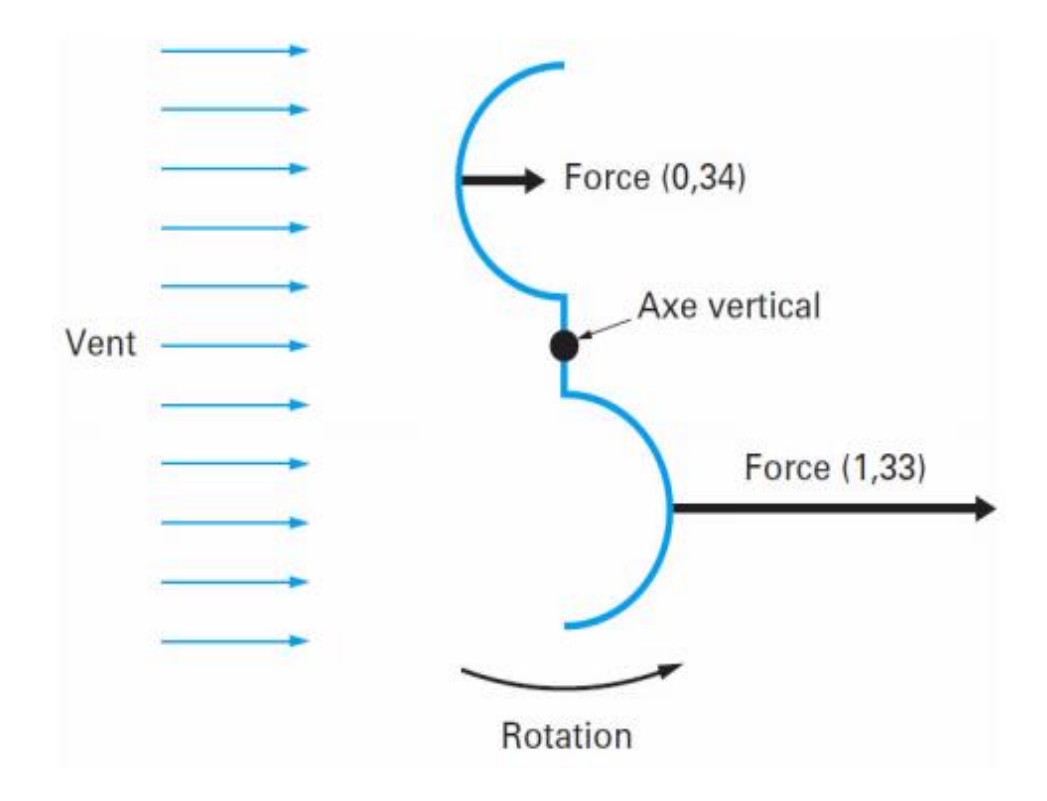

**Figure (II.14)** : Effet du vent sur un corps creux

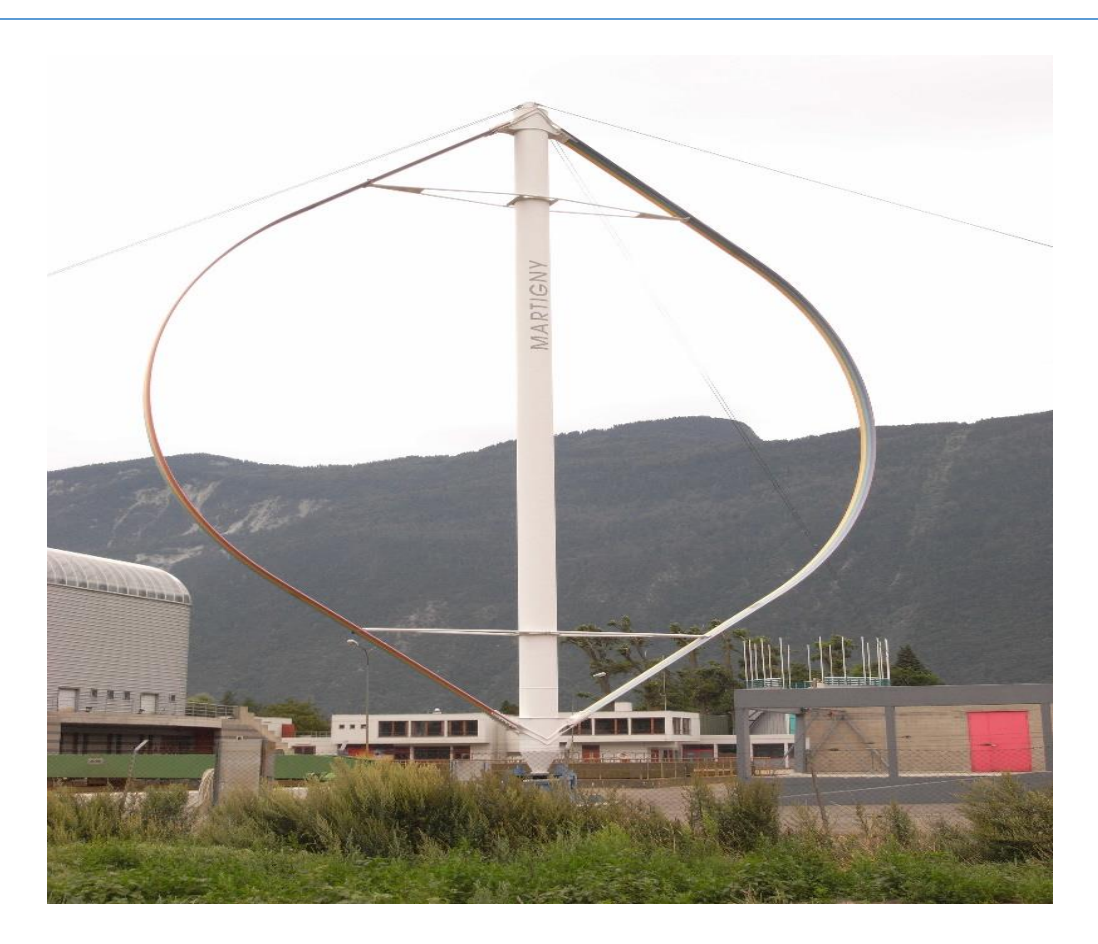

**Figure (II.15) :** Eoliennes à axe vertical (Darrieus) [53]

# **II.4.6.5.2 Capteurs à axe horizontal**

Il existe deux familles d'éoliennes à axe horizontal : les éoliennes à marche lente et le les éoliennes à marche rapide

Les éoliennes à marche lente : Les éoliennes à marche lente sont munies d'un grand nombre de pales (entre 20 et 40), leur inertie importante impose en général une limitation du diamètre à environ 8 m. Leur coefficient de puissance atteint rapidement sa valeur maximale lors de la montée en vitesse mais décroît également rapidement par la suite.

Les éoliennes à marche rapide : Les éoliennes à marche rapide sont beaucoup plus répandues et pratiquement toutes dédiées à la production d'énergie électrique. Elles possèdent généralement entre 1 et 3 pales fixes ou orientables pour contrôler la vitesse de rotation. Les pales peuvent atteindre des longueurs de 60 m pour des éoliennes de plusieurs MW. Leur coefficient de puissance atteint des valeurs élevées et décroît lentement lorsque la vitesse augmente. Elles fonctionnent rarement en dessous d'une

vitesse de vent de3 m/sec. Les machines uni et bipales ont l'avantage de peser moins, mais elles produisent plus de fluctuations mécaniques et ont un rendement énergétique un peu plus faible. Elles sont visuellement moins esthétiques. Ceci explique pourquoi 80% des fabricants optent pour des aérogénérateurs tripales. [11]

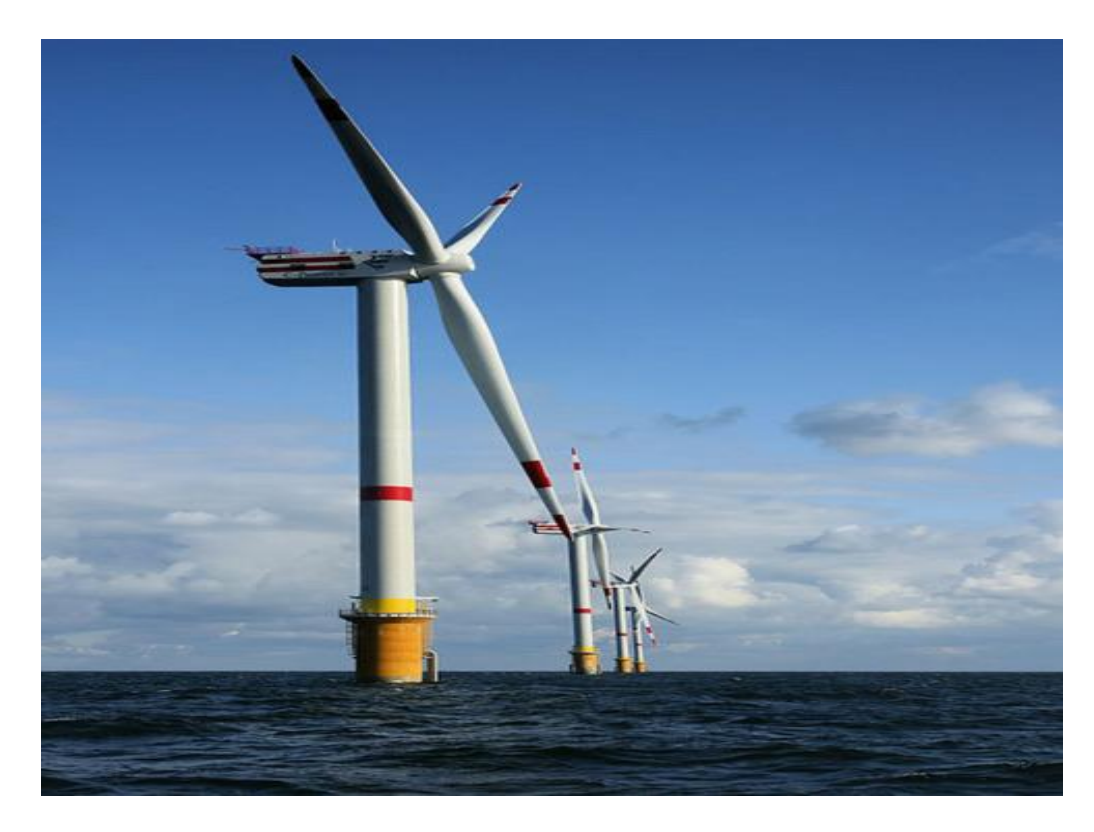

**Figure (II.16) :** Eoliennes à axe horizontal [42] **II.4.6.6 Les différentes technologies d'éoliennes intégrées dans le réseau électrique**

Selon si la vitesse de rotation du rotor de la machine électrique est fixe ou variable, deux types d'éoliennes existent : les éoliennes à vitesse fixe et les éoliennes à vitesse variable

 **Eoliennes à vitesse fixe** : Les premières éoliennes qui ont été développées sont celles à vitesse fixe. Leur conception est fortement liée aux caractéristiques aérodynamiques et mécaniques. La machine asynchrone à cage, couplée directement au réseau, a été la machine utilisée pour les premières éoliennes à vitesse fixe commercialisées. Afin d'assurer un fonctionnement stable de cette machine, la vitesse de rotation du rotor doit être proche de la vitesse de synchronisme. Dans le cas de l'éolienne raccordée au réseau à travers cette machine, et pour un nombre de pair de pôles fixe, la vitesse de rotation du rotor est pratiquement constante, elle sera déterminée par la pulsation des courants statoriques imposée par le réseau.

Figure (II.8) illustre le raccordement d'une éolienne au réseau à travers la machine asynchrone à cage.

Le rotor de cette machine est couplé à l'arbre de la turbine éolienne par l'intermédiaire du multiplicateur de vitesse, quant au stator, il est directement couplé au réseau. Une source de puissance réactive (des capacités) est raccordée du côté stator pour fournir l'énergie réactive nécessaire à la magnétisation du rotor [12]

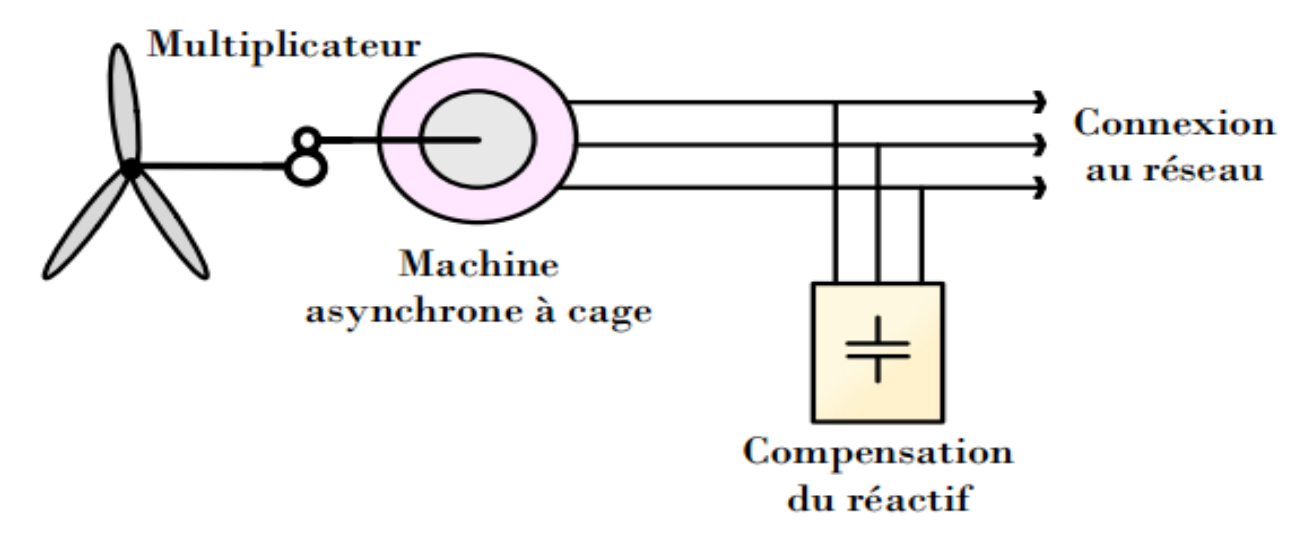

**Figure (II.17)** Eolienne à vitesse fixe raccordée au réseau à travers la machine asynchrone à cage

Après la conversion de l'énergie aérodynamique du vent en énergie mécanique, le couple mécanique apparaissant sur le rotor, tend à accélérer la vitesse de rotation de la génératrice. Le multiplicateur de vitesse dans ce cas permet d'adapter la vitesse de la génératrice à celle de l'éolienne. Ce multiplicateur permet de maintenir sa vitesse de rotation constante à l'aide d'un système mécanique d'orientation des pales [3]. Ce dernier est souvent en action pour pallier les variations de vitesse de vent, il rend le système bruyant et provoque des variations fréquentes du couple mécanique entrainant ainsi des variations brusques du courant débité sur le réseau.

Enfin, le majeur inconvénient des éoliennes à vitesse fixe est l'impossibilité du réglage de la puissance générée. [12]

 **Eoliennes à vitesse variable :** Le fonctionnement à vitesse variable des éoliennes est devenu possible grâce au développement des convertisseurs statiques et de leurs dispositifs de commande.

Les topologies de base des éoliennes à vitesse variable peuvent être classées en trois catégories différentes comme présentées dans Figure (II.18)

- 1) La première configuration consiste à :
	- Raccorder l'éolienne au réseau à travers le stator de la génératrice par l'intermédiaire de deux convertisseurs de puissance.
	- $\checkmark$  Coupler le rotor de la génératrice au rotor de la turbine éolienne à travers un multiplicateur de vitesse.

Dans cette configuration, la machine asynchrone à cage et la machine synchrone à aimants permanent sont couramment utilisées.

2) La deuxième configuration consiste à reproduire à l'identique celle de la première, cependant le rotor de la génératrice est directement couplé au rotor de la turbine sans multiplicateur. En effet, la machine synchrone à aimants permanents peut fonctionner à basse vitesses, ce qui rend la présence du multiplicateur non nécessaire.

Dans le cas de ces deux premières configurations, les convertisseurs de puissances sont dimensionnés pour transiter la totalité de la puissance générée.

- 3) La troisième configuration consiste à :
	- $\checkmark$  Raccorder les enroulements statoriques directement au réseau.
	- Raccorder les enroulements rotoriques au réseau par l'intermédiaire de deux convertisseurs de puissance.
	- $\checkmark$  Coupler le rotor de la génératrice au rotor de la turbine éolienne à travers un multiplicateur de vitesse.

Dans cette configuration, la MADA à rotor bobiné est couramment utilisée. Les convertisseurs reliant les enroulements rotoriques au réseau sont dimensionnés non pas pour transiter la totalité de la puissance générée mais uniquement celle du glissement.

Dans toutes les configurations :

- Les deux convertisseurs utilisés pour raccorder l'éolienne au réseau sont reliés par l'intermédiaire d'un bus continu.
- $\checkmark$  Le convertisseur côté machine (CCM) fonctionnant sous fréquence variable sert à contrôler la puissance générée en agissant sur la vitesse de la génératrice.
- $\checkmark$  Le convertisseur côté réseau (CCR) permet de délivrer des courants au réseau avec une fréquence fixe imposée par ce dernier.
- Les filtres d'entrée et de sortie des convertisseurs permettent de réduire les harmoniques de courants. [41]

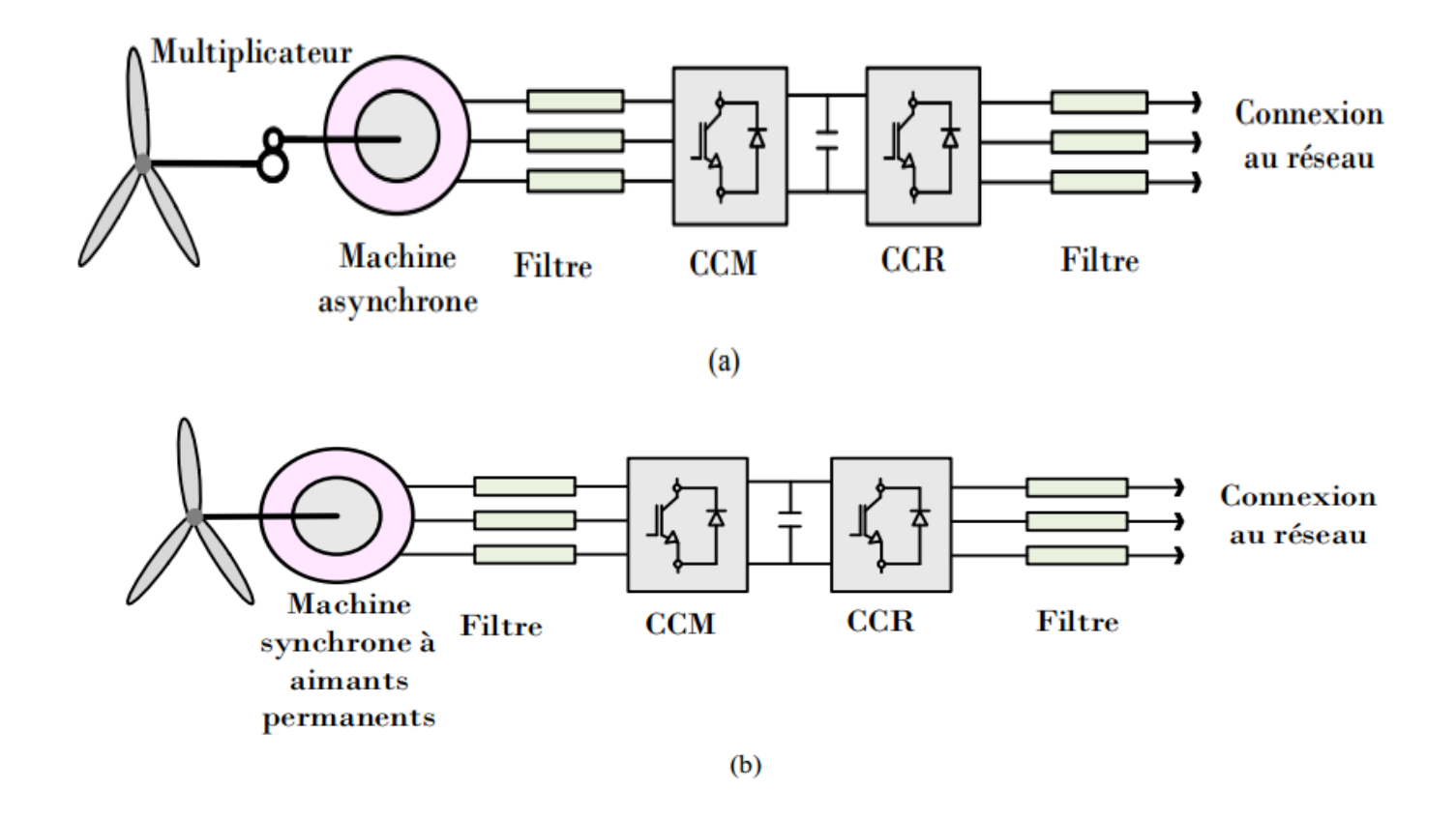

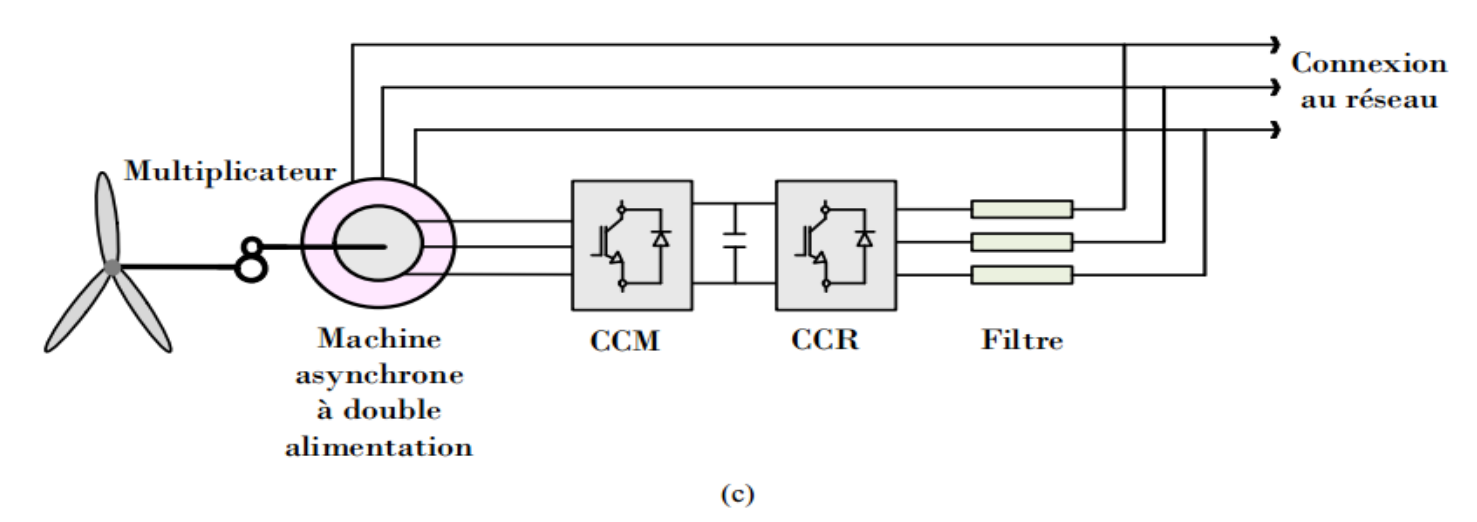

**Figure (II.18)** : Eoliennes à vitesse variable : (a) Eolienne à base de la machine asynchrone (b) Eolienne à base de la machine synchrone à aimants permanents (c) Eolienne à base de la machine asynchrone à double alimentation.

#### **II.4.6.7Fonctionnement à vitesse fixe et fonctionnement à vitesse variable**

Les éoliennes à vitesse variable sont préférées par rapport aux éoliennes à vitesse fixe grâce à leur capacité de contrôler le flux de puissance réactive et d'extraire le maximum de puissance aérodynamique sur une grande plage de vitesse de vent. [41]

En effet, à partir des courbes de la figure (II.19), il existe, pour chaque vitesse de vent, une valeur spécifique de la vitesse de rotation de la machine pour laquelle la puissance aérodynamique est maximale.

 Dans le cas de l'éolienne à vitesse fixe, puisque la vitesse de rotation est maintenue constante, la puissance aérodynamique ne peut pas être maximisée pour toute vitesse de vent (elle est seulement maximale pour une seule vitesse de vent) contrairement à l'éolienne à vitesse variable. Le Tableau (II.1) présente les principaux avantages et les inconvénients des éoliennes à vitesse variable et celles à vitesse fixe. [12]

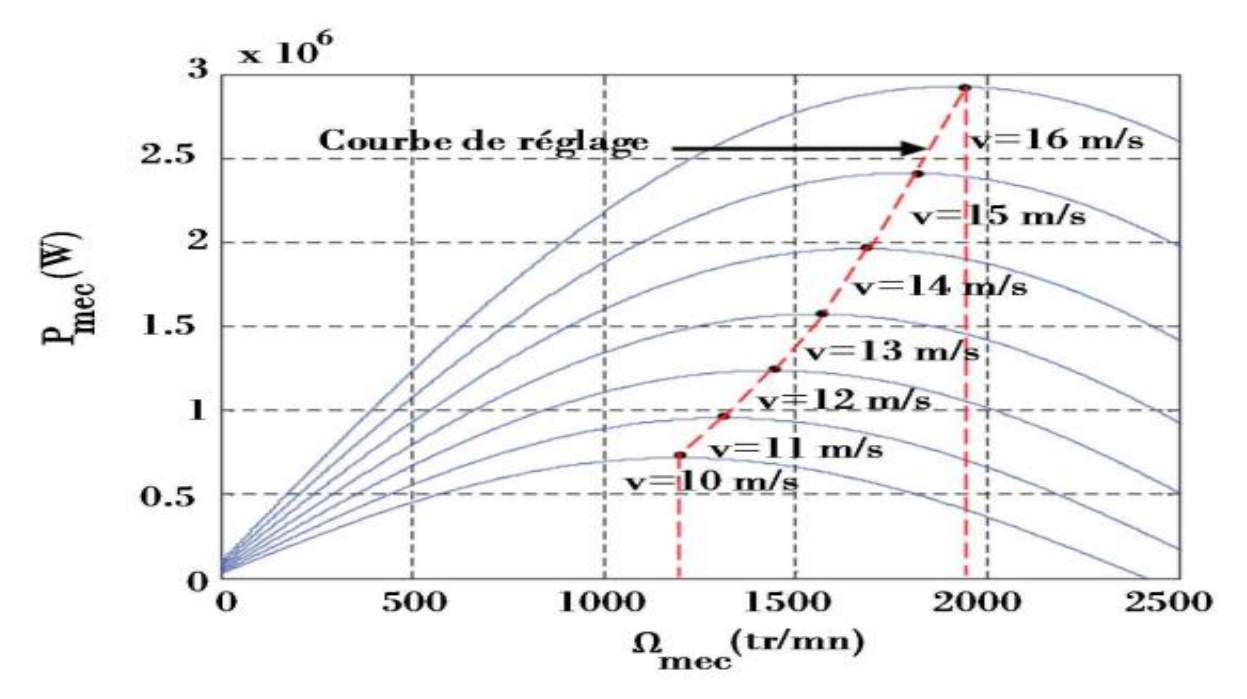

**Figure (II.19) :** Puissance aérodynamique en fonction de la vitesse de rotation de la machine pour différentes vitesses de vent. [41]

**Tableau (II.1)** : Avantages et inconvénients des éoliennes à vitesse variable et des éoliennes à vitesse

|  | ۰.<br>× |
|--|---------|
|  |         |

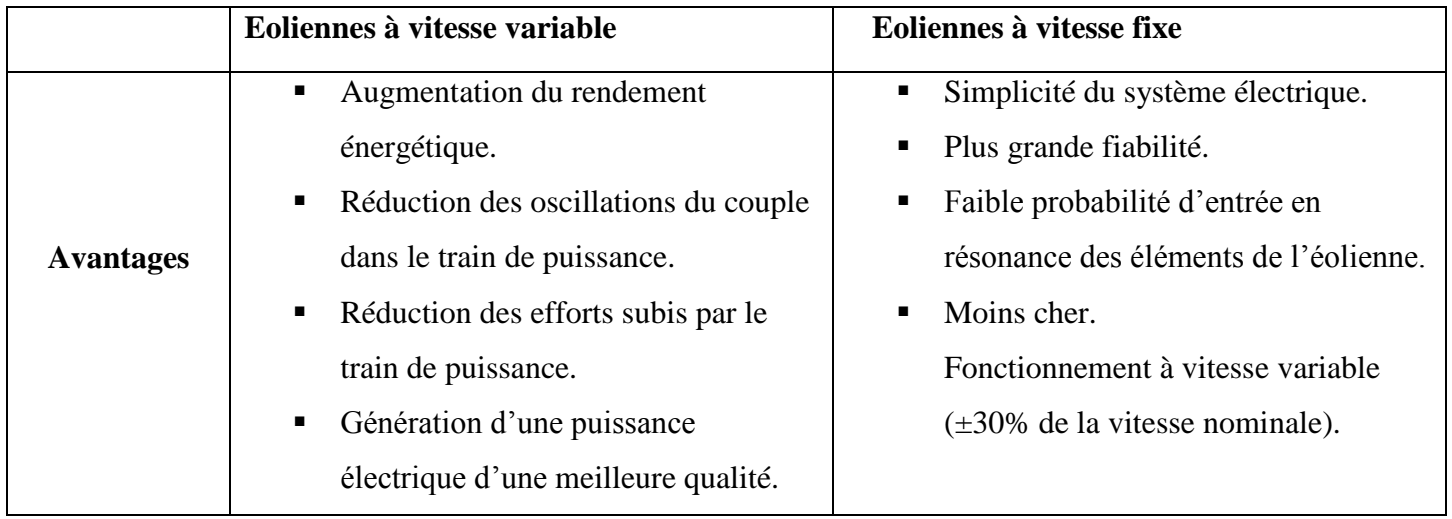

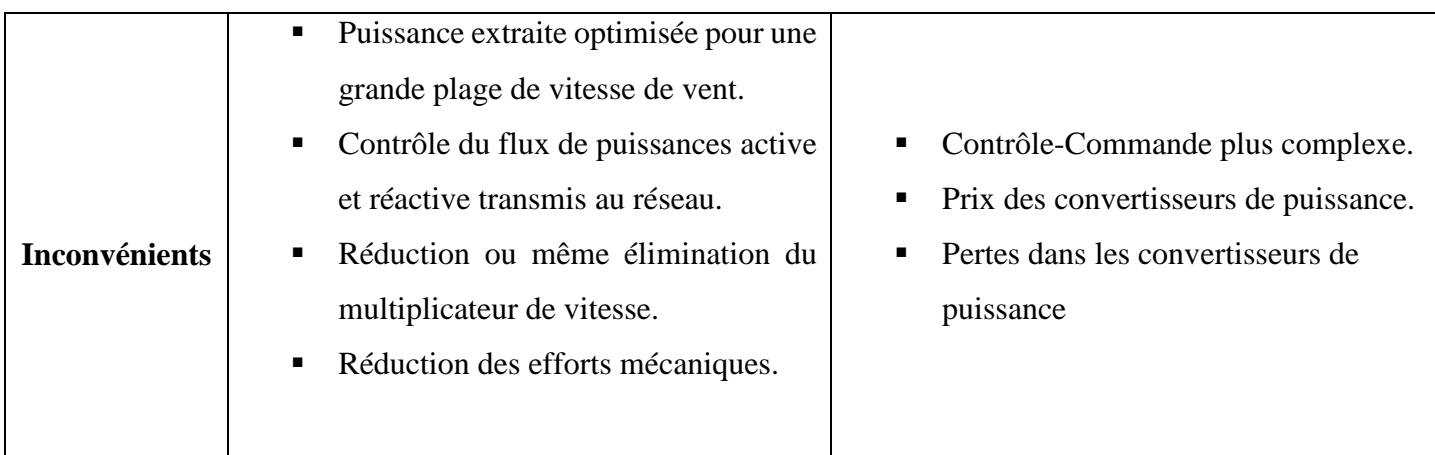

#### **II.5. Conclusion**

L'énergie renouvelable est extrêmement importante pour la protection de l'environnement, car il s'agit d'une énergie propre et non polluante, et l'expansion de son utilisation réduirait l'utilisation de l'énergie traditionnelle (qui est connue pour son mauvais impact sur l'environnement), d'autant plus que le coût de produire de l'électricité à partir d'énergies renouvelables diminue et, partant, la possibilité d'atteindre un développement durable. Dans ce chapitre, nous avons présenté plusieurs types d'énergies renouvelables, tels que l'énergie solaire, hydraulique, biomasse etc. et nous avons consacré une grande partie sur l'énergie éolienne.

# **CHAPITRE III**

**Modélisation et dimensionnement d'une source éolienne**

## **III.1 Introduction :**

La modélisation d'un système quelconque est indispensable pour l'étude et la maitrise de son fonctionnement. D'autre part, elle est une phase primordiale dans le développement de la conception des systèmes.

Ce chapitre est composé de deux parties :

Une première partie est consacrée à la modélisation de la partie mécanique de l'éolienne, et où le modèle du vent et du comportement aérodynamique des pales.

La deuxième partie est consacrée à la modélisation de la machine asynchrone double alimentation MADA.

## **III.2 Modélisation de la partie mécanique**

#### **III.2.1 Source primaire : le vent**

La source première de l'énergie éolienne est le vent. Il est défini comme étant le déplacement de l'air entre une zone de haute pression et une basse pression [14] Le vent est provoqué par le réchauffement de la terre causé par le soleil. Les écarts de températures provoqués par le rayonnement solaire créent des différences de densités au sein de l'air, ainsi le plus chaud montes-en haut et le plus froid reste en basse altitude.es différences provoquent le déplacement des masses d'air et ainsi le vent circule.

Le vent peut être caractérisé par 4 principaux paramètres à savoir :

- $\frac{1}{\sqrt{2}}$  Son profil vertical,
- $\overline{\phantom{a}}$  Sa direction.
- $\overline{\phantom{a}}$  Sa vitesse.
- $\overline{\phantom{a}}$  Ses propriétés statistiques.

#### **III.2.2 Modélisation de la vitesse du vent :**

Le vent est la raison d'être des aérogénérateurs, son énergie cinétique constitue la source primaire d'énergie. Le vent est en fait un champ de vitesses de déplacements de masses d'air caractérisé par sa vitesse et sa direction qui sont affectées par plusieurs facteurs, en particulier le phénomène de cisaillement et l'effet d'obstacle de la tour [20].
Ces phénomènes modélisables correspondent à la partie déterministe de la variation spatiale du champ de vitesses. Les turbulences provoquées par les obstacles en amont (bâtiments, arbres, autre éoliennes, …) correspondent à la partie stochastique de la variation spatiale du champ de vitesses [20].

Cependant, le vent peut être représenté par une grandeur aléatoire définie par des paramètres statistiques. De nombreux travaux sur la modélisation du vent ont été réalisés [22]. L'un des principes retenus consiste à générer l'allure temporelle du vent à partir d'un bruit blanc sur lequel on applique une fonction de transfert à déterminer. Les paramètres de cette fonction de transfert dépendent des grandeurs caractéristiques du site et de la nature du vent [20].

$$
V = F(t)
$$

La vitesse du vent sera modélisée, dans cette partie, sous forme déterministe par une somme de plusieurs harmoniques sous la forme : [25] [11]

$$
V(t) = A + \sum_{n=1}^{i} a_n \sin(b_n, w_v, t)
$$
\n(III.1)

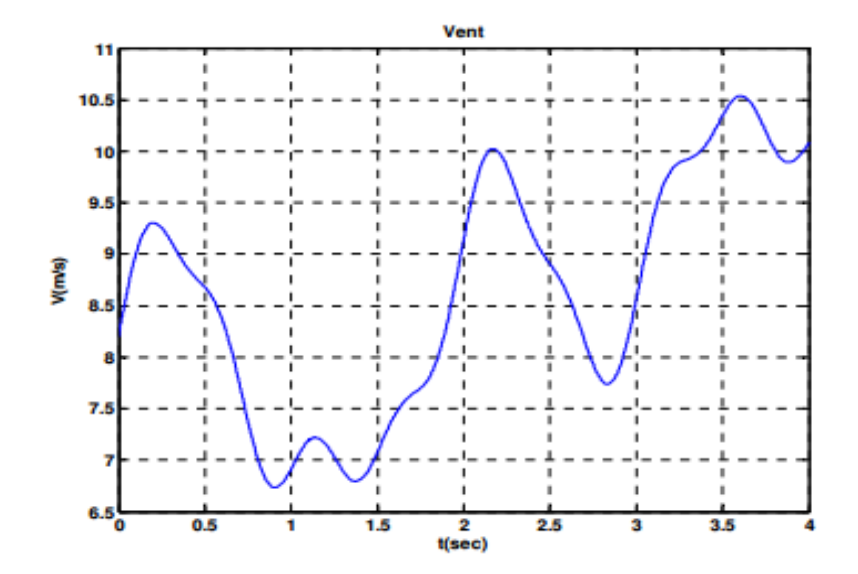

**Figure III-1 :** Représentation de profil du vent [15].

#### **III.2.2.1 Expression du vent en un point fixe :**

La vitesse du vent en un point '0(t)' peut-être décomposée en une somme d'une composante moyenne ' $V_{mov}$ ' (lentement variable) et d'une composante variable représentant les fluctuations ' $v_t(t)$ ' [20]:

$$
v_0(t) = v_{\text{moy}} + v_t(t) \tag{III.2}
$$

- $\bullet$   $v_{mov}$ : Vitesse moyenne du vent.
- t : Composante représentant la turbulence du vent.

La turbulence du vent en un point donné dans l'espace, est stochastiquement décrite par l'intermédiaire de son spectre de puissance. Deux modèles communément admis sont : le spectre de « Von Karman » et celui de « Kaimal » [21]. Le filtre de Von Karman est régi par la fonction de transfert suivante :

$$
H_t(jw) = \frac{K_F}{(1 + jw.T_F)^{\frac{5}{6}}} \tag{III.3}
$$

Où, les paramètres KF et TF dépendent de la vitesse du vent à basse fréquence (gain KF et constante de temps TF du filtre respectivement). La composante turbulente de la vitesse du vent est simulée, à chaque échantillon de temps par la réponse du filtre de Von Karman, en imposant comme entrée : un bruit blanc gaussien. Le filtre de Von Karman entraîne des difficultés numériques du fait qu'il est d'un ordre non-entier « 5/6 ». Ce filtre peut être approché par une fonction de transfert caractérisée par deux pôles et un zéro [21] :

$$
H_t(S) = K_F \frac{(1 + m_1 T_F S)}{(1 + T_F S)(1 + m_2 T_F S)}
$$
(III.4)

Avec :  $m_1 = 0.4$  et  $m_2 = 0.25$ 

La fonction de transfert, ci-dessus, représente un filtre d'un bruit blanc gaussien (l'entrée du filtre) générant la composante turbulente du vent (sortie du filtre), cette composante (la turbulence) de haute fréquence peut atteindre l'unité.

# **III.2.2.2 La direction du vent :**

Pour étudier la direction des vents, afin de répertorier la direction des vents les plus forts, on utilise généralement un diagramme spécifique appelée Rose des vents. La rose des vents est un diagramme circulaire qui indique la répartition de la direction du vent qui souffle pendant la période de mesure. Grâce à ce diagramme, on peut déterminer la direction où le vent souffle le plus souvent. La rose des vents peut être tracée en 8, 12 ou 16 secteurs. La figure ci-dessous est exemple de la rose des vents en 12 secteurs :

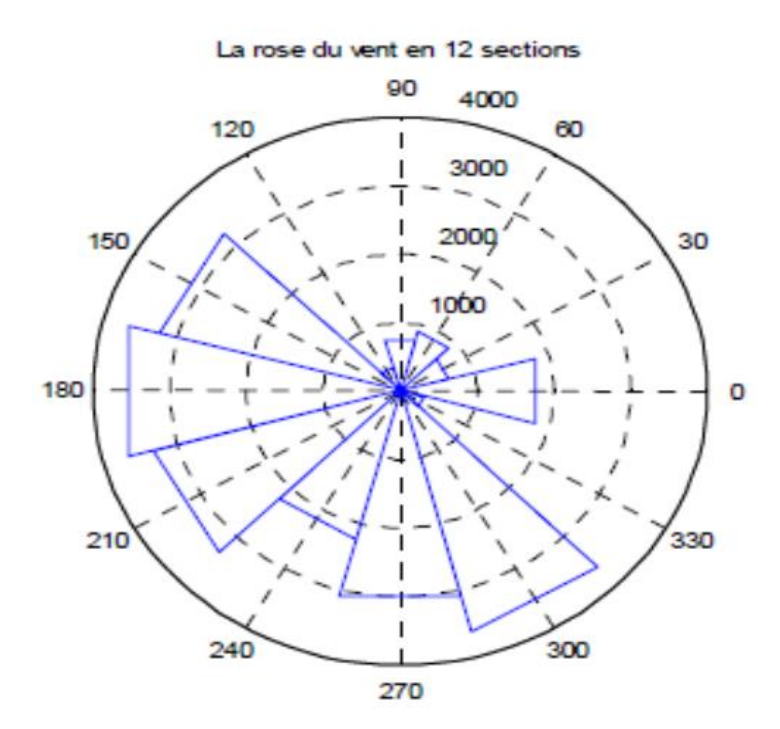

**Figure III.2** : Exemple de Rose des vents

La base des triangles en bleu désigne la fréquence des vitesses de vents enregistrées.

# **II.2.2.3 La fréquence des vitesses du vent :**

La fréquence des vitesses du vent représente le pourcentage des intervalles des vitesses, généralement de largeur 1m/s, enregistrées sur un site au cours d'une période donnée. Elle est généralement représentée par un diagramme comme celui-ci-dessous :

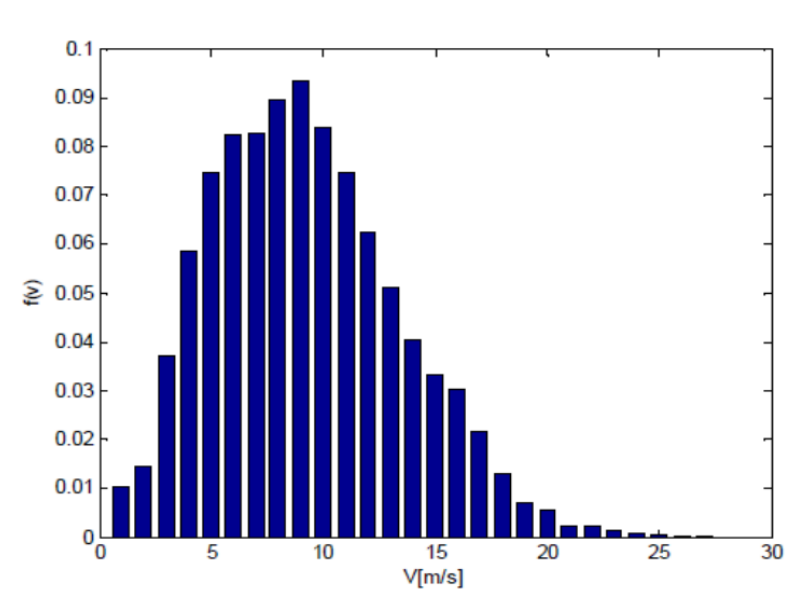

**Figure III.3:** Exemple de la fréquence de vitesse des vents

#### **III.2.3 lois de Betz :**

Considérons le système éolien à axe horizontal représenté sur la Figure (III.4) sur lequel on a représenté la vitesse du vent  $v_1$  en amont de l'aérogénérateur et la vitesse  $v_2$  en aval. En supposant que la vitesse du vent traversant le rotor est égale à la moyenne entre la vitesse du vent non perturbé à l'avant de l'éolienne  $v_1$  et la vitesse du vent après passage à travers le rotor  $v_2$ soit $\frac{v_1+v_2}{2}$ , la masse d'air en mouvement de densité  $\rho$  traversant la surface S des pales en une seconde est [78],[27]:

$$
m = \frac{\rho S(v_1 - v_2)}{2} \tag{III.5}
$$

La puissance  $P_m$  alors extraite s'exprime par la moitié du produit de la masse et de la diminution de la vitesse du vent (seconde loi de Newton) :

$$
p_m = \frac{m(v_1^2 + v_2^2)}{2} \tag{III.6}
$$

En remplaçant m par son expression dans (III.6) :

$$
p_m = \frac{\rho S (v_1 + v_2)(v_1^2 - v_2^2)}{4} \tag{III.7}
$$

Un vent théoriquement non perturbé traverserait cette même surface S sans diminution de vitesse, soit à la vitesse  $v_1$ , la puissance  $P_{mt}$  correspondante serait alors :

$$
P_{\rm mt} = \frac{\rho s v_1^3}{2} \tag{III.8}
$$

Le ratio entre la puissance extraite du vent et la puissance totale théoriquement disponible est alors :

$$
\frac{P_m}{P_{mt}} = \frac{\left(1 + \left(\frac{v_1}{v_2}\right)\right)\left(1 - \left(\frac{v_1}{v_2}\right)^2\right)}{2} \tag{III.9}
$$

Si on représente la caractéristique correspondante à l'équation ci-dessus (III.7), on s'aperçoit que le ratio  $\frac{P_m}{P_{mt}}$  appelé aussi coefficient de puissance  $c_p$  présente un maximum de 16/27 soit 0,59. C'est cette limite théorique appelée limite de Betz qui fixe la puissance maximale extractible pour une vitesse de vent donnée. Cette limite n'est en réalité jamais atteinte et chaque éolienne est définie par son propre coefficient de puissance exprimé en fonction de la vitesse

Relative λ représentant le rapport entre la vitesse de l'extrémité des pales de l'éolienne et la vitesse du vent.

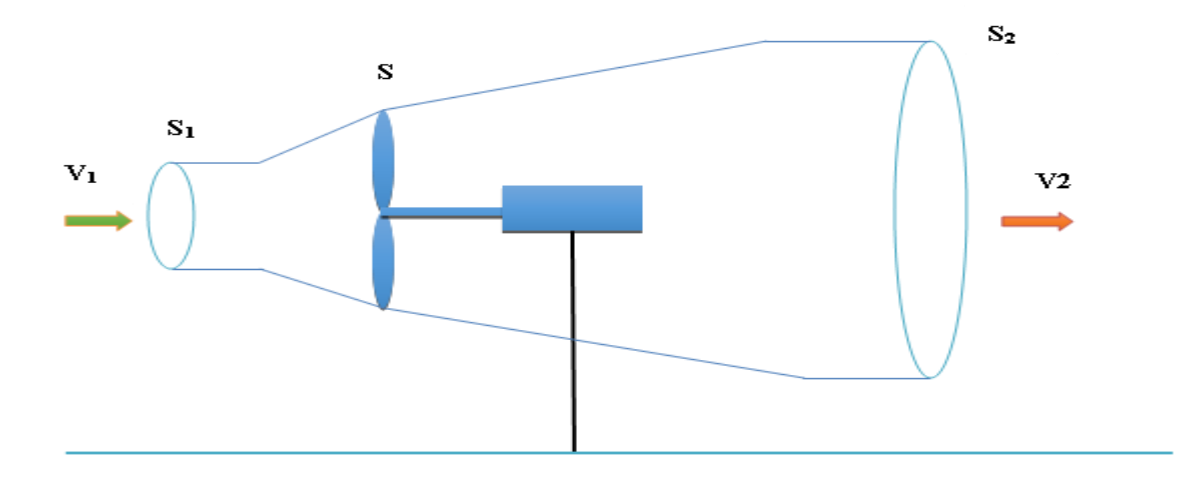

**Figure (III.4)** : Tube de courant autour d'une éolienne [10].

#### **III.2.4 La puissance du vent ou la puissance éolienne :**

La puissance développée par un volume de molécule d'air traversant la surface S et déplaçant à une vitesse v est donnée par l'équation suivante :

$$
p_v = \frac{1}{2} \rho s v^3 \tag{III.10}
$$

P est la puissance produite par le volume d'air (vent) [W], ρ présente la masse volumique de l'air [kg. $m^{-3}$ ], S est la surface balayée par le rotor de la turbine éolienne [ $m^2$ ] et v présentes vitesses de vent [m/s]. Typiquement, la masse volumique de l'air dépend de l'altitude et de la température de la région où l'éolienne est installée. Nous avons pour notre part fixé  $\rho$  à 1.22 kg. $m^{-3}$ 

# **III.2.5 Action du vent sur les pales de la turbine :**

L'action de l'air en mouvement va se traduire par des forces appliquées en chaque point de la surface. Les pales ont un profil aérodynamique présenté sur le schéma de la figure (III.5), [42].

On remarque plus particulièrement les éléments suivants, [40] :

- Extrados : dessus de la pale Intrados : dessous de la pale.
- Corde l : longueur du profil du bord d'attaque au bord de fuite [A-B]

- Angle de calage  $\beta$  (inclinaison de l'axe de référence par rapport au plan de rotation). Les profils sont généralement de type plan-convexe (l'intrados est plan alors que l'extrados est convexe) ou alors biconvexe (l'intrados et l'extrados sont convexes). Ils sont normalisés et les paramètres sont bien définis, [40].

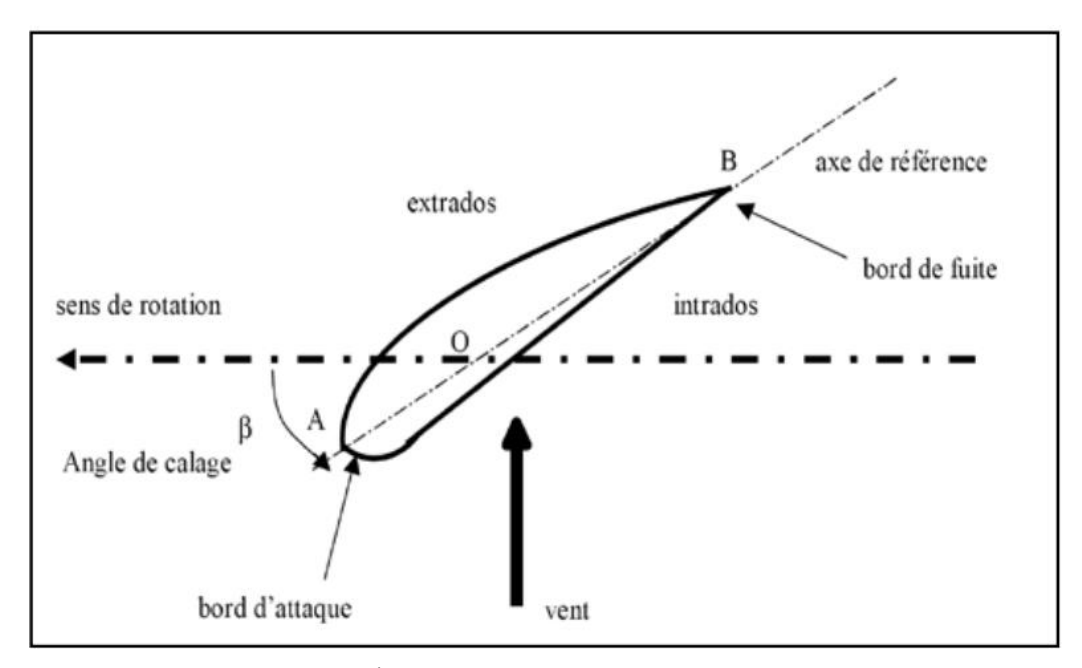

**Figure III.5:** Éléments caractéristiques d'une pale [41].

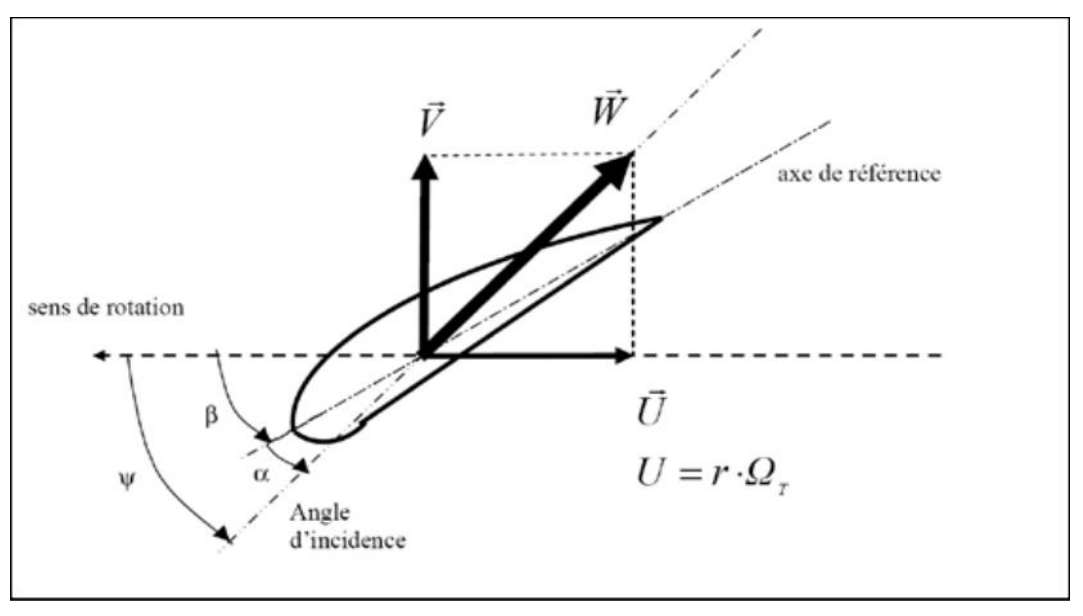

**Figure III.6 : Directions du vent sur un tronçon de pale [41].**

# **III.2.6 La puissance de l'aérogénérateur :**

La puissance aérodynamique, qui est convertie par une turbine du vent, P turbine dépend du coefficient de puissance Cp. Elle est donnée par [21,22] :

$$
P_{aer} = \frac{1}{2} C_P(\lambda, \beta). \rho. \pi. R^2. V^3
$$
 (III.11)

Avec

- $\lambda$  : la vitesse relative représentant le rapport entre la vitesse linéaire à l'extrémité des pales de l'éolienne et la vitesse du vent.
- $\Omega t$  : la vitesse de rotation de la turbine.

Cependant, on peut constater que pratiquement le dispositif de conversion extrait une puissance inférieure à la puissance . On définit alors un coefficient de puissance de l'aérogénérateur par la relation suivante :

$$
C_p = \left(0.5\left(116.\frac{1}{\lambda} - 0.4\beta - 5\right)e^{-21\frac{1}{\lambda}}\right) + 0.0068\lambda
$$
 (III.12)  
avec  $C_p < 1$ 

On peut écrire donc :

$$
P_t = C_p P_v \tag{III.13}
$$

En remplaçant  $P_v$  par son expression, on obtient :

$$
P_t = \frac{1}{2} C_p \rho S V^3 \tag{III.14}
$$

La valeur de ce coefficient de puissance & dépend de la vitesse de rotation de la turbine et peut s'exprimer en fonction de la vitesse spécifique λ comme suit :

$$
C_p = C_p(\lambda) \tag{III.15}
$$

Avec :

$$
\lambda = \frac{R\Omega_t}{V} \tag{III.16}
$$

Où, $\Omega_t$  est la vitesse linéaire périphérique en bout de pale de l'hélice.

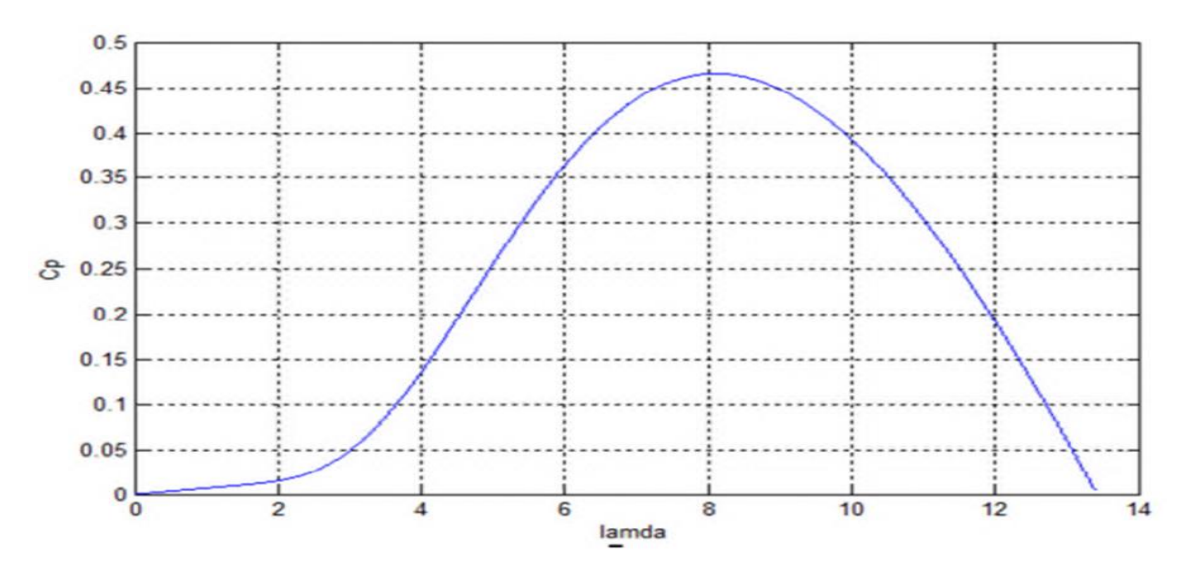

**Figure III.7 :** Allure de performance d'une turbine éolienne étudiée [18].

On note que ce coefficient de puissance &' peut évoluer pour le même type de turbine en fonction du nombre des pales 1, 2, 3 et 4 mais sa valeur reste bien en dessous de la limite de Betz (0.59). Et pour la même turbine ce coefficient peut varier aussi en fonction de l'angle de calage qui indique le degré d'inclinaison des pales à chaque fois.

La caractéristique du coefficient de puissance en fonction de la vitesse spécifique λ pour diverses valeurs de l'angle de calage β étant illustrée sur la figure (III.8), elle montre que le couple  $((\lambda_{\text{ont}},Cp_{-\text{max}})$  de la turbine est égal à (6,89, 0,54) avec une valeur de l'angle de calage nulle.

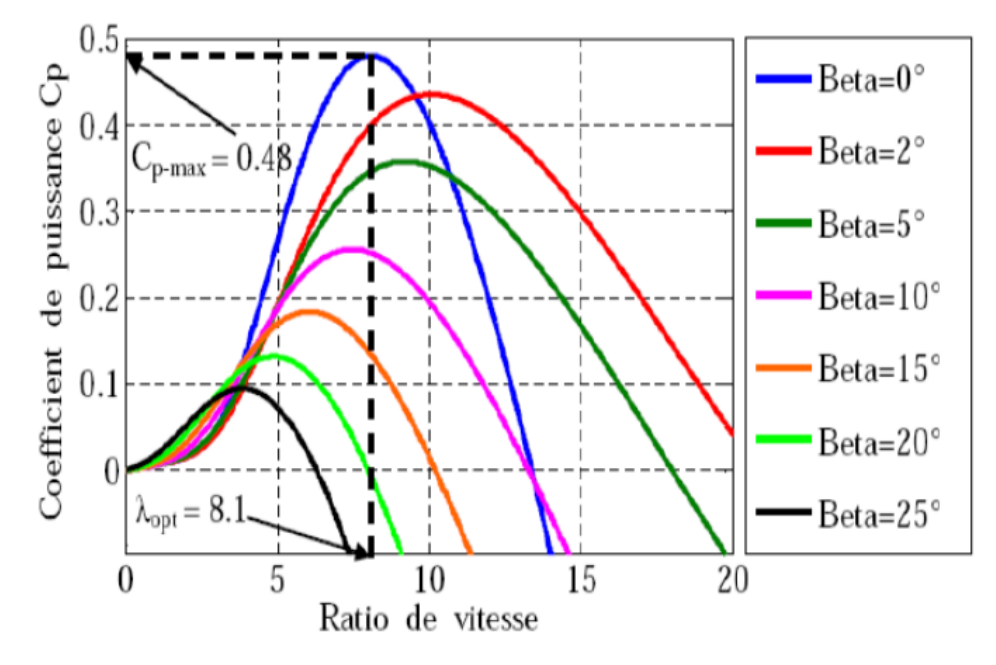

**Figure III.8** : L'évolution coefficient de puissance  $C_p$ 

Le schéma bloc de la figure (III.9) correspond aux modélisations aérodynamique et mécanique de la turbine éolienne. Ce schéma bloc montre que la vitesse de rotation  $\Omega_{tur}$  de la turbine, donc de la génératrice, peut être contrôlée par action soit sur l'angle de calage des pales β, soit sur le couple électromagnétique Cem de la génératrice. La vitesse du vent v est considérée comme une entrée perturbatrice au système.

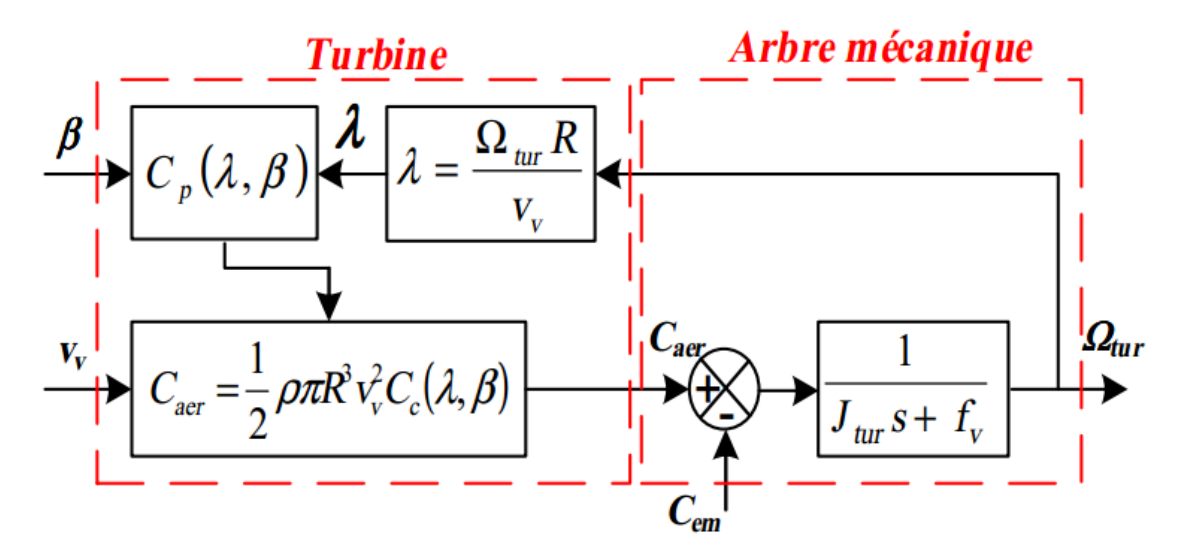

**Figure III.9** : Schéma bloc du modèle de la turbine

Dans cette partie, on a développé un modèle de la turbine éolienne sous forme d'une fonction de multi-variables d'entrées (la vitesse du vent, la vitesse de rotation angulaire et l'angle de calage de pales) et d'une seule sortie (le couple mécanique de la turbine). Ce couple présentera la variable d'entrée du modèle de la génératrice qu'on va développer dans la partie qui va suivre.

# **III.2.7 Principe de M.P.P.T :**

Le principe de M.P.P.T. (Maximum Power Point Tracking) consiste (pour un angle de pale donné) à ajuster, en fonction de la vitesse du vent  $V_{vent}$ , la vitesse de rotation de la turbine éolienne à une valeur de référence  $\Omega_{TURB^*}$  pour maintenir une vitesse relative optimale  $\lambda_{opt}$  et donc un coefficient de puissance maximal  $C_{p \, max}$ . Nous pouvons donc réécrire l'équation (II-17) de la façon suivante :

$$
\Omega_{TURB^*} = \frac{\lambda_{\text{opt}^*} V_{\text{VENT}^*}}{R} \tag{III.17}
$$

C'est l'action sur le couple électromagnétique (et donc sur la puissance convertie par la génératrice) qui va permettre d'obtenir  $\Omega_{TURB^*}$  et ainsi maximiser la puissance extraite avec le maintien de  $C_{Pmax}$  [26].

# **III.2.8 Multiplicateur :**

Le multiplicateur de vitesse existe dans la plupart des éoliennes commercialisées. En effet, quand le diamètre du rotor est grand, les vitesses de rotation sont trop faibles [CUNTY, 01]. Il est alors indispensable d'intercaler un multiplicateur entre la turbine et la génératrice afin d'adapter les deux vitesses de rotation au même ordre de grandeur.

$$
\Omega_t = \frac{\Omega_e}{G} \tag{III.18}
$$

$$
T_g = \frac{T_{aer}}{G} \tag{III.19}
$$

# **III.2.9 Equation dynamique de l'arbre de la génératrice**

En ramenant les paramètres mécaniques de la turbine à l'arbre de la génératrice, on obtient le modèle définit par la relation suivante :

$$
J\frac{d\Omega_e}{dt} + D\Omega_e = T_g - T_{em}
$$
 (III.20)

Avec :

$$
J = \frac{J_t}{G^2} + J_e \tag{III.21}
$$

$$
D = \frac{D_t}{G^2} + D_e \tag{III.22}
$$

Où

 $J_t, D_t, D_e$ , J et D: sont respectivement l'inertie et le coefficient de frottement de la turbine, de la génératrice et ceux ramenés sur l'arbre de la génératrice.

# **III.3 Modélisation de la partie électrique**

### **III.3.1 Présentation de la MADA :**

La première apparition de cette machine date de l'année 1899, il ne s'agit pas d'une nouvelle structure mais d'un nouveau mode d'alimentation. La MADA est une machine asynchrone

triphasée à rotor bobiné alimentée par ses deux armatures ; elle présente un stator analogue à celui des machines triphasées classiques (asynchrone ou synchrone). Son rotor n'est plus une cage d'écureuil coulée dans les encoches d'un empilement de tôles, mais, il est constitué de trois bobinages connectés en étoile dont les extrémités sont reliées à des bagues conductrices sur lesquelles viennent frotter des balais lorsque la machine tourne.. Dans cette machine, les enroulements statoriques sont alimentés par le réseau et les enroulements rotoriques sont alimentés à travers un convertisseur de fréquence, ou bien les deux enroulements sont alimentés par deux onduleurs autonomes en général.

#### **III.3.2 PRINCIPE DE FONCTIONNEMENT DE LA MADA**

Pour le fonctionnement de la MADA, elle est excitée simultanément au stator et au rotor respectivement, avec deux fréquences imposées par deux sources d'alimentations. Une certaine synchronisation entre les deux champs est exigée pour garantir une certaine stabilité de la machine. Le caractère synchrone de ce type de machine demeure dans la mesure où la vitesse du rotor ne sera ni synchronisée avec la vitesse du champ du stator ni avec celui du rotor, mais elle sera donnée par leur combinaison linéaire, telle que [18] :

$$
\omega = p\Omega = \omega_c \pm \omega_r \tag{III.23}
$$

Avec :

Ω : Vitesse de rotation de la machine.

 $\omega$ : Pulsation électrique.

 $\omega_r$ : Pulsation rotorique.

```
\omega_c: Pulsation critique.
```
(-) : pour fonctionnement hyper synchrone.

(+) : pour fonctionnement hypo synchrone.

# **III.3.3 Equations triphasées de la machine :**

Il est possible d'exprimer la loi des mailles (Kirchhoff) pour chaque enroulement de la machine. Ainsi, pour la phase « a » statorique,  $V_{sa}$  la tension aux bornes d'un enroulement est la somme de la tension $R_s$ . I<sub>sa</sub> Aux bornes de la résistance  $R_s$  propre à l'enroulement et de la f.e.m. Esa induite par la variation du flux  $\varphi_{sa}$  dans l'enroulement (Loi de Faraday). Les équations peuvent s'exprimer sous forme matricielle.

Equation des tensions statoriques :

$$
\begin{bmatrix}\nV_{sa} \\
V_{sb} \\
V_{sc}\n\end{bmatrix} = \begin{bmatrix}\nR_s & 0 & 0 \\
0 & R_s & 0 \\
0 & 0 & R_s\n\end{bmatrix} \cdot \begin{bmatrix}\nI_{sa} \\
I_{sb} \\
I_{sc}\n\end{bmatrix} + \frac{d}{dt} \begin{bmatrix}\n\varphi_{sa} \\
\varphi_{sb} \\
\varphi_{sc}\n\end{bmatrix}
$$
\n(III.24)

Equation des tensions rotoriques :

$$
\begin{bmatrix}\nV_{ra} \\
V_{rb} \\
V_{rc}\n\end{bmatrix} = \begin{bmatrix}\nR_r & 0 & 0 \\
0 & R_r & 0 \\
0 & 0 & R_r\n\end{bmatrix} \cdot \begin{bmatrix}\nI_{ra} \\
I_{rb} \\
I_{rc}\n\end{bmatrix} + \frac{d}{dt} \begin{bmatrix}\n\varphi_{ra} \\
\varphi_{rb} \\
\varphi_{rc}\n\end{bmatrix}
$$
\n(III.25)

**Equation des flux statoriques :** 

$$
\begin{bmatrix} \varphi_{sa} \\ \varphi_{sb} \\ \varphi_{sc} \end{bmatrix} = \begin{bmatrix} L_s & m_s & m_s \\ m_s & L_s & m_s \\ m_s & m_s & L_s \end{bmatrix} \cdot \begin{bmatrix} I_{sa} \\ I_{sb} \\ I_{sc} \end{bmatrix} + \begin{bmatrix} m_{sr} \cos(\theta_e) & m_{sr} \cos(\theta_e + \frac{2\pi}{3}) & m_{sr} \cos(\theta_e - \frac{2\pi}{3}) \\ m_{sr} \cos(\theta_e - \frac{2\pi}{3}) & m_{sr} \cos(\theta_e + \frac{2\pi}{3}) & m_{sr} \cos(\theta_e + \frac{2\pi}{3}) \\ m_{sr} \cos(\theta_e - \frac{2\pi}{3}) & m_{sr} \cos(\theta_e) \end{bmatrix} \cdot \begin{bmatrix} I_{ra} \\ I_{rb} \\ I_{rc} \end{bmatrix}
$$
(III.26)

**Equation des flux rotoriques :** 

$$
\begin{bmatrix} \varphi_{ra} \\ \varphi_{rb} \\ \varphi_{rc} \end{bmatrix} = \begin{bmatrix} L_r & m_r & m_r \\ m_r & L_r & m_r \\ m_r & m_r & L_r \end{bmatrix} \cdot \begin{bmatrix} I_{ra} \\ I_{rb} \\ I_{rc} \end{bmatrix} + \begin{bmatrix} m_{sr} \cos(\theta_e) & m_{sr} \cos(\theta_e + \frac{2\pi}{3}) & m_{sr} \cos(\theta_e - \frac{2\pi}{3}) \\ m_{sr} \cos(\theta_e - \frac{2\pi}{3}) & m_{sr} \cos(\theta_e + \frac{2\pi}{3}) & m_{sr} \cos(\theta_e + \frac{2\pi}{3}) \\ m_{sr} \cos(\theta_e + \frac{2\pi}{3}) & m_{sr} \cos(\theta_e) \end{bmatrix} \cdot \begin{bmatrix} I_{sa} \\ I_{sb} \\ I_{sc} \end{bmatrix}
$$
 (III.27)

Avec :

- $\blacksquare$  R<sub>s</sub>: Résistance d'un enroulement statorique
- $\blacksquare$  R<sub>r</sub> : Résistance d'un enroulement rotorique
- $\blacksquare$  L<sub>s</sub> : Inductance propre d'un enroulement statorique
- $\blacksquare$  m<sub>s</sub>: Inductance mutuelle entre deux enroulements statoriques
- $\blacksquare$  L<sub>r</sub> : Inductance propre d'un enroulement rotorique
- $\blacksquare$  m<sub>r</sub>: Inductance mutuelle entre deux enroulements rotoriques
- $m_{sr}$  : maximum de l'inductance mutuelle entre stator-rotor ou rotor-stator

#### **III.3.4 Transformation de PARK :**

Nous appellerons transformation de PARK, l'association de la transformation de CONCORDIA et de la matrice de rotation P(θ) .Cette transformation permettra de conserver les expressions des puissances, mais pas celles des amplitudes des tensions et des courants. La transformation de CONCORDIA permet de passer d'un système triphasé à un système biphasé en quadrature associé à une composante homopolaire (celle-ci sera nulle si le neutre n'est pas raccordé, notre hypothèse). Elle permet de décarreler la matrice de couplage inductif entre phase (couples ls-ms ou lr-mr ) mais ne permet pas de supprimer la dépendance des inductances mutuelles  $m_{sr} \cos(\theta_e + x)$  à l'angle électrique  $\theta_e$ . Il subsiste encore 2 référentiels tournants l'un par rapport à l'autre.

Transformation de CONCORDIA :

 $[x_{abc}] = [T3_2] \cdot [x_{\alpha\beta}] \rightarrow$  Transformation inverse  $\left[x_{\alpha\beta}\right]= [T3_{2}]^{t}$ .  $\left[x_{abc}\right]\rightarrow\,$  Transformation Direct

Avec :

$$
[T3_2] = \sqrt{\frac{2}{3}} \cdot \begin{bmatrix} \frac{1}{2} & 0\\ \frac{-1}{2} & \frac{\sqrt{3}}{2} \\ \frac{-1}{2} & \frac{-\sqrt{3}}{2} \end{bmatrix}
$$
 (III.28)

Et :

$$
[T3_2]^t = \sqrt{\frac{2}{3}} \cdot \begin{bmatrix} 1 & \frac{-1}{2} & \frac{-1}{2} \\ 0 & \frac{\sqrt{3}}{2} & \frac{-\sqrt{3}}{2} \end{bmatrix}
$$
 (III.29)

La matrice de rotation P(θ) permet d'amener les inductances biphasées sur le même référentiel biphasé en quadrature, le repère de PARK « dq » :

Passage par la matrice de rotation  $P(\theta)$ :

$$
[x_{\alpha\beta}] = [P(\theta)]. [x_{dq}] \rightarrow \text{Transformation inverse}
$$

$$
[x_{dq}] = [P(-\theta)]. [x_{\alpha\beta}] \rightarrow \text{Transformation Direct}
$$

Avec :

$$
[P(\theta)] = \begin{bmatrix} \cos(\theta) & -\sin(\theta) \\ \sin(\theta) & \cos(\theta) \end{bmatrix}
$$

Et :

$$
[P(-\theta)] = \begin{bmatrix} \cos(\theta) & \sin(\theta \\ -\sin(\theta & \cos(\theta) \end{bmatrix}
$$

Les relations qui lient les différents angles et pulsations sont les suivantes :

$$
\theta_s = \theta_e + \theta_r \tag{III.30}
$$

$$
\omega_s = p \cdot \Omega_{MADA} + \omega_r \tag{III.31}
$$

Avec :

- $\theta_s$ : Angle statorique dont la dérivée par rapport au temps donne ωs
- $\bullet$   $\omega_s$ : Pulsation statorique
- $\theta_r$ : Angle rotorique dont la dérivée par rapport au temps donne la pulsation rotorique or
- $\bullet$   $\omega_r$ : Pulsation rotorique
- $\theta_e$ : Angle électrique, produit de l'angle mécanique θm par le nombre de paires de pôles p
- $\theta_m$ : Angle mécanique dont la dérivée par rapport au temps donne la vitesse angulaire mécanique du rotor  $\Omega_{MADA}$  (vitesse de rotation de l'arbre moteur)

# **III.3.5 Equations de la MADA dans le repère de PARK :**

Après transformations de PARK, nous obtenons quatre équations de tensions et quatre équations de flux dans le référentiel de PARK [25] [24] [31] :

$$
\begin{cases}\nV_{sd} = R_s \cdot I_{sd} - \omega_s \cdot \varphi_{sq} + \frac{d\varphi_{sd}}{dt} \\
V_{sq} = R_s \cdot I_{sq} - \omega_s \cdot \varphi_{sd} + \frac{d\varphi_{sq}}{dt}\n\end{cases}
$$
\n(III.32)

$$
\begin{cases}\nV_{\rm rd} = R_{\rm s} \cdot I_{\rm rd} - \omega_{\rm s} \cdot \varphi_{\rm rd} + \frac{d\varphi_{\rm rd}}{dt} \\
V_{\rm rq} = R_{\rm r} \cdot I_{\rm rq} - \omega_{\rm r} \cdot \varphi_{\rm rd} + \frac{d\varphi_{\rm rq}}{dt}\n\end{cases} \tag{III.33}
$$

$$
\begin{cases}\n\varphi_{sd} = L_s \cdot I_{sd} + M_0 \cdot I_{rd} \\
\varphi_{sq} = L_s \cdot I_{sq} + M_0 \cdot I_{rq}\n\end{cases}
$$
\n(III.34)\n
$$
\begin{cases}\n\varphi_{rd} = L_s \cdot I_{rd} + M_0 \cdot I_{sd} \\
\varphi_{rq} = L_r \cdot I_{rq} + M_0 \cdot I_{sq}\n\end{cases}
$$
\n(III.35)

Avec :

- $V_{sd}$  et  $V_{sq}$ : Tensions statoriques dans le référentiel de PARK
- $V_{rd}$  et  $V_{rd}$ : Tensions rotoriques dans le référentiel de PARK
- $I_{sd}$  et I<sub>sq</sub> : Courants statoriques dans le référentiel de PARK
- $I_{rd}$  et I<sub>rq</sub> : Courants rotoriques dans le référentiel de PARK
- $\bullet$   $\varphi_{sd}$ et  $\varphi_{sq}$ : Flux statoriques dans le référentiel de PARK
- $\phi_{\rm rd}$  et $\phi_{\rm ra}$ : Flux rotoriques dans le référentiel de PARK
- $\bullet$   $\omega_s$  et  $\omega_r$ : Respectivement pulsation statorique et pulsation rotorique
- $R_s$  et  $R_r$ : Respectivement résistance statorique et résistance rotorique d'un enroulement
- L<sub>s</sub> et L<sub>r</sub> : Respectivement inductance cyclique statorique et inductance cyclique rotorique
- $M_0$ : Inductance mutuelle cyclique entre stator et rotor

#### **III.3.6 Relations entre le modèle triphasé de la MADA et son modèle biphasé (PARK) :**

Lien entre inductances du modèle triphasé et inductances cycliques du modèle biphasé :

La transformation de PARK ne modifie pas les résistances statorique et rotorique, par contre les inductances cycliques du modèle biphasé dans le référentiel de PARK sont liées à celle du modèle triphasé par les relations suivantes :

$$
L_s = l_s - m_s \tag{III.36}
$$

$$
L_r = l_r - m_r \tag{III.37}
$$

$$
M_0 = \frac{2}{3} m_{sr} \tag{III.38}
$$

Il est intéressant de noter que les inductances cycliques se déterminent facilement par des essais sur la machine.

Lien entre valeurs efficaces réelles et composantes dans le repère de PARK :

L'amplitude des grandeurs réelles (courants et tensions) n'étant pas conservée dans la transformation de PARK, le lien entre les valeurs efficaces de tension ou d'intensité et les composantes  $d_q$ sera le suivant :

$$
V_{x\text{efficace}} = \frac{\left|\overrightarrow{v_{x\text{--dq}}}\right|}{\sqrt{3}} = \sqrt{\frac{V_{xd}^2 + V_{xq}^2}{3}}
$$
(III.39)

$$
I_{x_{\text{eff}}}(I_{x_{\text{eff}}}) = \sqrt{\frac{I_{x_{\text{d}}}^2 + I_{x_{\text{q}}}^2}{3}}
$$
(III.40)

### **III.3.7 Equations des puissances et du couple de la MADA**

Etant donné que la transformation de PARK « conserve » les puissances, nous déduisons l'expression des puissances actives et réactives pour le stator puis le rotor [25] :

$$
P_s = V_{sd} \cdot I_{sd} + V_{sq} \cdot I_{sq} \tag{III.41}
$$

$$
Q_s = V_{sq} \cdot I_{sd} - V_{sd} \cdot I_{sq} \tag{III.42}
$$

$$
P_r = V_{rd} \cdot I_{rd} + V_{rq} \cdot I_{rq}
$$
 (III.43)

$$
Q_{r} = V_{rq} \cdot I_{rd} - V_{rd} \cdot I_{rq}
$$
 (III.44)

Le couple électromagnétique de la MADA  $T_{EM-MADA}$  s'exprime quant à lui de la façon suivante [31] :

$$
T_{EM-MADA} = p. (\varphi_{sd}.I_{sq} - \varphi_{sq}.I_{sd})
$$
\n(III.45)

# **III.4 Conclusion :**

Dans ce chapitre, nous avons présenté une modélisation mathématique de chaque élément de la chaine du vent, ainsi qu'un modèle réel de la machine asynchrone double alimentation MADA sur lequel nous avons appliqué une transformation de Park pour le rendre linéaire.

# **CHAPITRE IV**

# **Simulations et discussions**

# **IV.1 Introduction :**

Dans notre étude, nous avons utilisé le programme de simulation ETAP pour concevoir un réseau électrique, choisir les équipements utilisés et voir l'emplacement approprié.

# **IV.2 Le logiciel ETAP :**

ETAP (Electric al Transigent Analyser Program) est une plate-forme d'analyse complète pour la conception, la simulation, le fonctionnement et l'automatisation des systèmes de production, de distribution et d'énergie industrielle. ETAP est développé dans le cadre d'un programme d'assurance qualité établi et est utilisé dans le monde entier comme un logiciel à fort impact. ETAP est complètement localisé en quatre langues avec des rapports de sortie traduits en six langues.

En tant que solution d'entreprise entièrement intégrée, ETAP s'étend à un système de gestion d'énergie intelligent en temps réel pour surveiller, contrôler, automatiser, simuler et optimiser le fonctionnement des systèmes d'alimentation. [82]

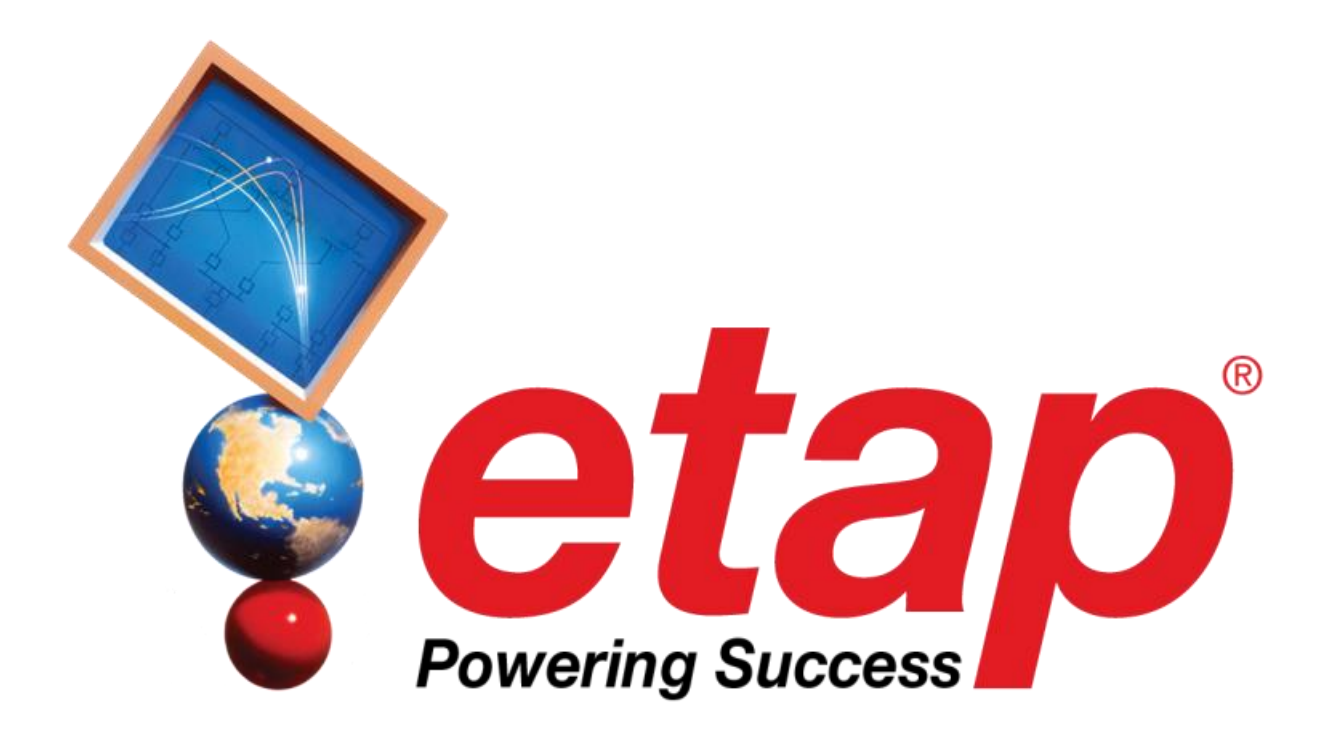

**Figure (IV. 1):** logo de logiciel ETAP

# **IV.3 Description du réseau électrique industriel à étudier :**

Nous avons mené l'étude sur une petite partie du réseau électrique industriel de la Société Algerian Qatari Steel (AQS) [82], voir le réseau détaillé en Annexe A. Cette société a été créée en décembre 2013 et résulte d'un partenariat d'investissement entre la République Algérienne et l'État

du Qatar. AQS opère dans la zone industrielle de Bellara, dans la commune d'El-Milia, (wilaya de Jijel), où elle exploite un Complexe sidérurgique

Le Complexe sidérurgique de Bellara est doté d'une technologie avancée et comprend neuf unités de production respectueuses de l'environnement, qui garantissent une efficacité maximale de la production et une qualité des produits conforme aux normes internationales. Installations Complémentaires :

- Usine de Gaz Industriels.
- Unité de Production de Chaux.
- Station de Réception et de Transport des Matières Premières.
- Usine de Traitement des Eaux.
- Sous-station Électrique.

# **IV.3.1 Sous-station Électrique.**

La sous-station électrique sert à alimenter l'usine des différents niveaux de tension, elle est composée de :

**Une source d'alimentation (LINE SMS) :**

Cette source est alimentée à partir d'un réseau haute tension B en 30 kV.

# **Deux transformateurs :**

- **Transformateur CCM Unité** : 30 kV débitant sur le jeu de barres (Bus2), d'une puissance de 630 KVA, le secondaire du transformateur est connecté au jeu de barre 0.38 kV alimentant les unités : Continuos Casting Machines (CCM)
- **Transformateur FTP Unité** : 30 kV débitant sur le jeu de barres (Bus4) d'une puissance de 1200KVA, le secondaire du transformateur connecté au jeu de barre 0.38 kV alimentant les unités : Fume Trématent Plants (FTP).

# **Deux unités de production :**

#### d. **FTP Unité :**

Cette unité est composée de trois (3) ateliers de productions et une charge qui représente l'éclairage et les prises de courant d'une puissance totale de 55KVA raccordée par deux câbles (Câble 117) d'une longueur (200 m) :

- **Atelier COMPRESSOR ROOM :** Cet atelier est alimenté par le câble (Câble 109) d'une longueur (200 m). Il est composé de quatre compresseurs (COMP 1, 2, 3 ,4) alimentés en 0,38 kV d'une puissance de 88kW pour chacun, chaque compresseur est raccordé au jeu de barre par l'intermédiaire d'un câble (Câble 112, 113, 114, 115) d'une longueur (50 m, 100 m, 150 m, 200m dans l'ordre). L'ensemble est raccordé au jeu de barre par un câble (Câble 109) d'une longueur (200 m).
- **Atelier OUTDOOR FTP LIGHTING :** Cet atelier est alimenté par le câble (Câble 119) d'une longueur (350 m) en 0,38 kV. Il est composé de 4 charges qui représente l'éclairage du OUTDOOR FTP LIGHTING, d'une puissance de (50KVA, 60 KVA, 65KVA, 55KVA), Les 4 charges raccordée au jeu de barre par les câbles (Câble124, 125, 126, 127) d'une longueur (50 m 100 m 200 m 200 m).
- **Atelier CLEAN ROOM :** Cet atelier est alimenté en 0,38 kV par le câble (Câble 129) d'une longueur (230 m). Il est composé de 4 charges, 3 ventilateurs (VEN1, VEN2, VEN3) raccordés par les câbles (Câble 133, 134, 145) d'une longueur (30 m 60 m 60 m) dans l'ordre, d'une puissance de (75KVA) de chacune, une charge qui représente l'éclairage et des prises de courant pour cet atelier, d'une puissance (CONTROL ROOM (FTP)) de (70KVA, 75 KVA, 80 KVA, 55 KVA) raccordée par 4 câbles (140, 141, 142, 143) d'une longueur (50 m 100 m, 150 m, 200 m) dans l'ordre.

# **CCM Unité :**

Cette unité est composée de 3 ateliers qui sont :

- **Atelier HYDRAULIQUE Unité :** Cet atelier est alimenté par le câble (Cable 3) d'une longueur (120 m). Il a une charge se compose de trois pompes hydrauliques (PUMP 2, 3,4) alimentés en 0,38 kV d'une puissance 60kW chacune. Chaque pompe hydraulique est raccordée au jeu de barre par l'intermédiaire d'un câble (Cable 69, 66, 67) d'une longueur (30 m, 30 m, 60 m dans l'ordre). En outre l'éclairage et les prises de courant d'une puissance de 45KVA raccordée au câble (Cable 68) d'une longueur (120 m).
- **Atelier ROLLING CARPET :** Cet atelier est alimenté par le câble 91 d'une longueur (100 m). Il est caractérisé par une charge qui se compose de 2 convoyeurs (CONVEYOR1, CONVEYOR2) alimentés en 0,38 kV d'une puissance 70kW et 80kW dans l'ordre, chaque convoyeur est raccordé au jeu de barre par l'intermédiaire d'un

câble (Cable 95, 96) d'une longueur (60 m, 90 m, dans l'ordre). Comme il est composé aussi, d'un moteur à courant alternatif (MCA) de puissance 85kW au câble (Câble 101) d'une longueur (50 m). Les deux câbles (Câble 100) et (Câble 101) en ensemble sont raccordée au câble (Câble 97) d'une longueur (40 m).

 **Atelier CONTROL ROOM (CCM) :** Cet atelier est alimenté par le câble 103 d'une longueur (160 m). Alimenté en 0,38 kV, Il est composé d'une charge qui représente l'éclairage et les prises de courant d'une puissance de 65KVA raccordée par deux câbles (Câble 106) et (Câble 107) d'une longueur (80 m et 100 m dans l'ordre).

# **IV.4 Simulations et interprétation des résultats :**

Dans cette partie nous allons réaliser les différentes simulations sur le réseau présenté dans la section précédente.

# **IV.4.1. L ' écoulement de puissance**

Nous avons réalisé le réseau présenté dans la section précédente dans le logiciel ETAP voir figures (IV-2) et (IV-3). Nous avons lancé la simulation de l'écoulement de puissance et nous avons obtenu les résultats suivants.

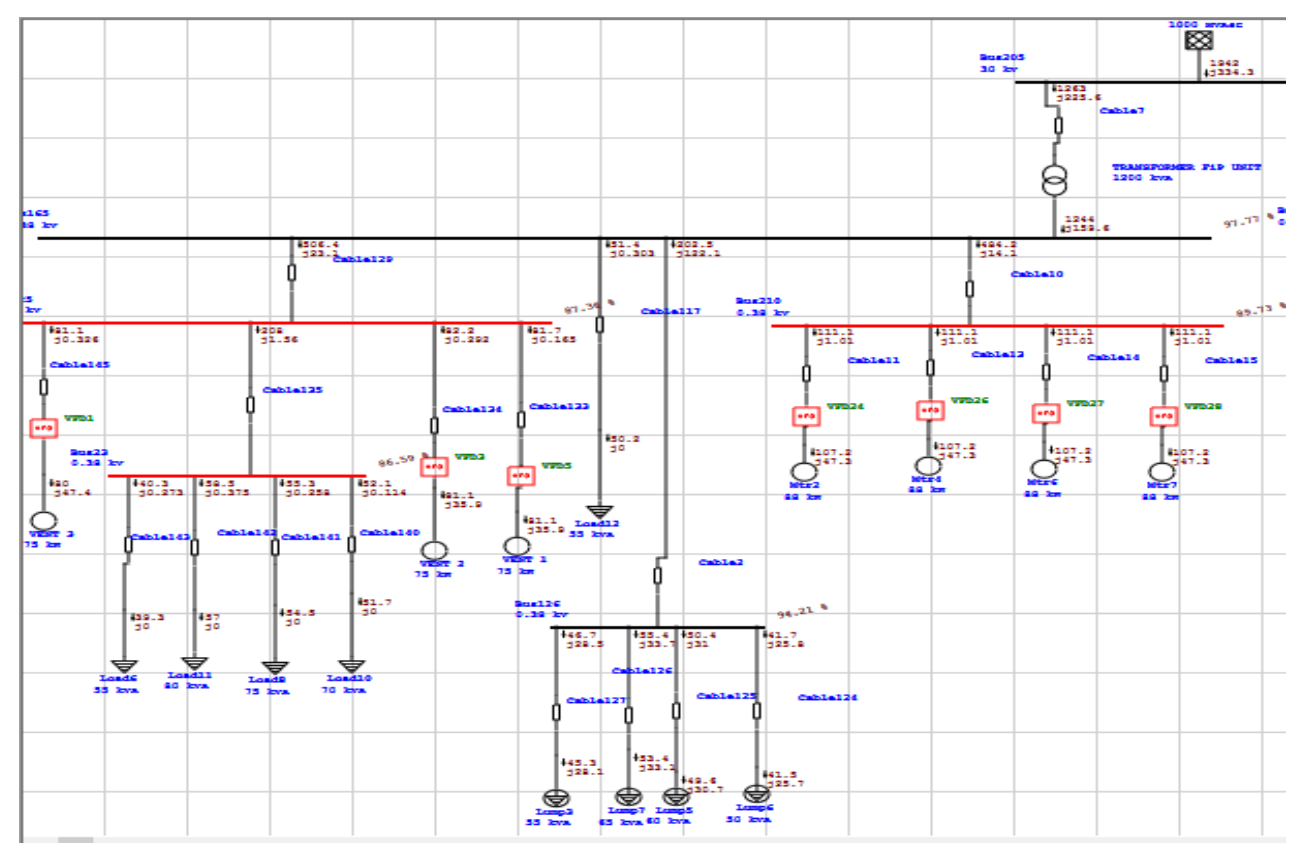

**Figure (IV. 2) :** L'écoulement de puissance de réseau électrique d'AQS (Unité FTP)

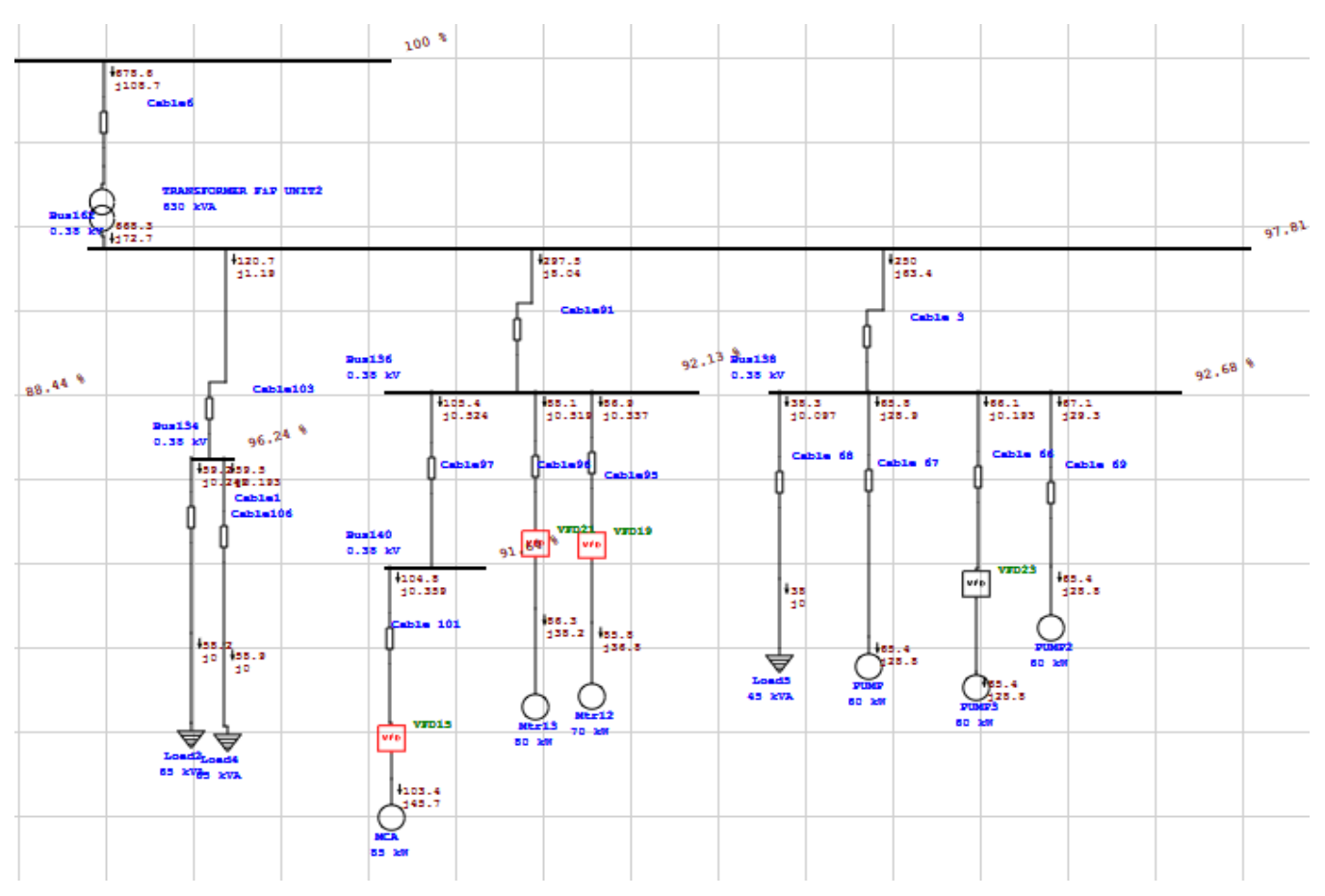

Figure (IV.3): écoulement de puissance le réseau électrique d'AQS (Unité CCM).

Le tableau (IV.1) résume les résultats de l'écoulement de puissance des différentes tensions des différentes unités et ateliers

| Les nœuds                | La tension $(\% )$ | <b>Observation</b> |
|--------------------------|--------------------|--------------------|
| <b>FTP</b>               | 97.77              | Tension acceptable |
| <b>CCM</b>               | 97.81              | Tension acceptable |
| <b>CLEAN ROOM</b>        | 87.36              | Chute de tension   |
| <b>OUTDOOR ROOM FTP</b>  | 94.21              | Tension acceptable |
| <b>COMPRESSOR ROOM</b>   | 89.73              | Chute de tension   |
| <b>HYDRAULIQUE Unité</b> | 92.68              | Tension acceptable |
| <b>ROLLING CARPET</b>    | 92.13              | Tension acceptable |
| <b>CONTROL ROOM CCM</b>  | 96.24              | Tension acceptable |
| <b>CONTROL ROOM FTP</b>  | 86.59              | Chute de tension   |

**Tableau (IV. 1) :** Résultats des tensions des différents nœuds

Le tableau (IV.2) présente les résultats de l'écoulement de puissance de notre système.

| La puissance                  | <b>Quantité</b> | <b>OBS</b> |
|-------------------------------|-----------------|------------|
| La puissance produite active  | 2.165 MW        |            |
| La puissance consommée active | 1.951MW         |            |
| Les pertes actives            | $0.214$ MW      |            |

**Tableau (IV. 2) :** Résultats des puissances

D'après les résultats de simulation de l'écoulement de puissance, on remarque que notre réseau souffre d'un problème de chute de tension au niveau de plusieurs nœuds (unités et ateliers) tels que CLEAN ROOM la tension atteint 87.36%, COMPRESSOR ROOM la tension atteint 89.73% et l'atelier CONTROL ROOM FTP la tension atteint 86.59%. Pour le reste des ateliers et unités la tension est acceptable, elle est supérieure à 90% et inférieure à 110%. Le réseau souffre aussi d'un problème des pertes de la puissance qui atteint 0,214 MW qui représente 9.88% de la puissance produite.

# **IV.4.2. Solutions proposées**

Selon les problèmes évoqués dans la section précédente. Plusieurs solutions sont envisageables pour améliorer la tension et réduire les pertes actives. Parmi ces solutions on trouve :

- Changement de la section de cable
- L'utilisation des batteries de condensateurs ;
- L'utilisation des dispositifs (FACTS);
- L'intégration des sources des énergies renouvelables.

Pour cette étude nous avons choisi l'intégration des sources des énergies renouvelables, à cause de leurs prix qui n'est pas élevé, à cause de leur respect à l'environnement et ce sont des énergies inépuisables. Spécialement nous avons utilisé une source éolienne pour résoudre à la fois, le problème des chutes de tension et les pertes active.

Le problème qui se pose ou on va insérer cette source ?

Pour répondre à cette question, nous avons adopté la méthode suivante. Nous avons intégré la source éolienne dans quatre unités et ateliers qui souffrent du problème de chute de tension qui sont : CCM, FTP, CLEAN ROOM, COMPRESSOR ROOM, après nous avons fait une comparaison des résultats de simulations des différents emplacements.

# **IV.4.3 L'emplacement de la source éolienne au niveau unité CCM :**

Dans ce cas nous avons inséré la source éolienne au niveau de l'unité CCM comme indiqué dans les deux figures suivantes, nous avons obtenu les résultats suivants :

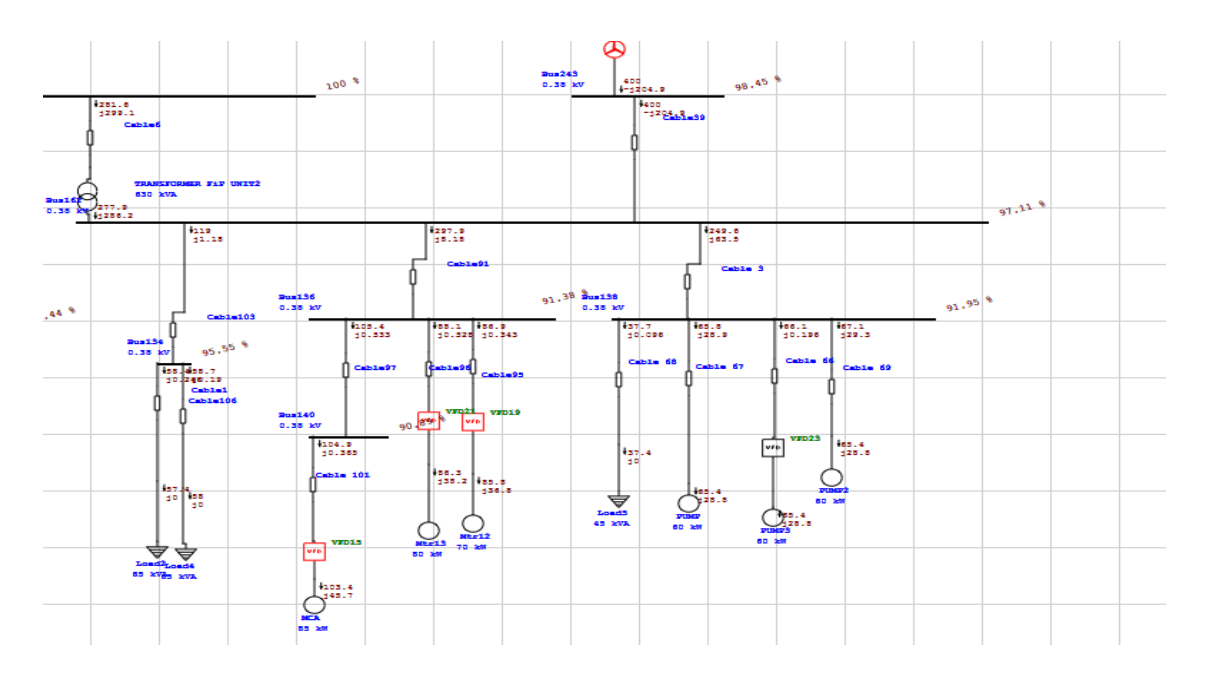

**Figure (IV.4**) : L'unité CCM après l'insertion de la source éolienne au niveau de cette

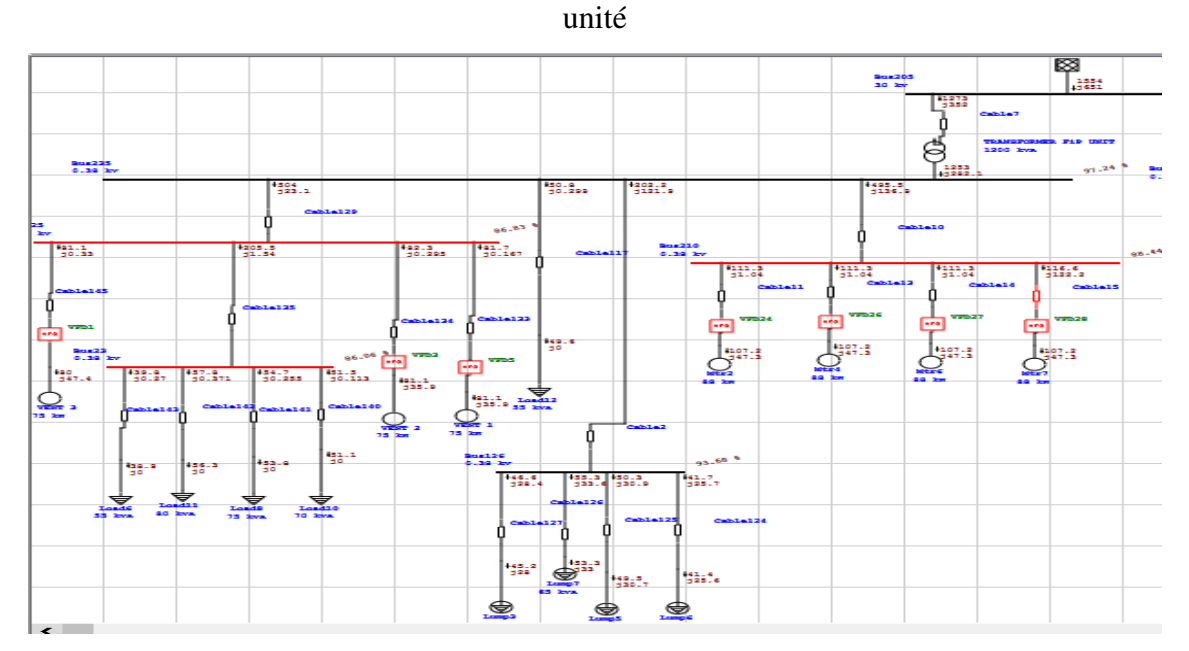

**Figure (IV.5**) : L'unité FTP après l'insertion de la source éolienne au niveau de cette unité.

Le tableau (IV.2) résume les résultats de l'écoulement de puissance des différents unités et ateliers après l'insertion de la source éolienne au niveau de l'unité CCM.

**Tableau (IV. 2) :** Résultats de l'écoulement de puissance des différents nœuds après l'insertion de la source éolienne au niveau de l'unité CCM.

| Les unités               | La tension $(\% )$ | <b>Observation</b> |
|--------------------------|--------------------|--------------------|
| <b>FTP</b>               | 97.24              | Tension acceptable |
| <b>CCM</b>               | 97.11              | Tension acceptable |
| <b>CLEAN ROOM</b>        | 86.83              | Chute de tension   |
| <b>OUTDOOR ROOMFTP</b>   | 93.68              | Tension acceptable |
| <b>COMPRESSOR ROOM</b>   | 88.44              | Chute de tension   |
| <b>HYDRAULIQUE Unité</b> | 91.98              | Tension acceptable |
| <b>ROLLING CARPET</b>    | 91.38              | Tension acceptable |
| <b>CONTROL ROOMCCM</b>   | 95.55              | Tension acceptable |
| <b>CONTROL ROOM FTP</b>  | 86.06              | Chute de tension   |

**Tableau (IV. 3) : Résultats des puissances**

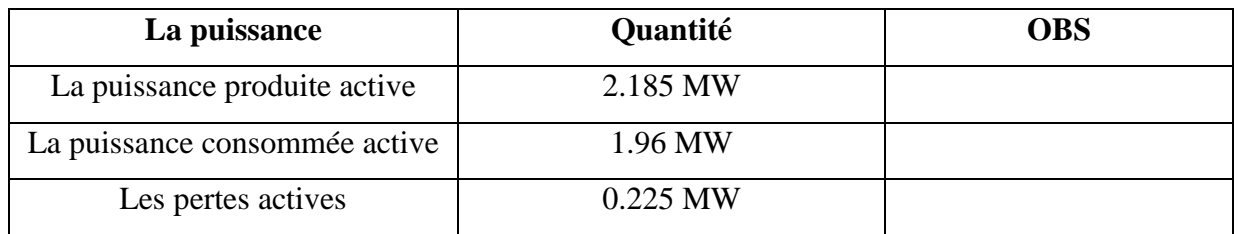

# **IV.4.4 L'emplacement la source éolienne au niveau de l'unité FTP :**

Dans ce deuxième cas nous avons inséré la source éolienne au niveau de l'unité FTP comme indiqué dans la figure IV.6 et IV.7, nous avons obtenu les résultats suivants

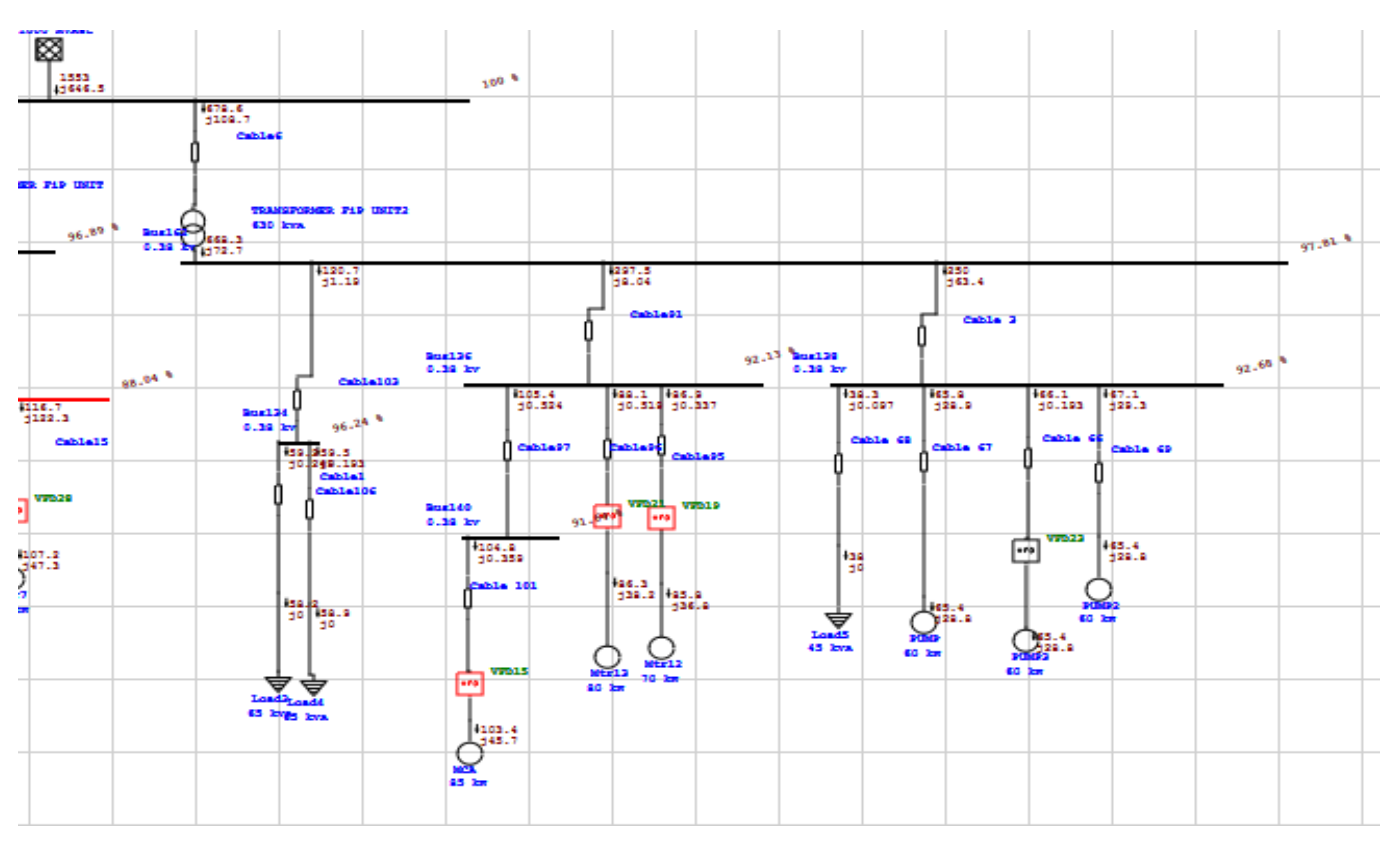

**Figure (IV.6**) : L'unité CCM après l'insertion de la source éolienne au niveau de l'unité FTP.

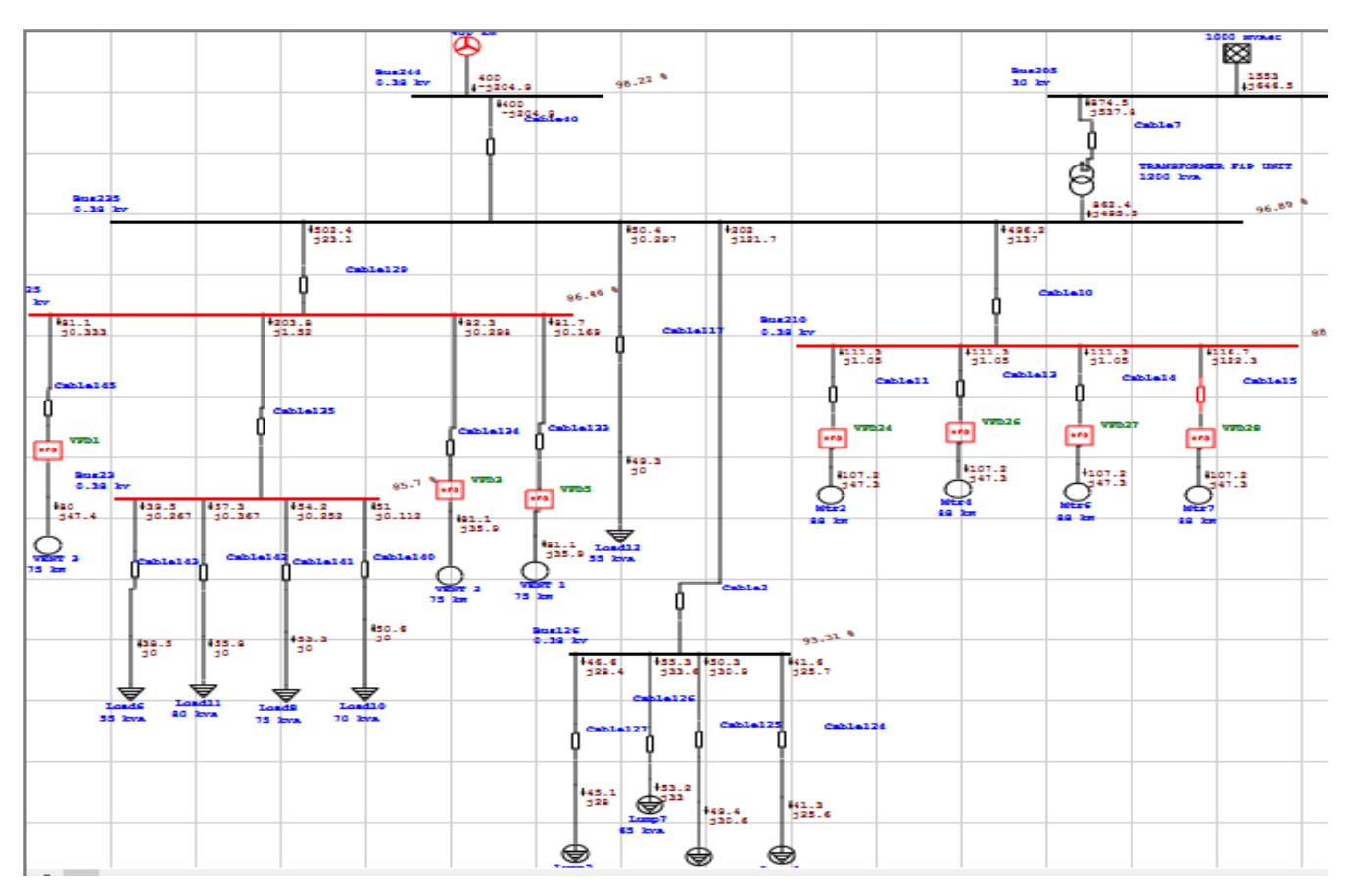

**Figure (IV.7**) : L'unité FTP après l'insertion de la source éolienne au niveau de cette unité.

Le tableau (IV.3) résume les résultats de l'écoulement de puissance des différents unités et ateliers après l'insertion de la source éolienne au niveau de l'unité FTP.

> **Tableau (IV. 4) :** Résultats de l'écoulement de puissance des différents nœuds, après l'insertion de la source éolienne au niveau de l'unité FTP.

| Les unités               | La tension $(\% )$ | <b>Observation</b> |
|--------------------------|--------------------|--------------------|
|                          |                    |                    |
| <b>FTP</b>               | 96.89              | Tension acceptable |
| <b>CCM</b>               | 97.81              | Tension acceptable |
| <b>CLEAN ROOM</b>        | 86.46              | Chute de tension   |
| <b>OUTDOOR ROOM FTP</b>  | 93.31              | Tension acceptable |
| <b>COMPRESSOR ROOM</b>   | 88.04              | Chute de tension   |
| <b>HYDRAULIQUE Unité</b> | 92.68              | Tension acceptable |
| <b>ROLLING CARPET</b>    | 92.13              | Tension acceptable |
| <b>CONTROL ROOM CCM</b>  | 96.24              | Tension acceptable |
| <b>CONTROL ROOM FTP</b>  | 85.7               | Chute de tension   |

**Tableau (IV. 5) :** Résultats des puissances

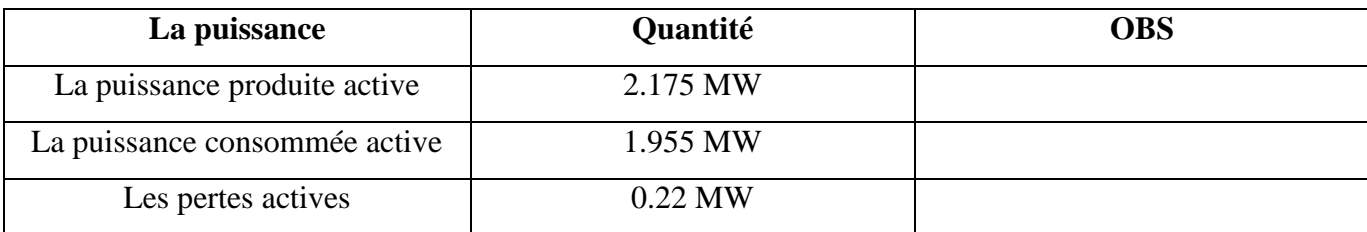

# **IV.4.5 L'emplacement la source éolienne au niveau de l'unité CLEAN ROOM :**

Dans ce cas nous avons inséré la source éolienne au niveau de l'unité CLEAN ROOM comme indiqué dans la figure IV.8 et IV.9, nous avons obtenu les résultats suivants :

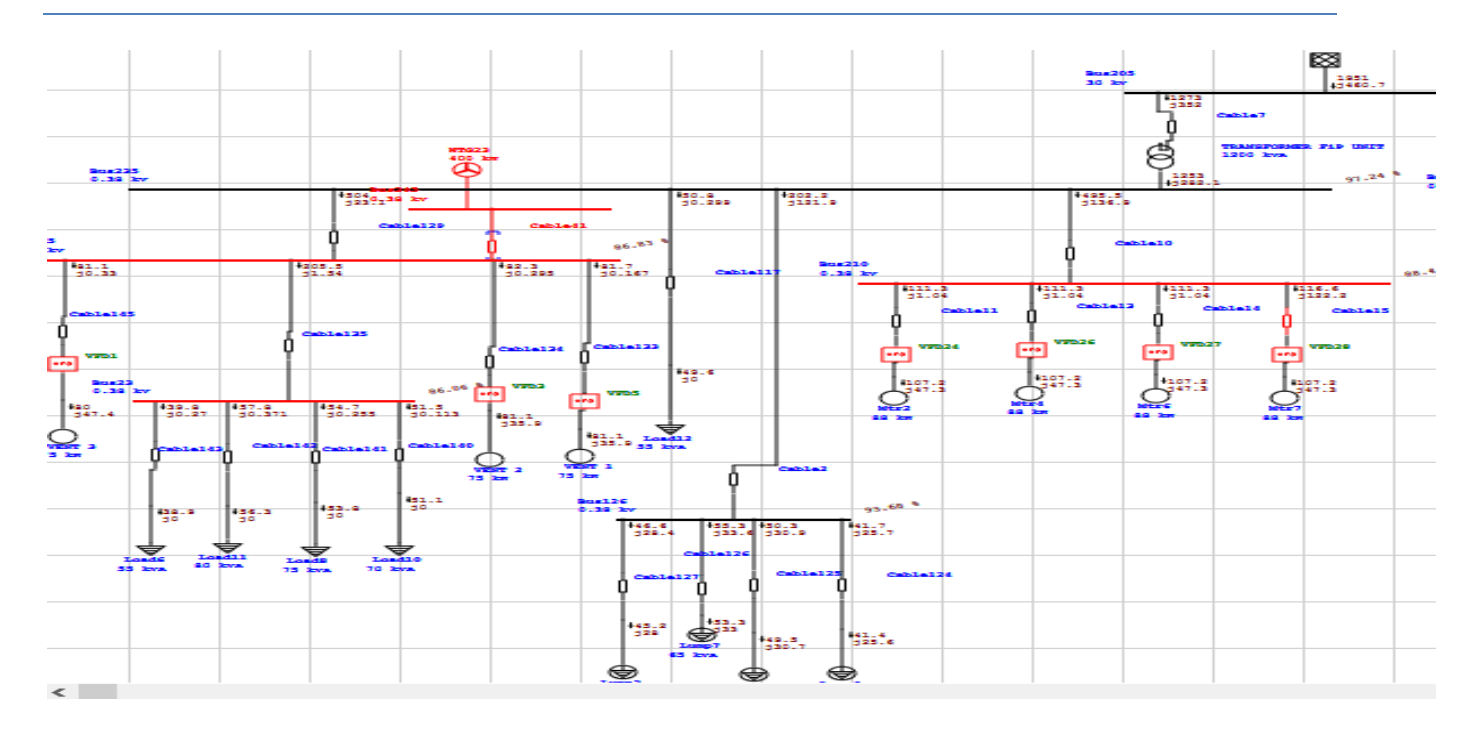

**Figure (IV.8**) : L'unité FTP après l'insertion de la source éolienne au niveau de l'unité CLEAN ROOM.

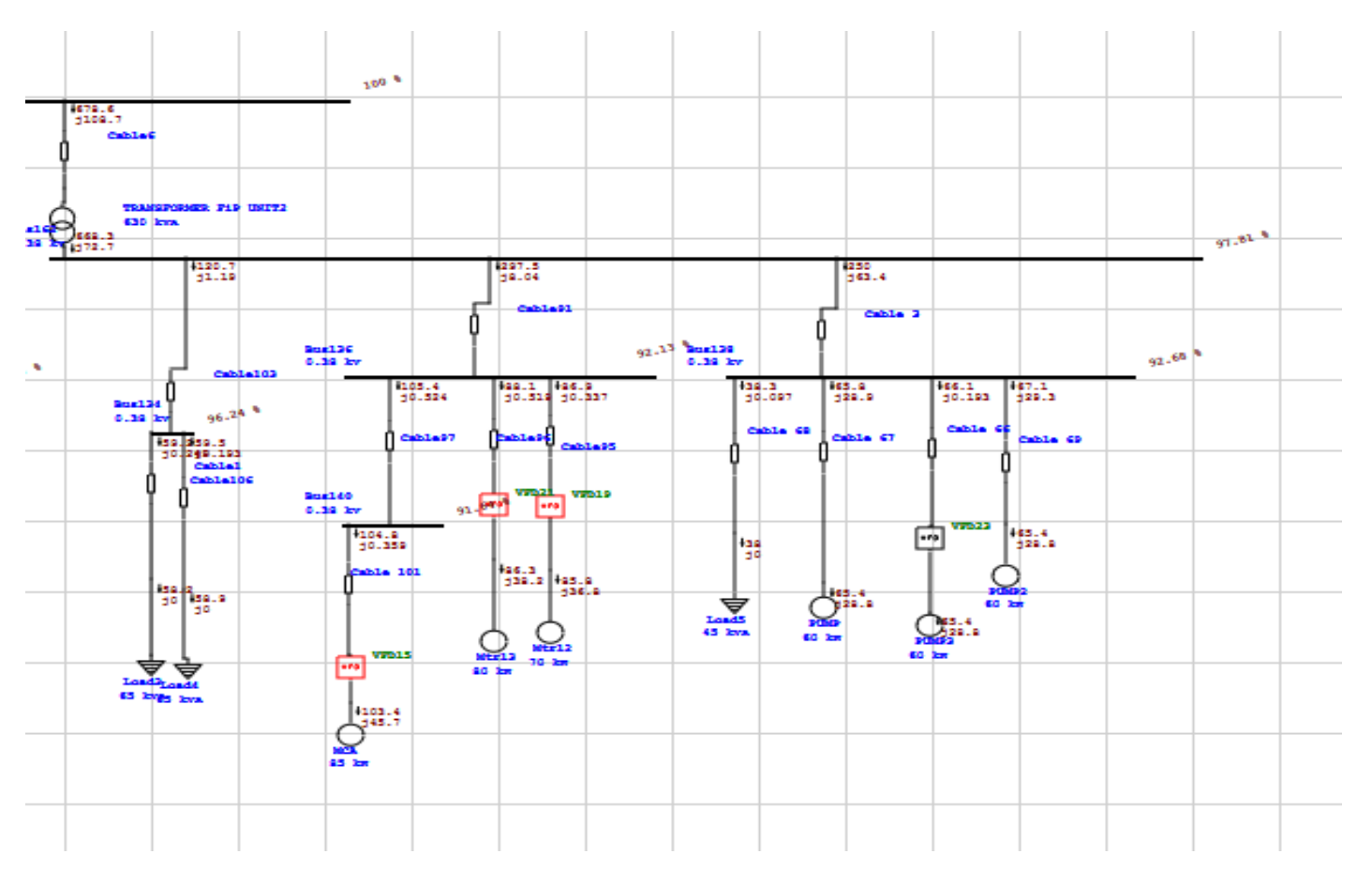

**Figure (IV.9**) : L'unité CCM après l'insertion de la source éolienne au niveau de l'unité CLEAN ROOM.

Le tableau (IV.4) résume les résultats de l'écoulement de puissance des différentes unités et ateliers après l'insertion de la source éolienne au niveau de l'unité CLEAN ROOM.

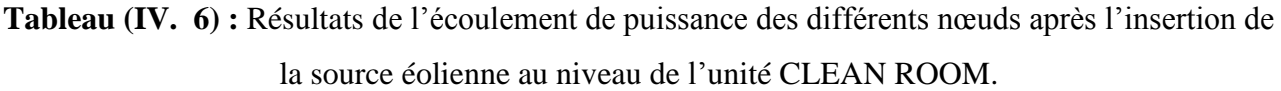

| Les unités               | La tension $(\% )$ | <b>Observation</b> |
|--------------------------|--------------------|--------------------|
| <b>FTP</b>               | 97.24              | Tension acceptable |
| <b>CCM</b>               | 97.81              | Tension acceptable |
| <b>CLEAN ROOM</b>        | 86.83              | Chute de tension   |
| <b>OUTDOOR ROOM FTP</b>  | 93.68              | Tension acceptable |
| <b>COMPRESSOR ROOM</b>   | 88.44              | Chute de tension   |
| <b>HYDRAULIQUE Unité</b> | 92.68              | Tension acceptable |
| <b>ROLLING CARPET</b>    | 92.13              | Tension acceptable |
| <b>CONTROL ROOMCCM</b>   | 96.24              | Tension acceptable |
| <b>CONTROL ROOM FTP</b>  | 86.06              | Chute de tension   |

**Tableau (IV. 7) :** Résultats des puissances

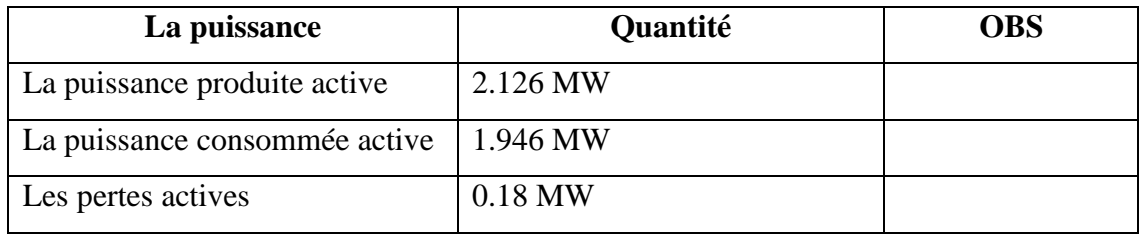

# **IV.4.6 L'emplacement la source éolienne au niveau de l'unité COMPRESSOR ROOM :**

Dans ce cas nous avons inséré la source éolienne au niveau de l'unité CLEAN ROOM comme indiqué dans la figure IV.10 et IV.11, nous avons obtenu les résultats suivants

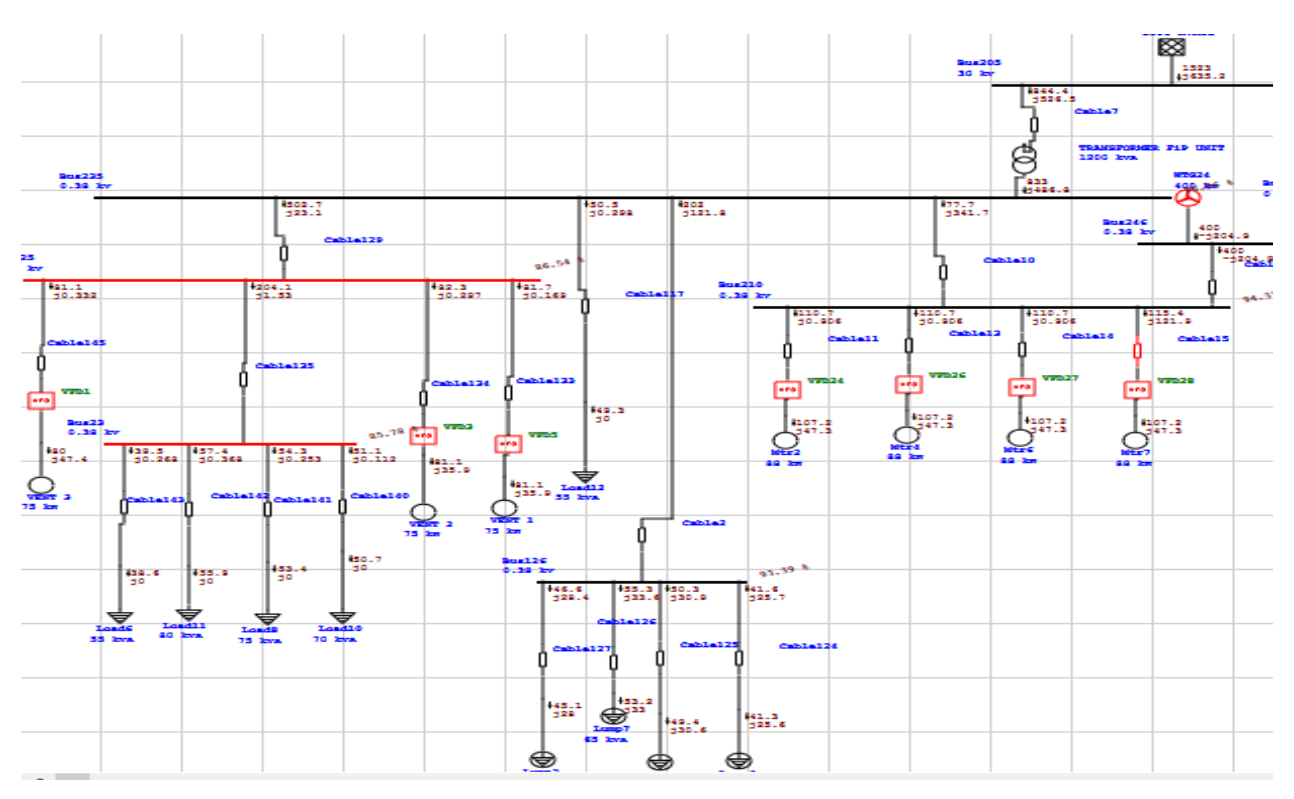

**Figure (IV.10**) : L'unité FTP après l'insertion de la source éolienne au niveau de l'unité COMPRESSOR ROOM.

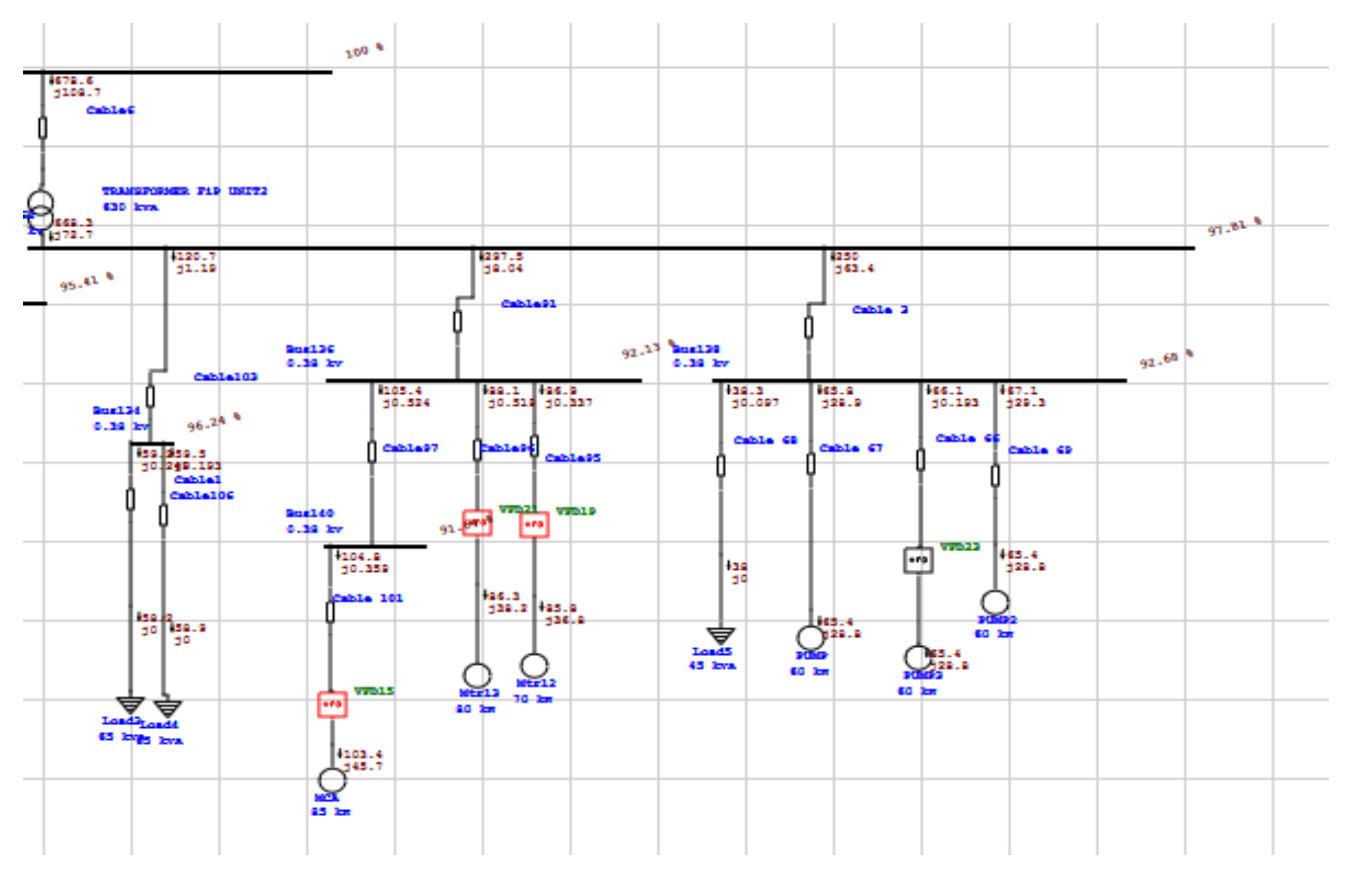

**Figure (IV.11**) : L'unité FTP après l'insertion de la source éolienne au niveau de l'unité COMPRESSOR ROOM.

Le tableau (IV.5) résume les résultats de l'écoulement de puissance des différents unités et ateliers après l'insertion de la source éolienne au niveau de l'unité COMPRESSOR ROOM.

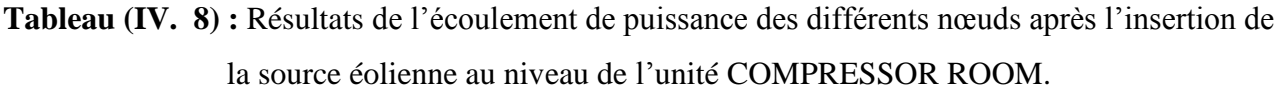

| Les unités              | La tension $(\% )$ | <b>Observation</b> |
|-------------------------|--------------------|--------------------|
| <b>FTP</b>              | 96.96              | Tension acceptable |
| <b>CCM</b>              | 97.81              | Tension acceptable |
| <b>CLEAN ROOM</b>       | 86.54              | Chute de tension   |
| <b>OUTDOOR ROOM FTP</b> | 93.39              | Tension acceptable |
| <b>COMPRESSOR ROOM</b>  | 94.37              | Tension acceptable |
| <b>HYDRAULIQUE</b>      | 92.68              | Tension acceptable |
| <b>ROLLING CARPET</b>   | 92.13              | Tension acceptable |
| <b>CONTROL ROOMCCM</b>  | 96.24              | Tension acceptable |
| <b>CONTROL ROOM FTP</b> | 85.78              | Chute de tension   |

**Tableau (IV. 9) :** Résultats des puissances

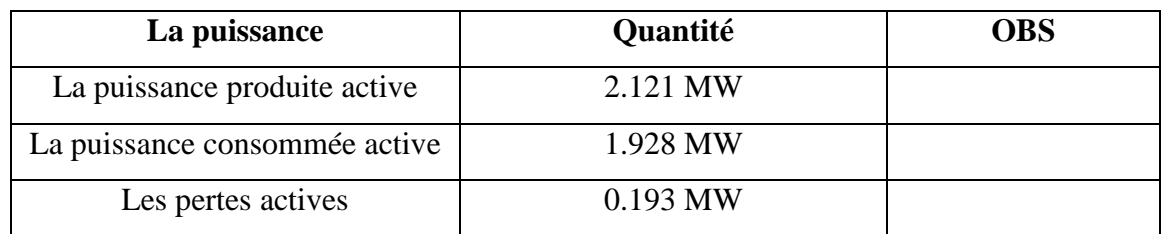

D'après les résultats de simulations présentés par les figures et tableaux précédentes, on peut voir clairement que les problèmes de la chute de tension et les pertes actives, n'ont pas été résolus. On remarque qu'à chaque fois qu'on place la source éolienne dans un nœud (atelier ou unité), cette dernière améliore seulement la tension de ce nœud, le reste des nœuds reste sans améliorations. A cet effet, nous avons adopté une autre solution qui est l'ajout d'une deuxième source éolienne dans un autre nœud ou jeu de barre. Donc on obtient les résultats suivants :

# **IV.4.7 L'emplacement des deux sources éoliennes au niveau des unités COMPRESSOR ROOM et CLEAN ROOM :**

Dans ce cas nous avons inséré deux sources éoliennes au niveau des nœuds, COMPRESSOR ROOM et CLEAN ROOM comme indiqué dans la figure IV.12 et IV.13, nous avons obtenu les résultats suivants :

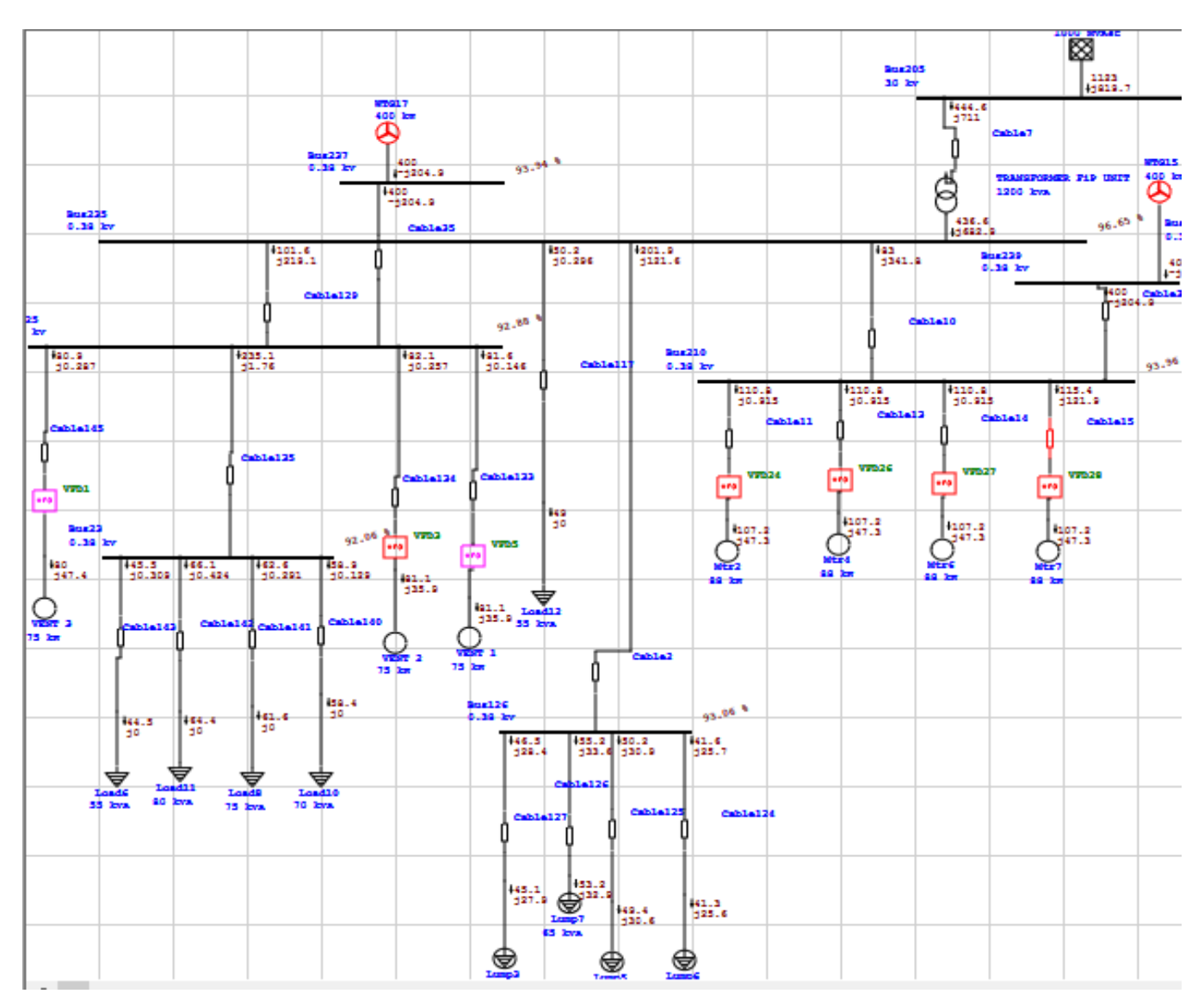

Figure (IV.12) : L'unité FTP après l'insertion de la source éolienne au niveau des deux unités COMPRESSOR ROOM et CLEAN ROOM.

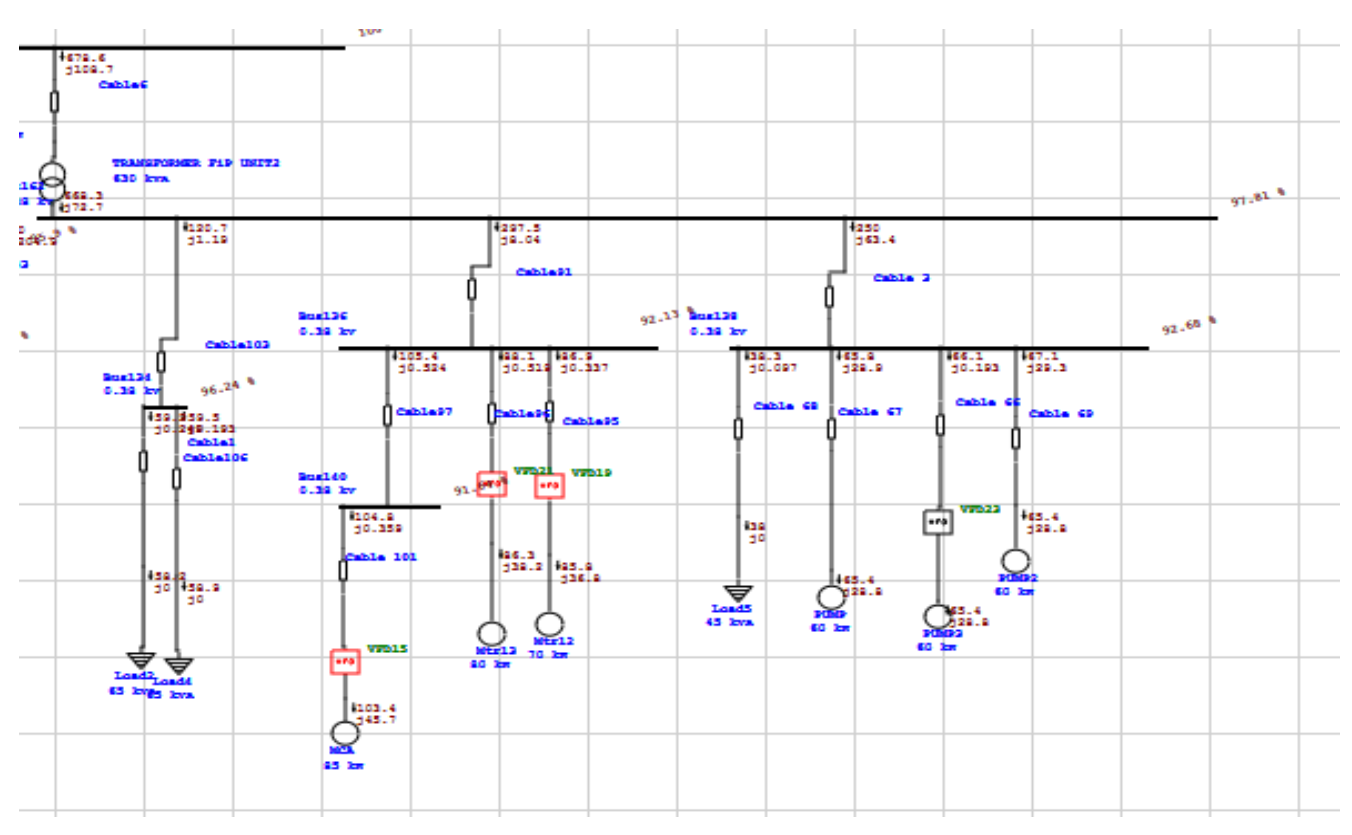

. Figure (IV.13) : L'unité FTP après l'insertion des deux sources éoliennes au niveau des deux unités COMPRESSOR ROOM et CLEAN ROOM.

Le tableau (IV.6) résume les résultats de l'écoulement de puissance des différents unités et ateliers après l'insertion des deux sources éoliennes au niveau des deux unités COMPRESSOR ROOM et CLEAN ROOM.

**Tableau (IV. 10) :** Résultats de l'écoulement de puissance des différents nœuds après l'insertion des deux sources éoliennes au niveau des deux unités COMPRESSOR ROOM et CLEAN ROOM.

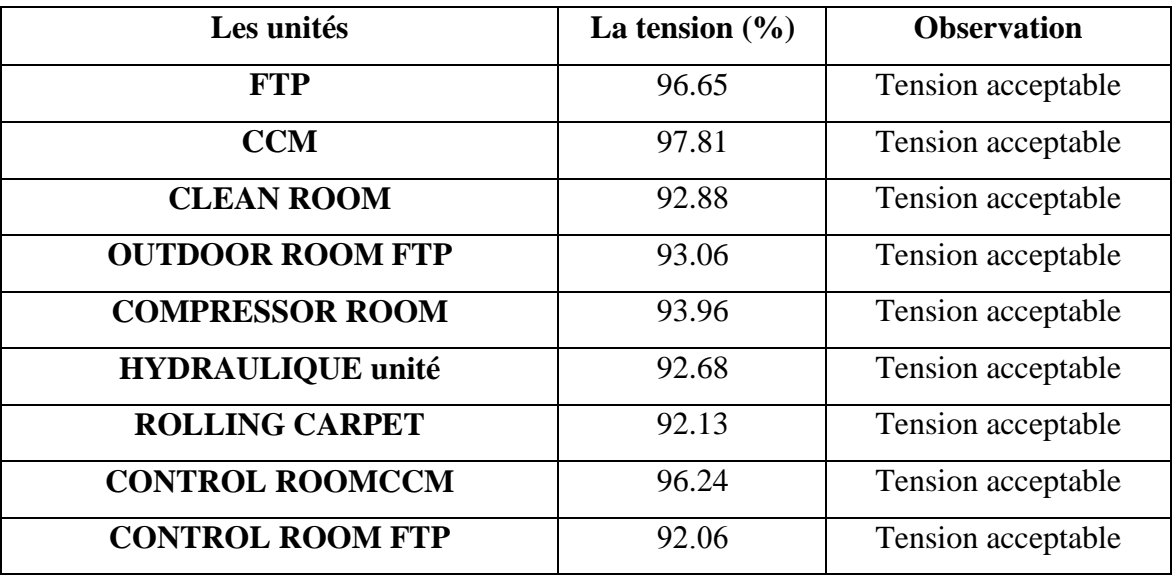

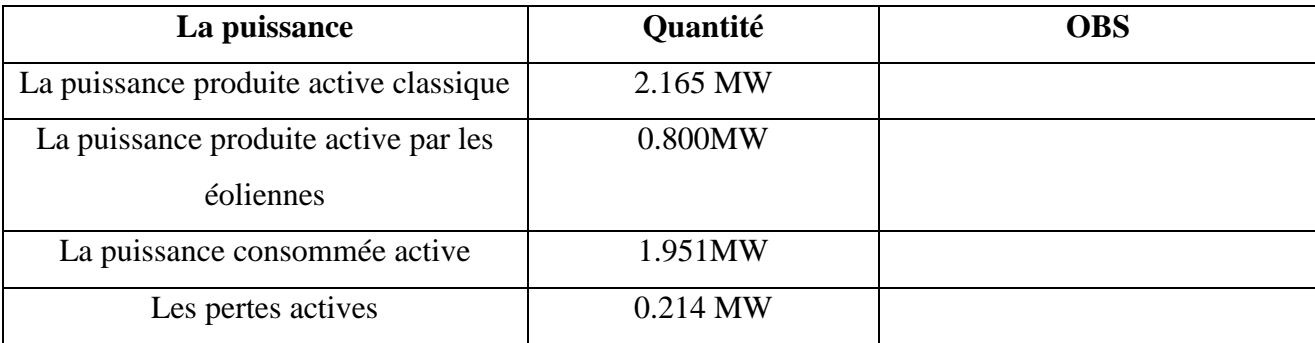

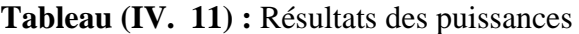

D'après les résultats de simulations de l'écoulement de puissance présenté dans le tableau IV.10. On peut voir clairement une nette amélioration des tensions au niveau de tous les nœuds où nous avons un problème. Comme on peut voir aussi clairement la réduction des pertes actives de 0.242 MW a 0.159MW. On peut dire que l'emplacement des deux sources éoliennes au niveau des deux unités COMPRESSOR ROOM et CLEAN ROOM est un emplacement optimal.

# **IV. 5. Interprétation des résultats**

A travers les résultats obtenus présentés dans les deux tableaux suivants, on constate une amélioration de la qualité de la tension lors de l'ajout d'une éolienne, par exemple **CONTROL ROOM FTP**, à l'unité. L'éolienne a également contribué à réduire les pertes et à réduire les coûts de la production par la réduction de la production d'électricité à partir du fossile de 2.165MW à 1.310MW c.-à-d. un gain de 0.855MW, ce gain qui a été remplacé par une source des énergies renouvelables qui est l'énergie éolienne, qui est gratuite, inépuisable, et préserve l'environnement.

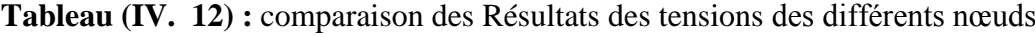

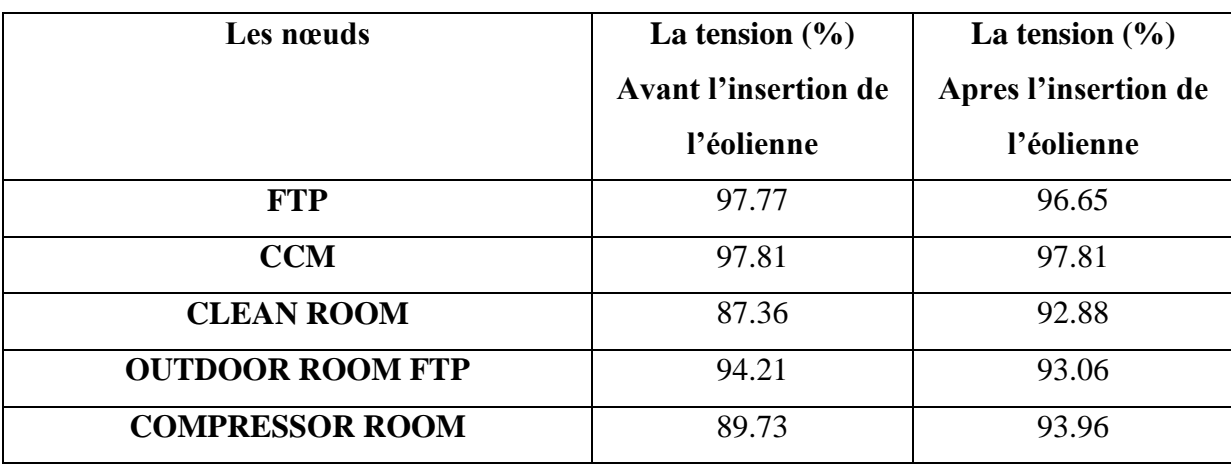

| <b>HYDRAULIQUE Unité</b> | 92.68 | 92.68 |
|--------------------------|-------|-------|
| <b>ROLLING CARPET</b>    | 92.13 | 92.13 |
| <b>CONTROL ROOM CCM</b>  | 96.24 | 96.24 |
| <b>CONTROL ROOM FTP</b>  | 86.59 | 92.06 |

**Tableau (IV. 13) :** comparaison des résultats des puissances

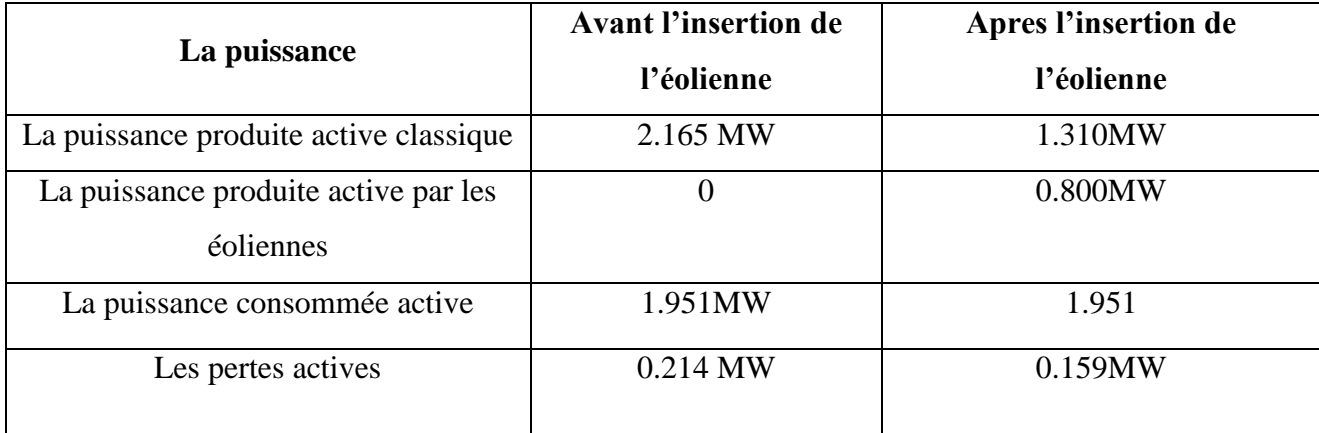

# **IV. 6. Conclusion**

Après avoir simulé ce réseau à travers le logiciel ETAP, plusieurs problèmes ont été découverts, tels que la chute de tension au niveau de plusieurs ateliers et unité, et l'augmentation des pertes actives. Nous avons donc comparé plusieurs hypothèses pour résoudre ces problèmes et adopté la meilleure solution. D'après les résultats de simulations de l'écoulement de puissance, nous avons trouvé que la meilleure solution est d'intégrer les énergies renouvelables pour son importance, spécialement nous avons choisi l'insertion de deux sources de l'énergie éolienne, la première turbine est insérée au niveau de l'unité CLEAN ROOM, tandis que la deuxième source est insérée au niveau de l'unité COMPRESSOR ROOM.

# **Conclusion générale**

 Cette étude était concentrée sur l'étude la qualité de la tension des réseaux électriques industriels. L'objectif de ce mémoire est la contribution à l'amélioration de la qualité de la tension des réseaux électriques industriels par l'utilisation des sources des énergies renouvelables tels que l'énergie éolienne.

 Le souci majeur des industriels d'voir une alimentation électrique stable avec une bonne qualité de la tension qui souvent n'est pas le cas. Ce qui les obliges a chercher des méthodes pour résoudre ce problème, telles que la compensation de la puissance réactive par les batteries de condensateurs et les dispositifs FACTS, et l'intégration des sources des énergies renouvelables tels que le solaire et l'éolienne.

 A travers ce travail, nous avons pu montrer ces différents problèmes liés à la dégradation de la qualité de la tension en utilisant un outil de simulation performant qui est ETAP 16.2. Nous avons proposé des solutions pour résoudre ces problèmes, telles que, l'ajout des sources de l'énergie éolienne au niveau de plusieurs nœuds, pour justifier l'emplacement optimal de ces sources.

Ce travail, nous a permet d'améliorer la qualité de la tension de ce réseau que nous avons choisi qui est une partie du réseau électrique industriel de la Société Algerian Qatari Steel (AQS), a des valeurs acceptables entre 90% et 110%.

En perspective, nous proposons de compléter et d'approfondir cette recherche par l'intégration d'autres sources des énergies renouvelables tels que l'énergie solaire.
# **Références bibliographiques**

- [1] Mathieu Caujolle. 2011. Identification et Caractérisation des Perturbations Affectant les Réseaux électriques HTA. Thèse de doctorat, Ecole Doctorale.
- [2] [http://www.erdf.fr/fonctionnement\\_du\\_reseau.](http://www.erdf.fr/fonctionnement_du_reseau) (date de consultation : 22/01/2022)
- [3] Amira Kenza, Amira Nihad. 2020. Etude et Dimensionnement de l'installation électrique d'une Nouvelle Unité de Production. Mémoire Master, Centre Universitaire Abdelhafid Boussouf, Mila.
- [4] R. Chenni. 2010. étude des protections des réseaux électriques MT (30 & 10 kV). Mémoire Magistère, Université de Constantine
- [5] Messalti S. 23 juin 2011. Analyse de la stabilité transitoire des réseaux de transport à courant continu en haute tension (HVDC). Thèse de Doctorat en Electrotechnique de la Faculté de Technologie du Département d'Electrotechnique de l'Université Ferhat Abbas-Sétif.
- [6] S. Kheloufi, H. Maddi.2019. Étude et protection d'un départ HTA. Mémoire de Fin d'études Master, Université Abderrahmane MIRA, Bejaïa.
- [7] Gattal. B. 2012. Méthodes d'analyse des perturbations électriques dans la qualité de l'énergie électrique en utilisant des nouvelles techniques pour l'application aux creux de tension. Mémoire de Magister. Université de Batna
- [8] Egor Gladkikh. 2015. Optimisation de L'architecture des réseaux de distribution de l'énergie électrique. Thèse de doctorat, Université Grenoble Alpes
- [9] C.Prévu, R. Jeannot, Schneider « guide de conception des réseaux électrique industriels », Février 1997.
- [10] F. Chabane, S. Moussaoui. 2013. étude et dimensionnement des équipements électriques de la station de pompage mélasse de l'unité CEVITAL. Mémoire de Fin de Cycle Master, Université Abderrahmane MIRA, Bejaïa
- [11] I.Mimouni, A. Kherfi.2019. Les défauts dans les câbles électriques souterrains. Mémoire Master Académique, Université Kasdi Merbah, Ouargla
- [12] Ramaha le omiarantsoa F. Comportement d'un réseau électrique îloté suite à l'enclenchement d'une GAS entraînée par éolienne et alimentant un redresseur contrôlé. Modélisation et para métrisations : Cas de la Compagnie Salinière de Madagascar. Mémoire de DEA en Electricité de l'Ecole Supérieure Polytechnique de l'Université d'Antsiranana. Novembre 2006.
- [13] M. Gerin, « Guide de l'installation électrique ».
- [14] Olivier RICHARDOT.2000. « Réglage Coordonné de Tension dans les Réseaux de Distribution à l'aide de la Production Décentralisée ». Thèse de doctorat INPG
- [15] Cong Duc PHAM.2005. Détection et localisation de défauts dans les réseaux de distribution HTA en présence de génération d'énergie dispersée. Thèse de doctorat INPG
- [16] Schneider Electric, Architecteur de Réseau d'électrique, 2007. [6] B. M Weedy, "Electric Power Systems", 3rd éd., John Wiley& Sons Ltd., London, 1979
- [17] Heydt G. T., "Electric power quality: a tutorial introduction," in IEEE Computer Applications in Power, vol. 11, no. 1, pp. 15-19, Jan. 1998, doi: 10.1109/67.648490
- [18] Recham Addel, Yahoui Omar. 2018.Stabilité de tension dans les réseaux de distribution en présence des sources de production décentralisées. Mémoire Master, Université Aklimoand Oulhadje, Bouira
- [19] Ferrari P., La qualité de l'énergie électrique. Schneider Electric. Cahier technique n°199. Octobre 2001
- [20] Djaffar O. décembre 2005. Techniques neuromimétriques pour la commande dans les systèmes électriques : application au filtrage actif parallèle dans les réseaux électriques basses tension. Thèse de doctorat. Université de Haute Alsace.
- [21] Les courants harmoniques. Cours réalisé par le service formation. Hager. Version 6-.2003.
- [22] Chalah S. 2012. Analyse stochastique de la résultante de l'injection de courants harmoniques dans un réseau électrique. Mémoire de magister.
- [23] [www.chauvin-arnoux.com](http://www.chauvin-arnoux.com/) (date de consultation : 10/02/2022)
- [24] Boucif.a. 2014. Filtrage actif d'un réseau électrique. Mémoire Master. Université Mohamed Khider, Biskra.
- [25] C. Filote, C. Ciufudean, S. Alaei and A. M. Cozgarea, "Harmonie elimination and power factor improvement of three-phase rectifier using RNSIC variant," 2011 International Conference on Clean Electrical Power (ICCEP), 2011, pp. 40- 45, doi: 10.1109/ICCEP.2011.6036326.
- [26] Guerrero J. M., Chandorkar M., Lee T. and Loh P. C., "Advanced Control Architectures for Intelligent Microgrids—Part I: Decentralized and Hierarchical Control," in IEEE Transactions on Industrial Electronics, vol. 60, no. 4, pp. 1254-1262, April 2013, doi: 10.1109/TIE.2012.2194969.
- [27] STE d'EDF GDF Services, Plan de protection des réseaux HTA–B.61-24 Electrotechnique de réseau, EDF 1994
- [28] Boris Berseneff. Réglage de la tension dans les réseaux de distribution du futur. Sciences de l'ingénieur. [Physiques]. Université de Grenoble, 2010. Français. <Tel-00575940v2>
- [29] Melhorn C. J. and McGranaghan M. F., "Interpretation and analysis of power quality measurements," in IEEE Transactions on Industry Applications, vol. 31, no. 6, pp. 1363-1370, Nov.-Dec. 1995, doi: 10.1109/28.475727.
- [30] [Alex Gilbert](https://payneinstitute.mines.edu/project/alex-gilbert/) [,](https://payneinstitute.mines.edu/director/) [Morgan D. Bazilian](https://payneinstitute.mines.edu/director/) et Samantha Grossi . Décembre 2021.The emerging global natural gas market and the energy crisis of 2021-2022. L'Institut Brookings. Washington DC. États-Unis d'Amérique.
- [31] The impact of the Covid-19 crisis on global energy demand and CO<sub>2</sub> emissions. Global Energy Review. 2020
- [32] IEA (2020), The Covid-19 crisis is reversing progress on energy access in Africa, IEA, Paris [https://www.iea.org/articles/the-covid-19-crisis-is-reversing-progress-on-energy-access-in](https://www.iea.org/articles/the-covid-19-crisis-is-reversing-progress-on-energy-access-in-africa)[africa](https://www.iea.org/articles/the-covid-19-crisis-is-reversing-progress-on-energy-access-in-africa) (date de consultation : 22/03/2022)
- [33] Tracking SDG 7: The Energy Progress Report 2021. La Banque mondiale, l'Agence internationale de l'énergie, l'Agence internationale pour les énergies renouvelables, les Nations Unies et l'Organisation mondiale de la santé,
- [34] Reportage de Megan Rowling, 21 octobre 2021. Édité par Laurie Goering. Renewable energy jobs grew globally in 2020 despite COVID-19 crisis**,** La Fondation Thomson Reuters
- [35] [Miria Pigato.](https://blogs.worldbank.org/team/miria-pigato) November 15, 2021. Green or brown: The COVID-19 crisis and the road to recovery. la Banque mondiale
- [36] Renewable Energy : An Overview March 2001.le département américain de l'énergie (DOE) par le National Renewable Energy Laboratory (NREL)
- [37] Maifi Lyes. 17 Décembre 2018. Etude et modélisation d'un panneau solaire thermique photovoltaïque. Thèse de doctorat. Universite Freres Mentouri Constantine1.122p
- [38] Abdoula YB Mamadie Sylla. 2013. Modélisation d'un émulateur éolien à base de machine asynchrone a doublé alimentation Mémoire présenté à l'université du Québec à Trois-Rivières. [Canada](https://fr.wikipedia.org/wiki/Canada) .137p
- [39] DEMBRI Rafik. Modélisation et Commande d'un Système Eolien Connecté au Réseau. Mémoire Magister. Université Ferhat Abbes –Sétif.87p
- [40] Brice BELTRAN. 6 juillet 2010. Contribution à la commande robuste des éoliennes à base de génératrices asynchrones double alimentation : Du mode glissant classique au mode glissant d'ordre supérieur. Thèse de doctorat. Université de Bretagne Occidentale. France.182p
- [41] Léa RIACHY. 15 Décembre 2017. Contribution à la commande d'un onduleur multiniveaux, destinée aux énergies renouvelables, en vue de réduire le déséquilibre dans les réseaux électriques. Thèse de doctorat. Normandie Université. France.174p
- [42] [www.sciencedirect.com](http://www.sciencedirect.com/) (date de consultation : 15/03/2022)
- [43] [www.unric.org](http://www.unric.org/) date de consultation : 15/03/2022)
- [44] [www.irena.org](http://www.irena.org/) date de consultation : 15/03/2022)
- [45] MAKHLOUFI Saida. 16/11/2017. Impact d'intégration des énergies renouvelables sur le réseau isolé d'Adrar. Thèse de Doctorat en Sciences. Ecole Nationale Polytechnique.180p
- [46] Foued chabane. Modélisation des paramètres de la conversion thermique de l'énergie solaire. Thèse de Doctorat. Université Mohamed Khider Biskra .222p
- [47] Zouaoui Hayet. Impact des conditions météorologiques sur le rendement d'un panneau solaire PV. Mémoire de Master. Université Larbi ben M'hidi Oum el Bouaghi.92p
- [48] **[www.nrel.gov](http://www.nrel.gov/) (**date de consultation : 20/03/2022)
- [49] ABBAD IMANE. 29/06/2019. Simulation de l'effet des paramètres climatiques (température, poussière et éclairement) sur le rendement d'une cellule solaire. Mémoire de Master. Université Larbi ben M'hidi Oum el Bouaghi.58p
- [50] Principe de fonctionnement du solaire thermodynamique. Syndicat des énergies renouvelables juin 2012
- [51] **[www.unit-e.fr](http://www.unit-e.fr/)** (date de consultation : 01/04/2022)
- [52] **[www.velizy-villacoublay.fr.](http://www.velizy-villacoublay.fr/)** (date de consultation : 01/04/2022)
- [53] **[www.eia.gov](http://www.eia.gov/) (**date de consultation : 20/03/2022)
- [54] OFFSHORE RENEWABLES an action agenda for deployment. A CONTRIBUTION TO THE G20 PRESIDENCY. IRENA 2021
- [55] METATLA SAMIR. 2009.Optimisation et régulation des puissances d'une éolienne à base d'une MADA. Mémoire de magister, école nationale supérieure polytechnique, Alger.
- [56] FLORIN IOV, ANCA DANIELA HANSEN, POUL SØRENSEN, FREDE BLAABJERG. 2004.Wind Turbine Lockset in MATLAB/SIMULINK, General Overview and Description of the Models Aalborg University.
- [57] SOLTANE BELAKEHAL. 2010.Conception & Commande des Machines à Aimants Permanents Dédiées aux Energies Renouvelables. Thèse de doctorat, université de Constantine
- [58] M. MESSAOUD. 2008.Contribution à la modélisation de l'aérogénérateur synchrone à aimants permanents. Mémoire de magister, Université de Batna.
- [59] G. Liu, S. Wang, H. Zhang, B. Wang, "Integrated Control Strategy of Multigrid Wind Power Generation System," 2012 IEEE 7th International Power Electronics and Motion Control Conference - ECCE Asia. June 2-5, 2012, Harbin, China.
- [60] J. TEKOBON.2016. Système multi physique de simulation pour l'étude de la production de l'énergie basée sur le couplage éolien offshore-hydrolien. Thèse de doctorat, université du Haver.
- [61] Khettache L. Contribution à l'Amélioration des Performances Des Systèmes Eoliens. Thèse de doctorat, Université Mohamed Khider, Biskra.
- [62] Dr. Gary L. Johnson, « Wind Energy Systems », Chapter 4-Wind Turbine Power, Nov.
- [63] Boukhezzar B, Siguerdidjane H.2005. Nonlinear Control of Variable Speed Wind Turbines without wind speed measurement, Proceedings of the 44th IEEE Conference on Decision and Control, and the European Control Conference 2005 Seville.
- [64] A. Merzak.2016. Services au système et gestion d'interactions énergétiques transitoires dans un parc éolien offshore. Thèse de doctorat, université du Haver.
- [65] M. JOURIEH. 2007.Développement d'un modèle représentatif d'une éolienne afin d'étudierl'implantation de plusieurs machines sur un parc éolien. Thèse de doctorat, ENSAM de France.
- [66] M.Larabi Abdelkader.2017. Application de la commande par mode de glissement à une éolienne basée sur la Machine Asynchrone a Double Alimentation. Mémoire de magister, Université des Sciences et de la Technologie d'Oran Mohamed Boudiaf Faculté de Génie Electrique
- [67] D. Aouzellag, K. Ghedamsi, and E. Berkouk, "Network power flux control of a wind generator," Renewable Energy, vol. 34, 2009.
- [68] S. Heier, Grid integration of wind energy: onshore and offshore conversion systems: John Wiley & Sons, 2014.
- [69] S. El Aimani. Modélisation de différentes technologies d'éoliennes intégrées dans un réseau moyenne tension. Thèse de doctorat - Spécialité : Génie électrique, Ecole Centrale de Lille, Université des Sciences et Technologies de Lille.
- [70] N. KHEZAMI.2012. Commande multimodèle optimale des éoliennes : Application à la participation des éoliennes au réglage de la fréquence. Thèse de doctorat, École centrale de Lille de Tunis.
- [71] Z. Kouki, F. Benmebark.2019. Contrôle et dimensionnement d'un machine GADA utilisé dans un système éolien. Mémoire de Master, Université Ahmed Draiya Adrar.
- [72] Pascal Krafczyk.2013. Modélisation et mise en œuvre d'une chaîne de production éolienne à base de la MADA. Mémoire présenté en vue d'obtenir le diplôme d'ingenieur C.N.A.M.
- [73] GASSAB SAMIR. 2011.Modélisation d'une centrale hybride photovoltaïque-éolienne. Mémoire de magister, Université Ferhat Abbas, Sétif.
- [74] Asloune B. 2019. Etude d'un système de pompage éolien. Mémoire de Magister, Université Abderrahmane Mira, Bejaïa.
- [75] T. Belkacem.2010. Modélisation et Commande Floue Optimisée d'une Génératrice à Double Alimentation, Application à un Système Eolien à Vitesse Variable. Mémoire de magister, Université de Batna.
- [76] M. Naïma. 2004.Contribution à la Modélisation et à la Commande d'une Mini- Centrale Eolienne à Base de Machines à Induction Simple et Double Alimentée. Mémoire de magister, université de Batna.
- [77] F. Poitiers.2003. Etude et commande de génératrices asynchrones pour l'utilisation de l'énergie éolienne. Thèse de doctorat, Université de Nantes - Ecole Doctorale Sciences et Technologies de l'Information et des Matériaux.
- [78] A. Gaillard. 2010.Système éolien basé sur une MADA : Contribution à l'étude de la qualité de l'énergie électrique et de la continuité de service. Thèse de Doctorat, Ecole Doctorale : Informatique, Automatique, Electronique - Electrotechnique, Mathématiques
- [79] Dris mida. 2019. Contribution à la Modélisation d'un Système de Production d'Energie Electrique Hybride « Eolien – Photovoltaïque ». Thèse de doctorat, Université Mohamed Khider, Biskra.
- [80] G. Cunty, Éolienne et aérogénérateurs : guide de l'énergie éolienne, Édisud.
- [81] BENTOUATI NABILA, BOUAZZA KARIMA.2018. Etude de raccordement d'une Cite résidentielle au reseas électrique en utilisant le logiciel ETAP. Mémoire Master, Université Abdelhamid Ibn Badis de Mostaganem.
- [82] Athimene Hadjer, Benkouiten Ahlam .2021. Amélioration de la qualité de l'énergie d'un réseau électrique industriel. Mémoire Master. Centre Universitaire Abdelhafid Boussouf. Mila
- [83] Bourihane Abdelhafid .2019.Étude du circuit d'alimentation électrique de secours de la raffinerie sucre de l'entreprise Cevital.Mémoire de Master, Université A.MIRA-BEJAIA,Bejaia
- [84] Mme Marjorie Cosson.2016.Stabilité du réseau électrique de distribution, analyse du point de vue automatique d'un système complexe.thése de Doctorat, Université Paris-Saclay.
- [85] MERAD Younes.2018.Contribution à l'étude d'un Système Éolien.Mémoire Master, Université Abderrahmane MIRA de Béjaïa, Bejaïa

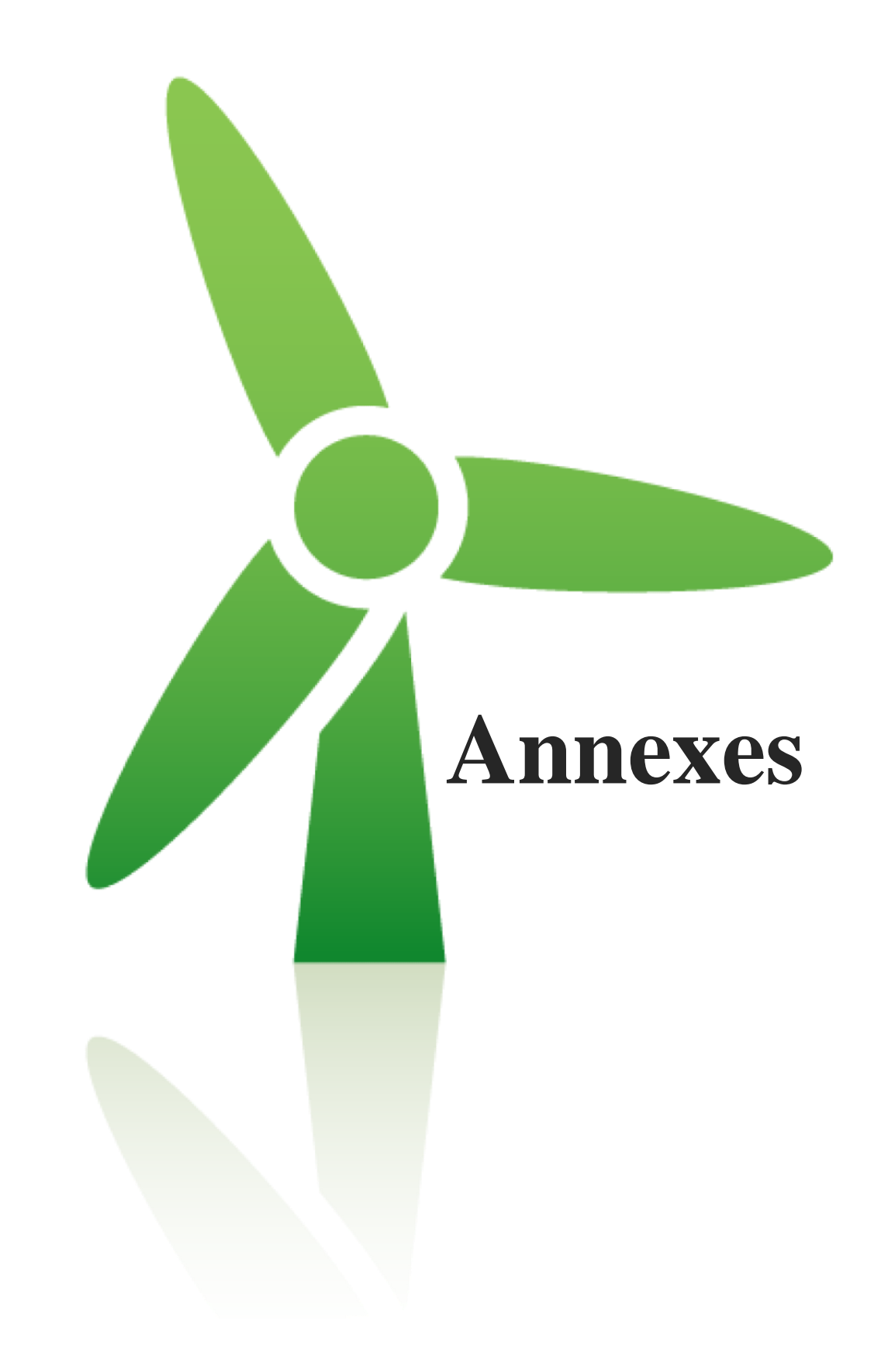

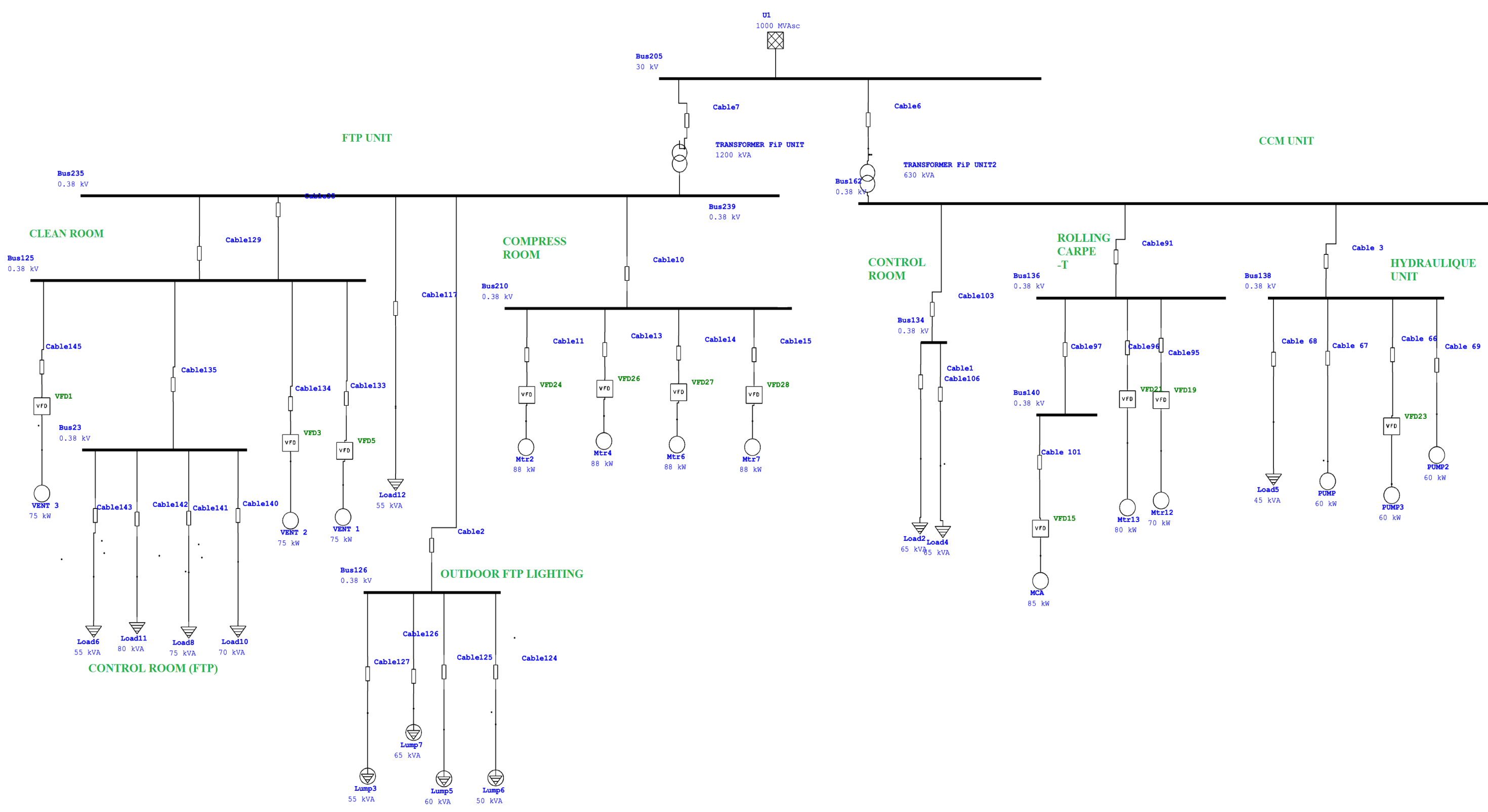

# **Résumé**

Le réseau électrique industriel, qui fait partie du réseau public, sert à alimenter en électricité les usines. Cela depuis les transformateurs abaisseurs jusqu'aux réseaux internes de l'usine à l'aide des dispositifs de protection, de surveillance et de contrôle, jusqu'aux charges représentées par les moteurs électriques, l'éclairage...etc., En s'appuyant sur les sources d'énergie traditionnelles. Cependant, la plupart des réseaux industriels souffrent d'un problème majeur de chute de tension dû aux fortes charges, qui nécessite l'utilisation de batteries de condensateurs afin de compenser l'énergie réactive et par la suite améliorer la qualité de la tension. Néanmoins, cette solution est chère, et n'est pas une solution définitive et permanente dans le temps, du fait des fortes charges là encore, ce qui nous a poussé vers une autre solution, qui est l'utilisation d'une source d'énergies renouvelables. Dans le cadre de ce travail, nous avons choisi la solution de l'utilisation d'une source l'énergie éolienne afin de résoudre le problème de la détérioration de la qualité de la tension et l'augmentation des pertes actives. Pour réaliser ce travail, nous avons choisi le réseau électrique de l'usine Ballara à El Melia, en raison de sa grande taille et parce qu'il souffre du problème de chute de tension. Pour réaliser la simulation, nous avons sélectionné un logiciel efficace et pratique, qui est ETAP 16.2. Les résultats obtenus nous ont permis d'améliorer la tension et réduire les pertes actives en utilisant que deux sources d'énergie éolienne.

## **Abstract**

The industrial electricity network, which is part of the public network, is used to supply electricity to factories. This from the step-down transformers to the internal plant networks using protection, monitoring and control devices, to the loads represented by electric motors, lighting...etc.. In s relying on traditional energy sources. However, most industrial networks suffer from a major voltage drop problem due to heavy loads, which requires the use of capacitor banks in order to compensate the reactive energy and subsequently improve the quality of the voltage. Nevertheless, this solution is expensive, and is not a final and permanent solution over time, due to the heavy loads here again, which pushed us towards another solution, which is the use of a source of renewable energies. As part of this work, we have chosen the solution of using a wind energy source in order to solve the problem of the deterioration of the quality of the voltage and the increase in active losses. To carry out this work, we chose the electrical network of the Ballara factory in El Melia, due to its large size and because it suffers from the problem of voltage drop. To carry out the simulation, we have selected an efficient and practical software, which is ETAP 16.2. The results obtained allowed us to improve the voltage and reduce the active losses by using only two sources of wind energy.

## **ملخص**

تستخدم الشبكة الكهربائية الصناعية التي تعتبر جزء من الشبكة العمومية لتزويد المصانع بالكهرباء. وذلك انطالقا من المحوالت المخفضة إلى الشبكات داخل المصنع باستعمال أدوات الحماية، المراقبة والتحكم وصوال إلى االحمال التي تتمثل في محركات كهربائية، إضاءة.. الخ. وذلك بالاعتماد على مصادر الطاقة التقليدية. إلا أن أغلب الشبكات الكهربائية في المصانع تعاني من مشكل كبير في انخفاض التوتر نظرا الرتفاع االحمال، مما يستدعي استعمال البطاريات الكهربائية من أجل تعويض الطاقة الغير فعالة وبالتالي تحسين جوة التوتر أو الجهد. إال أن هذا الحل مكلف جدا وال يكون حل نهائي دائم مع مرور الزمن وذلك الرتفاع االحمال مرة أخرى، مما دفعنا إلى حل اخر اال وهو استعمال مصدر للطاقات المتجددة. في إطار هذا العمل اخترنا مصر طاقات الرياح من أجل حل مشكل تدهور جودة الجهد. من أجل انجاز هذا العمل وقمنا باختيار الشبكة الكهربائية لمصنع بالرة بالميلية، نظرا لكبرها وألنها تعاني من مشكل انخفاض الجهد. وإلنجاز المحاكاة قمنا باختيار برامج فعالة وتطبيقية والذي هو برنامج 16.2 ETAP. النتائج المتحصل عليها مكنتنا من تحسين الجهد و و الحد من خسائر االستطاعة الفعالة باستعمال فقط مصدرين لطاقة الرياح.